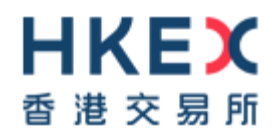

# **Interface Specifications HKEX Orion Central Gateway – Securities Market (OCG-C)**

# **FIX Drop Copy Protocol**

Version 3.0 17 September 2021

© Copyright 2021 HKEX All Rights Reserved

# **Table of Contents**

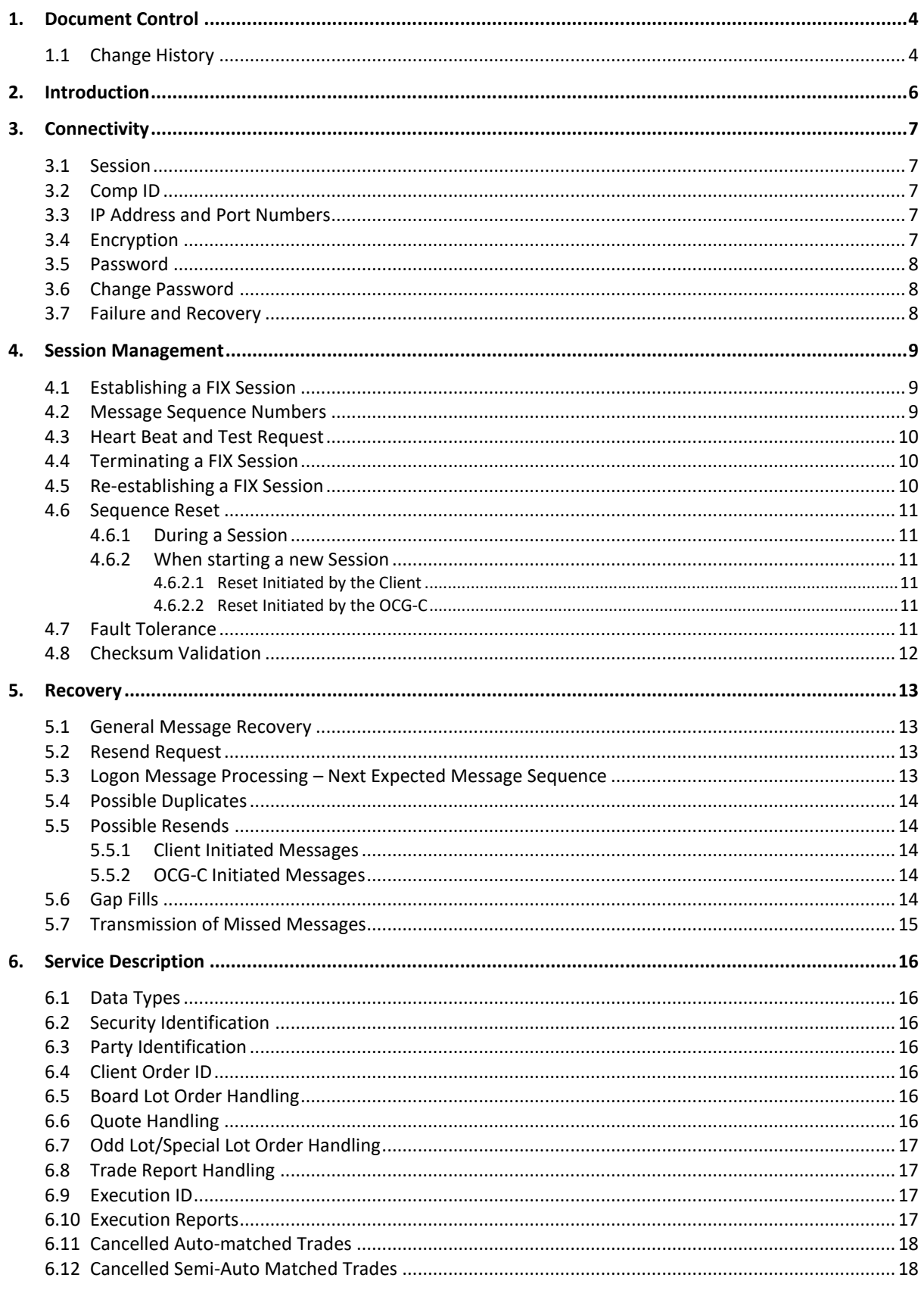

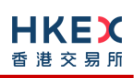

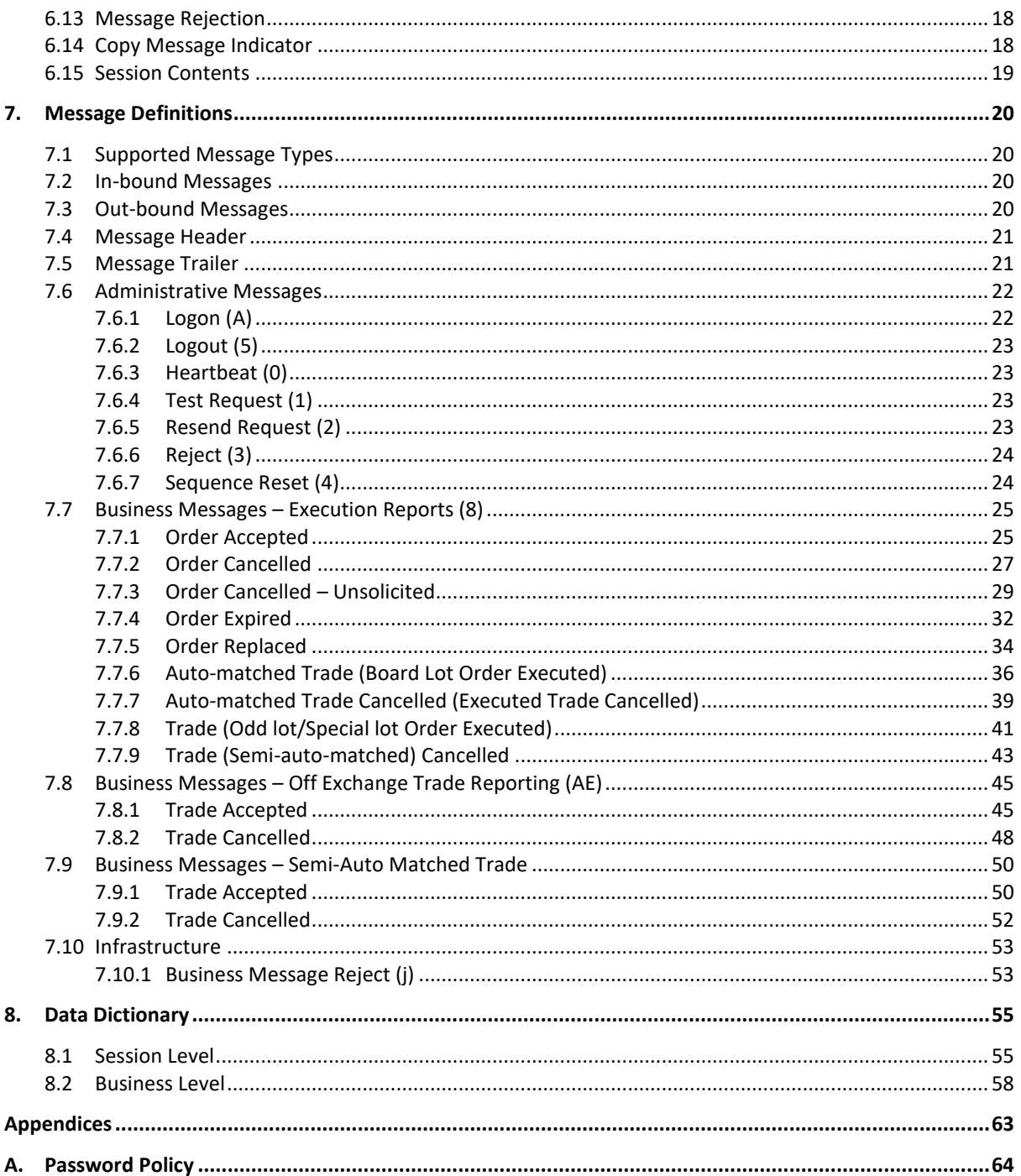

# <span id="page-3-0"></span>**1. Document Control**

# <span id="page-3-1"></span>**1.1 Change History**

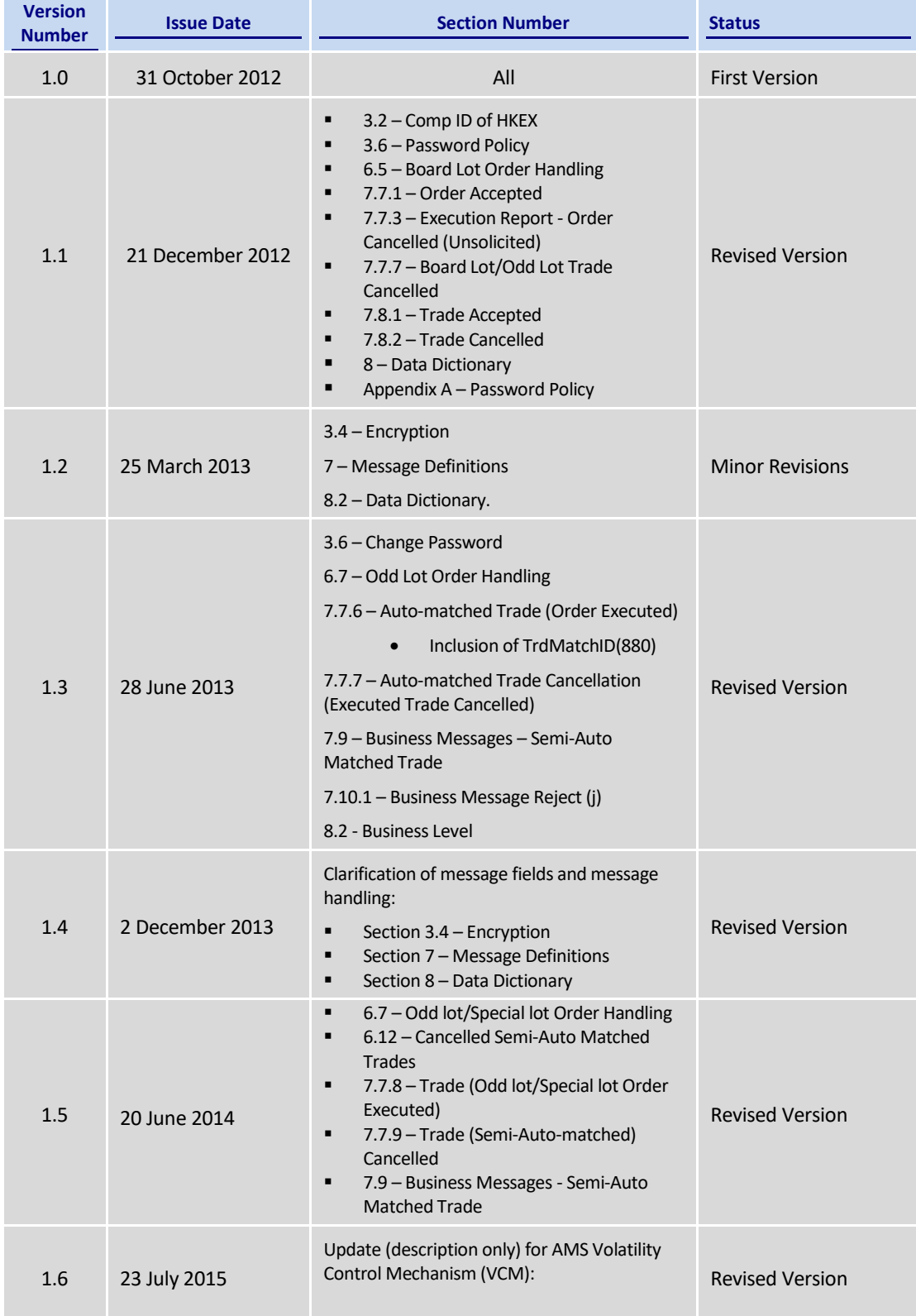

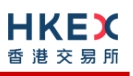

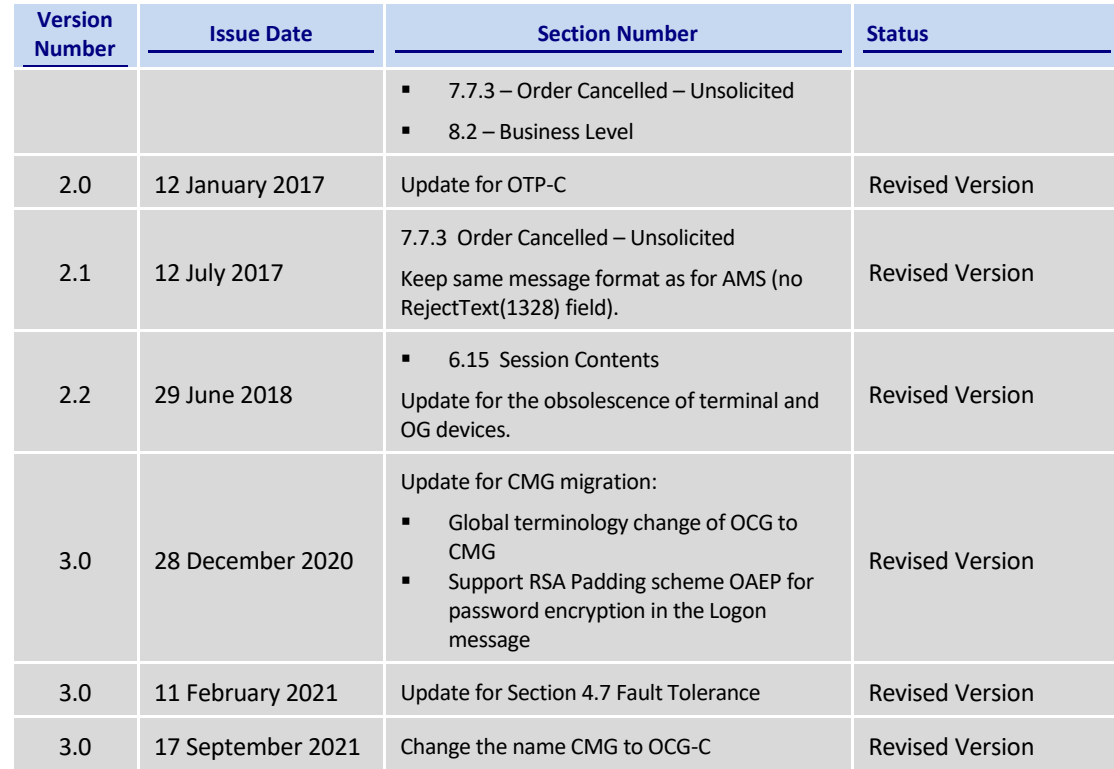

## <span id="page-5-0"></span>**2. Introduction**

This document describes the FIX interface protocol of the HKEX Orion Central Gateway – Securities Market ("OCG-C"), the market access platform for the Securities market.

The OCG-C provides an application level interface to HKEX securities trading system ("OTP-C") for drop copy purpose.

The terminology used, message format, message flow and event models described throughout this document are as per FIX 5.0 SP2 protocol specifications with HKEX specific extension packs.

HKEX and/or its subsidiaries endeavour to ensure the accuracy and reliability of the information provided, but do not guarantee its accuracy and reliability and accept no liability (whether in tort or contract or otherwise) for any loss or damage arising from any inaccuracy or omission or from any decision, action or non-action based on or in reliance upon information contained in this document.

No part of this document may be copied, distributed, transmitted, transcribed, stored in a retrieval system, translated into any human or computer language, or disclosed to third parties without written permission from HKEX.

HKEX reserves the right to amend any details in this document at any time, without notice.

# <span id="page-6-0"></span>**3. Connectivity**

#### <span id="page-6-1"></span>**3.1 Session**

Exchange Participants connect their broker supplied systems ("BSS" or "Client") to the OCG-C via subscription to one or more OCG-C "Session". This connection is a standard TCP/IP point-to-point connection.

EPs are expected to pre-register at least one IP address using which a client from their end would establish a Trading Session with the OCG-C. EPs can optionally pre-register up to 3 additional IP addresses for each Session, for backup purposes.

A session can be established from only one of the pre-registered IP addresses for that session. EPs can pre-register any given IP address for more than one session such that the same BSS can be used to connect to OCG-C through one or more sessions.

#### <span id="page-6-2"></span>**3.2 Comp ID**

The client should use the Comp ID (a unique session identifier) provided by HKEX for each session in order to connect to the OCG-C. A single client may have multiple connections to the OCG-C i.e., multiple FIX sessions, each with its own Comp ID.

The messages sent to the OCG-C should contain the Comp ID assigned to the client in the field Comp ID in the header section.

CompID of the OCG-C, as set for TargetCompID of the client initiated messages & SenderCompID of the OCG-C initiated messages is "HKEXCC".

#### <span id="page-6-3"></span>**3.3 IP Address and Port Numbers**

A FIX client is expected to hunt for a connection point (IP Address and Port Number) within a pool of connection points provided by HKEX for the following OCG-C service.

At the time of the first logon for the day, the client is expected to attempt to connect to the first connection point within the pool. If this first attempt is not succeeded or if the connection is accepted but abruptly dropped by the OCG-C without any message before the Logon message can be exchanged, then the client is expected to continue attempting the connection points in the pool one by one in sequence until a successful connection and a FIX session can be established. If a session could not be established having attempted all the connection points in the pool, the client is expected to cycle back to the first connection point then and retry.

During a reconnection within the same day the client can attempt to connect to the identified connection point (IP and Port) through the connection hunting process in order to re-establish the session, before moving to the other connection point.

HKEX will provide this pool of IP address and Port numbers through a separate medium.

#### <span id="page-6-4"></span>**3.4 Encryption**

The OCG-C interface protocol expects password and new password be encrypted when they are sent in the Logon message from the client to the OCG-C.

To encrypt the password, the client is expected to use a 2048-bit RSA [\(http://en.wikipedia.org/wiki/RSA\\_\(algorithm\)\)](http://en.wikipedia.org/wiki/RSA_(algorithm)) public key circulated (through a different medium) by HKEX. The binary output of the RSA encryption must be represented in Big Endian (Padding scheme is PKCS #1 or OAEP) and then converted to an alphanumeric value by means of standard base-64 encoding [\(http://en.wikipedia.org/wiki/Base64\)](http://en.wikipedia.org/wiki/Base64) when communicating with the OCG-C.

HKEX may periodically renew the public key used by the client and after a public key renewal; a client may continue to use the old key for a limited grace period. Both keys may be used during this time.

#### <span id="page-7-0"></span>**3.5 Password**

The client should specify their password in the EncryptedPassword (1402) field of the Logon (35=A) message. This password must be in encrypted form.

The status of the password (i.e. whether it is accepted or rejected) will be specified in the SessionStatus (1409) field of the Logon (35=A) sent by the OCG-C to confirm the establishment of a FIX connection.

Repeated failures in password validation may force HKEX to lock the client; the EP is expected to contact HKEX to unlock the client and reset the password.

#### <span id="page-7-1"></span>**3.6 Change Password**

Each new Comp ID will be assigned a password on registration. The client is expected to change the password upon first logon whenever a password is (re)issued by HKEX.

Password change request can be made together with Logon (35=A) request. The client should specify the encrypted new password in the EncryptedNewPassword (1404) field and the current encrypted password in the EncryptedPassword (1402) field.

The new password must comply with HKEX password policy (refer to **Appendix [A](#page-63-0)**). The status of the new password (i.e. whether it is accepted or rejected) will be specified in the SessionStatus (1409) field of the Logon sent by the OCG-C to confirm the establishment of a FIX connection. The new password will, if accepted, be effective for subsequent logins.

The client is required to change the password periodically. HKEX will set expiry duration for the password without exemption; a reminder will be sent indicating that the password is to about to expire, through the Text (58) field in the Logon (35=A) response. Once the password has expired for a client, that client will not be allowed to logon, and the EP is required to contact HKEX to unlock and reset the client password.

#### <span id="page-7-2"></span>**3.7 Failure and Recovery**

The system has been designed with fault tolerance and disaster recovery technology that ensures that trading should continue in the unlikely event of a process or server outage.

If the client is unexpectedly disconnected, it should attempt to re-connect to the OCG-C before attempting to follow the connection mechanism described in **Sectio[n 3.3](#page-6-3)**.

# <span id="page-8-0"></span>**4. Session Management**

#### <span id="page-8-1"></span>**4.1 Establishing a FIX Session**

Each client will use one of the IP address and port sets provided to establish a TCP/IP connection with the OCG-C. The client will initiate a FIX session at the start of each trading day by sending the Logon (35=A) message.

A client must identify itself by providing its Comp ID in SenderCompID (49) field. The OCG-C will validate this SenderCompID, password and IP address of the client.

Once the client is authenticated, the OCG-C will respond with a Logon (35=A) message with SessionStatus (1409) set to 0 = Session Active. If the client's Logon message included the field NewEncryptedPassword and the client is authenticated, the OCG-C will respond with a Logon message with SessionStatus (1409) set to 1 = Session Password Changed.

The client must wait for the Logon from the OCG-C before sending additional messages. If additional messages are received from the client before the exchange of Logon messages, the TCP/IP connection with the client will be disconnected.

If a logon attempt fails for the following reasons, the OCG-C will send a Logout (35=5) or a Reject (35=3) and then terminate the session:

- Password failure
- **•** Comp ID is locked
- Logon is not permitted during this time

For all other reasons, including the following, the OCG-C will terminate the session without sending a Logout or Reject:

■ Invalid Comp ID or IP address

If during a logon of a Comp ID, the OCG-C receives a second connection attempt while a valid FIX session is already underway for that same Comp ID, the OCG-C will terminate both connections without sending a Logout or Reject message.

Inbound message sequence number will not be incremented if the connection is abruptly terminated due to the logon failure.

If a session level failure occurs due to a message sent by the client that contains a sequence number that is less than what is expected and the PossDup  $(43)$  is not set to Y = Yes, then the OCG-C will send a Logout message and terminate the FIX connection. In this scenario the inbound sequence number will not be incremented.

If the OCG-C does not respond to the session initiation (client initiated Logon message), the client is expected to wait for a time period of *60 seconds* prior to terminating the connection. The client is expected to retry session initiation after an elapsed time period of *60 seconds*.

If a client is disconnected abruptly or via a Logout message (35=5) from the OCG-C, the client is expected to wait for a time period of *10 seconds* prior to reconnecting to the OCG-C.

#### <span id="page-8-2"></span>**4.2 Message Sequence Numbers**

As outlined in the FIX protocol, the client and OCG-C will each maintain a separate and independent set of incoming and outgoing message sequence numbers. Sequence numbers should be initialized to 1 (one) at the start of the day and be incremented throughout the session. Either side of a FIX session will track the:

- NextExpectedMsgSeqNum (789) (starting at 1)
- Next To Be Sent Message Sequence number (starting at 1); with respect to the contra-party.

Monitoring sequence numbers will enable parties to identify and react to missed messages and to gracefully synchronize applications when reconnecting during a FIX session.

Any message sent by either side of a FIX session will increment the sequence number unless explicitly specified for a given message type.

If any message sent by one side of a FIX session contains a sequence number that is LESS than the NextExpectedMsgSeqNum (789) then the other side of this session is expected to send a Logout message and terminate the FIX connection immediately, unless the PossDup flag is set to  $Y = Yes$ 

A FIX session will not be continued to the next trading day. Both sides are expected to initialize (reset to 1) the sequence numbers at the start of each day. At the start of each trading day if the client starts with a sequence number greater than 1 then the OCG-C will terminate the session immediately without any further exchange of messages.

#### <span id="page-9-0"></span>**4.3 Heart Beat and Test Request**

The client and the OCG-C will use the Heartbeat (35=0) message to monitor the communication line during periods of inactivity and to verify that the interfaces at each end are available.

The heartbeat interval as in HeartBtInt (108) is recommended to be set as *20 Seconds*.

The OCG-C will send a Heartbeat anytime it has not transmitted a message for the heartbeat interval. The client is expected to employ the same logic.

If the OCG-C detects inactivity for a period longer than *3 heartbeat intervals*, it will send a Test Request message to force a Heartbeat from the client. If a response to the Test Request (35=1) is not received within a reasonable transmission time (recommended being an elapsed time equivalent to 3 Heartbeat intervals), the OCG-C will send a Logout (35=5) and break the TCP/IP connection with the client. The client is expected to employ similar logic if inactivity is detected on the part of the OCG-C.

#### <span id="page-9-1"></span>**4.4 Terminating a FIX Session**

Session termination can be initiated by either the OCG-C or the client by sending a Logout message. Upon receiving the Logout request, the contra party will respond with a Logout message signifying a Logout reply. Upon receiving the Logout reply, the receiving party will terminate the connection.

If the contra-party does not reply with either a Resend Request or a Logout reply, the Logout initiator should wait for *60 seconds* prior to terminating the connection.

The client is expected to terminate each FIX connection at the end of each trading day before the OCG-C service is shut down. However, all open FIX connections will be terminated (a Logout message will be sent) by the OCG-C when its service is shut down. Under exceptional circumstances the OCG-C may initiate the termination of a connection during the trading day by sending the Logout message.

If, during the exchange of Logout messages, the client or the OCG-C detects a sequence gap, it should send a Resend Request.

#### <span id="page-9-2"></span>**4.5 Re-establishing a FIX Session**

If a FIX connection is terminated during the trading day it may be re-established via an exchange of Logon messages.

Once the FIX session is re-established, the message sequence numbers will continue from the last message successfully transmitted prior to the termination.

#### <span id="page-10-0"></span>**4.6 Sequence Reset**

The sequence reset could be done in two modes;

1. Gap-fill mode:

Gap-fill mode is expected to be used by one side when skipping session level messages which can be ignored by the other side.

2. Reset mode:

Reset mode is used only in exceptional scenarios to indicate a reset in the session's starting sequence number. This mode can ONLY be used by the OCG-C. Client initiated resets would be rejected by the OCG-C.

Following scenarios exist:

#### <span id="page-10-1"></span>**4.6.1 During a Session**

The OCG-C and the client may use the Sequence Reset (35=4) message in Gap Fill mode if either side wishes to increase the expected incoming sequence number of the other party.

The OCG-C may also use the Sequence Reset message in Sequence Reset mode if it wishes to increase the expected incoming sequence number of the other party. The Sequence Reset mode should only be used to recover from an emergency situation. It should not be relied upon as a regular practice.

#### <span id="page-10-2"></span>**4.6.2 When starting a new Session**

#### <span id="page-10-3"></span>**4.6.2.1 Reset Initiated by the Client**

Reset sequence (reset to 1) through the Logon Message will not be facilitated by the OCG-C. In order to reset the sequence (reset to 1), the client should manually inform the HKEX Operations Desk.

#### <span id="page-10-4"></span>**4.6.2.2 Reset Initiated by the OCG-C**

The system has been designed with fault tolerance and disaster recovery technology that should ensure that the OCG-C retains its incoming and outgoing message sequence numbers for each client in the unlikely event of an outage. However, the client is required to support a manual request by HKEX to initialize sequence numbers prior to the next login attempt.

#### <span id="page-10-5"></span>**4.7 Fault Tolerance**

After a failure on client side or on OCG-C side, the client is expected to be able to continue the same session.

In case of a catastrophic scenario, the FIX gateway will restart from a higher sequence number considering the previous session or may start from sequence number 1.

If the sequence number is reset to 1 by the OCG-C, all previous messages will be available for the client side.

The client and the OCG-C are expected to negotiate on the NextExpectedMsgSeqNum (789) and Next To Be Received Sequence number through an alternate medium prior to initiating the new session (Manually setting the sequence number for both ends after having a direct communication with the client).

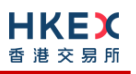

#### <span id="page-11-0"></span>**4.8 Checksum Validation**

The OCG-C performs a checksum validation on all incoming messages. Incoming messages that fail the checksum validation will be rejected and the connection will be dropped by the OCG-C without sending a logout.

Conversely, in case of a checksum validation failure, the client is expected to drop the connection and take any appropriate action before reconnecting.

Messages that fail the checksum validation should not be processed.

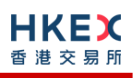

## <span id="page-12-0"></span>**5. Recovery**

#### <span id="page-12-1"></span>**5.1 General Message Recovery**

- A gap is identified when an incoming message sequence number is found to be greater than NextExpectedMsgSeqNum (789).
- The Resend Request will indicate the BeginSeqNo (7) and EndSeqNo (16) of the message gap identified and when replying to a Resend Request, the messages are expected to be sent strictly honouring the sequence.
- If messages are received outside of the BeginSeqNo and EndSeqNo, then the recovering party is expected to queue those messages until the gap is recovered.

During the message recovery process, the recovering party will increment the *Next Expected Sequence* number accordingly based on the messages received. If messages applicable to the message gap are received out of sequence then the recovering party will drop these messages.

 The party requesting the Resend Request can specify "0" in the EndSeqNo to indicate that they expect the sender to send ALL messages starting from the BeginSeqNo.

In this scenario, if the recovering party receives messages with a sequence greater than the *BeginSeqNo,* out of sequence, the message will be ignored.

 Administrative messages such as Sequence Reset, Heartbeat and Test Request which can be considered irrelevant for a retransmission could be skipped using the Sequence Reset message in gap-fill mode.

Note that the OCG-C expects the client to skip Sequence Reset messages when replying to a Resend Request at all times.

When resending messages, the OCG-C would use either PossDup or PossResend flag to indicate whether the messages were retransmitted earlier.

If PossDup flag is set Y = Yes, it indicates that the same message with the given sequence number with the same business content may have been transmitted earlier.

In the case where PossResend flag is set to  $Y = Yes$ , it indicates that the same business content may have been transmitted previously but under the different message sequence number. In this case business contents needs to be processed to identify the resend. For example, in Execution Reports the ExecID (17) may be used for this purpose.

#### <span id="page-12-2"></span>**5.2 Resend Request**

The client may use the Resend Request message to recover any lost messages. This message may be used in one of three modes:

- (i) To request a single message. The BeginSeqNo and EndSeqNo should be the same.
- (ii) To request a specific range of messages. The BeginSeqNo should be the first message of the range and the EndSeqNo should be the last of the range.
- (iii) To request all messages after a particular message. The BeginSeqNo should be the sequence number immediately after that of the last processed message and the EndSeqNo should be zero (0).

#### <span id="page-12-3"></span>**5.3 Logon Message Processing – Next Expected Message Sequence**

The session initiator should supply the NextExpectedMsgSeqNum (789) the value next expected from the session acceptor in MsgSeqNum (34). The session acceptor should validate the logon request including that NextExpectedMsgSeqNum (789) does not represent a gap. It then constructs its logon response with NextExpectedMsgSeqNum (789) containing the value next expected from the session initiator in MsgSeqNum (34) having incremented the number above the logon request if that was the sequence expected.

The session initiator must wait until the logon response is received in order to submit application messages. Once the logon response is received, the initiator must validate that NextExpectedMsgSeqNum (789) does not represent a gap.

In case of gap detection from either party (lower than the next to be assigned sequence) recover all messages from the last message delivered prior to the logon through the specified NextExpectedMsgSeqNum (789) sending them in order, then gap fill over the sequence number used in logon and proceed sending newly queued messages with a sequence number one higher than the original logon.

Neither side should generate a resend request based on MsgSeqNum (34) of the incoming Logon message but should expect any gaps to be filled automatically by following the Next Expected Sequence processing described above.

Note that indicating the NextExpectedMsgSeqNum (789) in the Logon (35=A) is mandatory.

#### <span id="page-13-0"></span>**5.4 Possible Duplicates**

The OCG-C handles possible duplicates according to the FIX protocol. The client and the OCG-C use the PossDupFlag (43) field to indicate that a message may have been previously transmitted with the same MsgSeqNum (34).

#### <span id="page-13-1"></span>**5.5 Possible Resends**

#### <span id="page-13-2"></span>**5.5.1 Client Initiated Messages**

The OCG-C does not handle possible resends for the client-initiated messages and the message will be processed without considering the value in the PossResend (97) field.

#### <span id="page-13-3"></span>**5.5.2 OCG-C Initiated Messages**

The OCG-C may use the PossResend (97) field to indicate that an application message may have already been sent under a different MsgSeqNum (34). The client should validate the contents (e.g., ExecID (17)) of such a message against those of messages already received during the current trading day to determine whether the new message should be ignored or processed.

#### <span id="page-13-4"></span>**5.6 Gap Fills**

The following messages are expected to be skipped using gap-fills when being retransmitted:

- 1. Logon
- 2. Logout
- 3. Heartbeat
- 4. Test Request
- 5. Resent Request
- 6. Sequence Reset

All other messages are expected to be replayed within a retransmission.

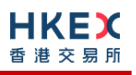

#### <span id="page-14-0"></span>**5.7 Transmission of Missed Messages**

The Execution Report & Trade Capture Reports messages generated during a period when a client is disconnected from the OCG-C will be sent to the client when it next reconnects. In the unlikely event the disconnection was due to an outage of the OCG-C, all such messages will include a PossResend (97) set to Y = Yes.

# <span id="page-15-0"></span>**6. Service Description**

#### <span id="page-15-1"></span>**6.1 Data Types**

Data Types used are based on the published standard FIX specifications.

#### <span id="page-15-2"></span>**6.2 Security Identification**

Instruments will be identified using the SecurityID (48) field. It is required to specify SecurityIDSource (22) as Exchange Symbol (8) and SecurityExchange (207) as XHKG (FIX exchange code for HKEX).

#### <span id="page-15-3"></span>**6.3 Party Identification**

Party Identification is defined as follows:

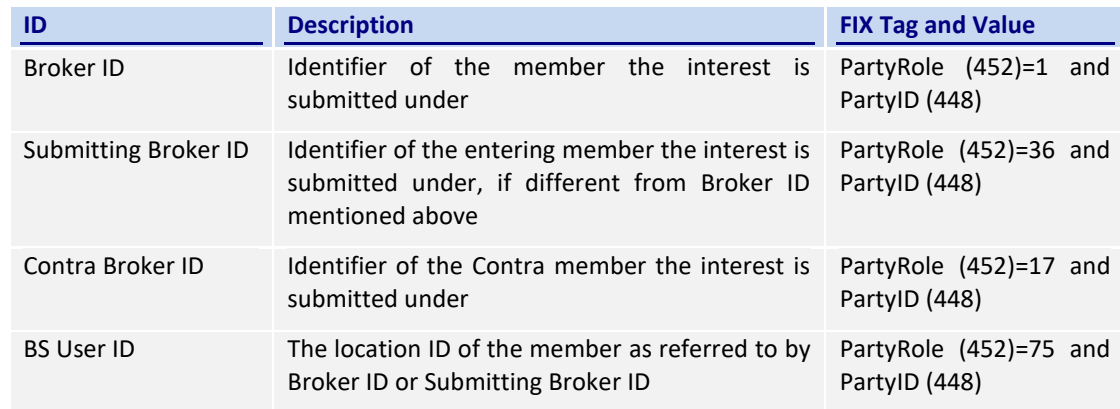

#### <span id="page-15-4"></span>**6.4 Client Order ID**

In a drop copy message ClOrdID (11) field will be provided only if the original message submitted through the Trading interface had this field. The same rule is applicable to OrigClOrdID (41).

#### <span id="page-15-5"></span>**6.5 Board Lot Order Handling**

Order book updates such as new board (i.e., round) lot orders, board lot order cancels, board lot order amends, resultant trades, trade cancels etc. will be published to the drop copy clients using Execution Report (35=8)message.

For Non-CG originated Order Cancel/Replace:

- Drop Copy will send two execution reports, one for the cancellation of the original order followed by the acknowledgement of the Replaced Order (if applicable).
- The Cancellation due to Cancel/Replace will be treated as an Unsolicited Cancellation (Exec Restatement Reason = 100)
- In the Execution Report sent for the acknowledgment of the Replaced order, the cumulative quantity will be specified as 0 and order quantity and leaves quantity will be equal to the open order quantity at the market due to the amend request.
- In a case where the Replaced order is rejected, only the cancellation of the original order will be reported to the drop copy client

#### <span id="page-15-6"></span>**6.6 Quote Handling**

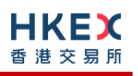

The Execution Report (35=8) message is used to notify the drop copy client if a quote is accepted, or updated, cancelled or executed; each side (54) within a quote is considered as a board (i.e., round) lot order.

#### <span id="page-16-0"></span>**6.7 Odd Lot/Special Lot Order Handling**

Order book updates such as new odd lot/special lot orders & odd lot/special lot order cancels will be published to the drop copy clients using Execution Report (35=8) message.

Trades concluded through semi-automatic trading & related trade cancels will also be published to the drop copy client.

In general, the OCG-C uses the following approach for sending the odd lot/special lot trading related messages:

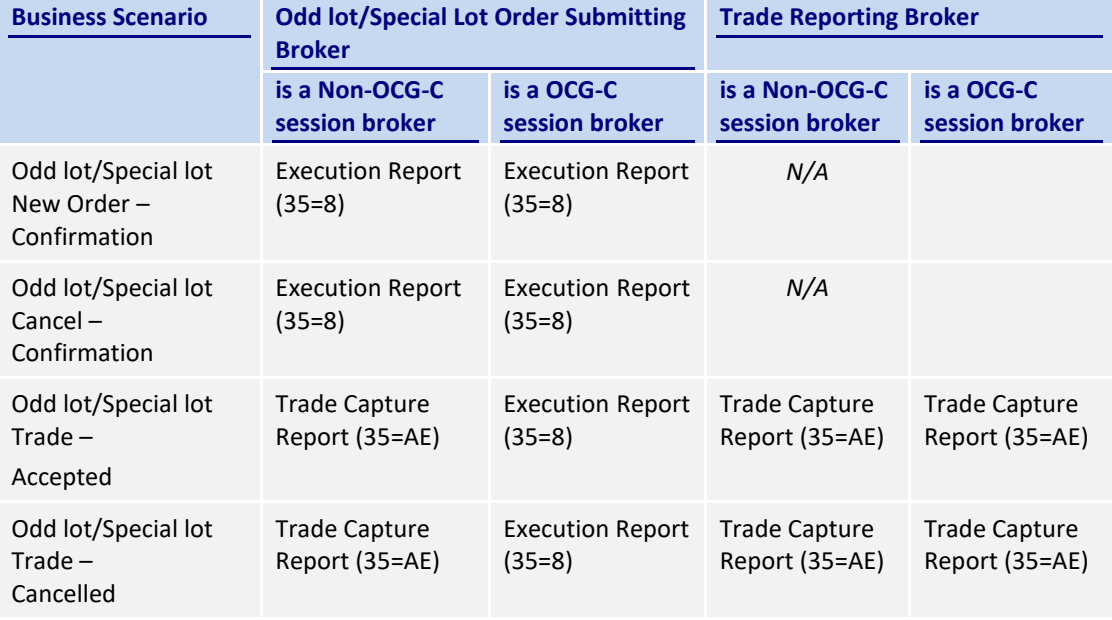

#### <span id="page-16-1"></span>**6.8 Trade Report Handling**

Trade Capture Report (35=AE) message is used to notify the drop copy client when an offexchange trade is reported or an already reported off-exchange trade is cancelled successfully.

#### <span id="page-16-2"></span>**6.9 Execution ID**

The OCG-C will use the ExecID (17) field to affix a unique identifier for each Execution Report. ExecID value will be unique per trading day.

#### <span id="page-16-3"></span>**6.10 Execution Reports**

The Execution Report (35=8) message is used to communicate many different events to the drop copy client. The events are differentiated by the value in the ExecType (150) field as outlined below:

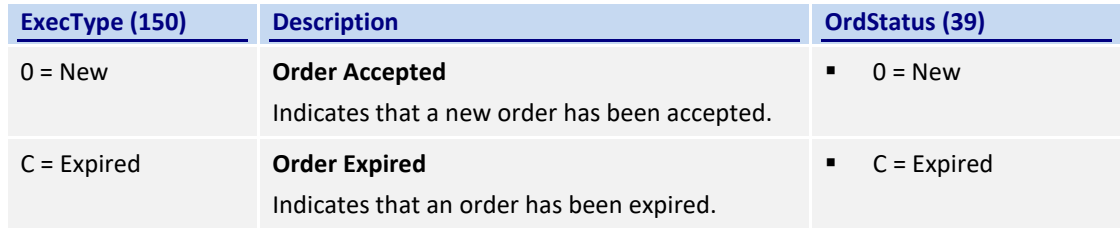

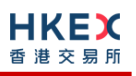

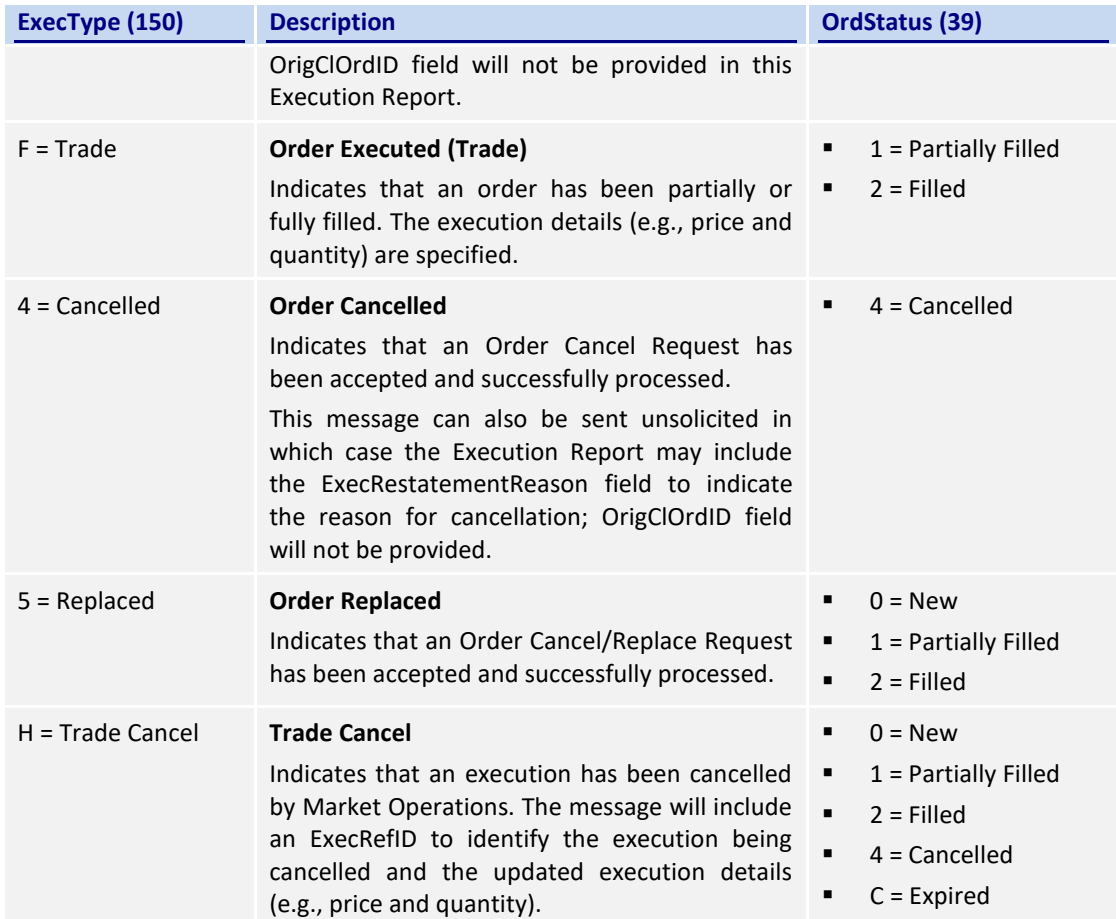

#### <span id="page-17-0"></span>**6.11 Cancelled Auto-matched Trades**

A trade already concluded for an order could be cancelled by the HKEX Market Operations. A trade cancel will be communicated to the client(s) via an Execution Report (35=8). The Execution Report will include the ExecRefID (19) in order to identify the particular trade which is being cancelled. If a trade is cancelled in this manner, system will not reinstate the LeavesQty (151) of that order by the busted (cancelled) quantity. In this specific scenario OrderQty (38) will NOT be equal to the summation of the LeavesQty (151) + CumQty (14) – cumulative executed quantity.

#### <span id="page-17-1"></span>**6.12 Cancelled Semi-Auto Matched Trades**

A semi-auto matched trade (i.e., odd lot/special trade) already concluded for an odd lot/special lot order could be cancelled by the HKEX Market Operations. A trade cancel will be communicated to the drop copy client by providing the ExecRefID (19) in order to identify the particular trade which is being cancelled.

#### <span id="page-17-2"></span>**6.13 Message Rejection**

If an incoming message violates any message level validations such as data type mismatches or message structure mismatches, the messages are expected to be rejected back to the sender using a Reject (35=3) message (applicable to both the client and the OCG-C) and Business Message Reject (35=j) from the OCG-C.

#### <span id="page-17-3"></span>**6.14 Copy Message Indicator**

CopyMsgIndicator (797) field will be set to  $Y = Yes$  for each message sent through the drop copy sessions in order to indicate that the given message is a drop copy of another message.

#### <span id="page-18-0"></span>**6.15 Session Contents**

A drop copy connection is configured to receive a copy of all the Execution Reports (35=8) and Trade Capture Reports (35=AE) generated for the Broker ID(s) assigned to the drop copy session, irrespective of the OCG-C Trading Session used by the given Broker ID for trading. However, any rejection message related to order, order cancel, order cancel/replace, quote or trade capture report will not be part of the drop copy.

The drop copy client may have the privilege to subscribe to one of the following drop copy options:

**Trades Only** 

Under 'Trades only' option, the client will have access to Execution Reports related to auto-matched trades, Trade Capture reports and Odd-lot trades.

**•** Orders & Trades

Under 'Orders & Trades' option, the client will have access to all order (board and oddlot), quote related Execution Reports and Trade Capture reports

A drop copy client must choose the required option when subscribing to the drop copy service with HKEX market operations. This option can't be changed intra-day.

The following table describes the contents for the two subscription options:

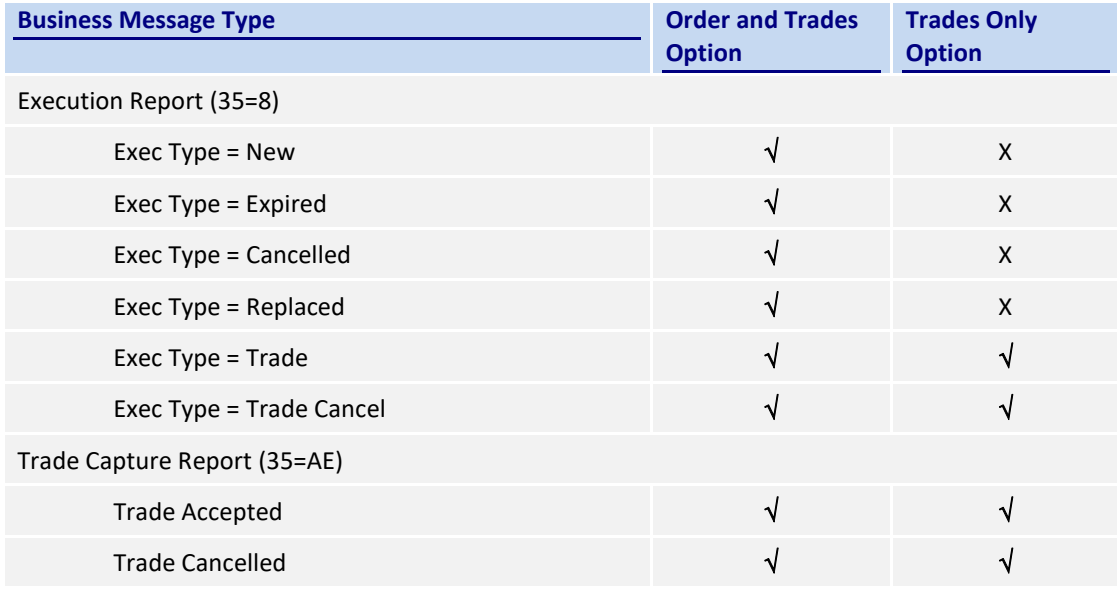

# <span id="page-19-0"></span>**7. Message Definitions**

#### <span id="page-19-1"></span>**7.1 Supported Message Types**

All supported message types initiated by the client or the OCG-C:

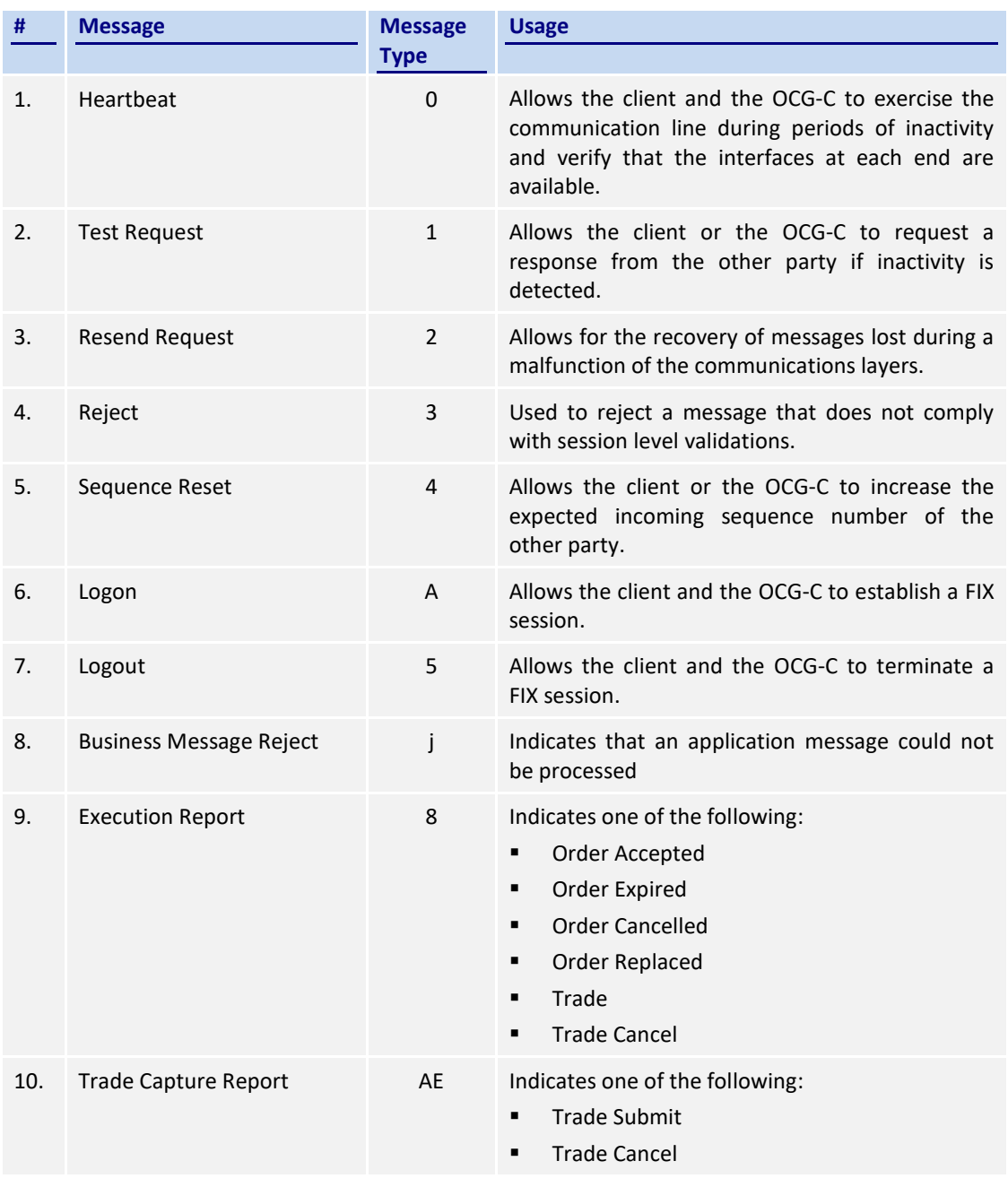

#### <span id="page-19-2"></span>**7.2 In-bound Messages**

Only Session-level messages are expected.

# <span id="page-19-3"></span>**7.3 Out-bound Messages**

In addition to the Session-level messages, the following lists the messages that are sent by the OCG-C to the client:

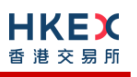

- 1. Execution Report (35=8)
- 2. Trade Capture Report (35=AE)

#### <span id="page-20-0"></span>**7.4 Message Header**

All messages exchanged between the client and the OCG-C have the following standard message header:

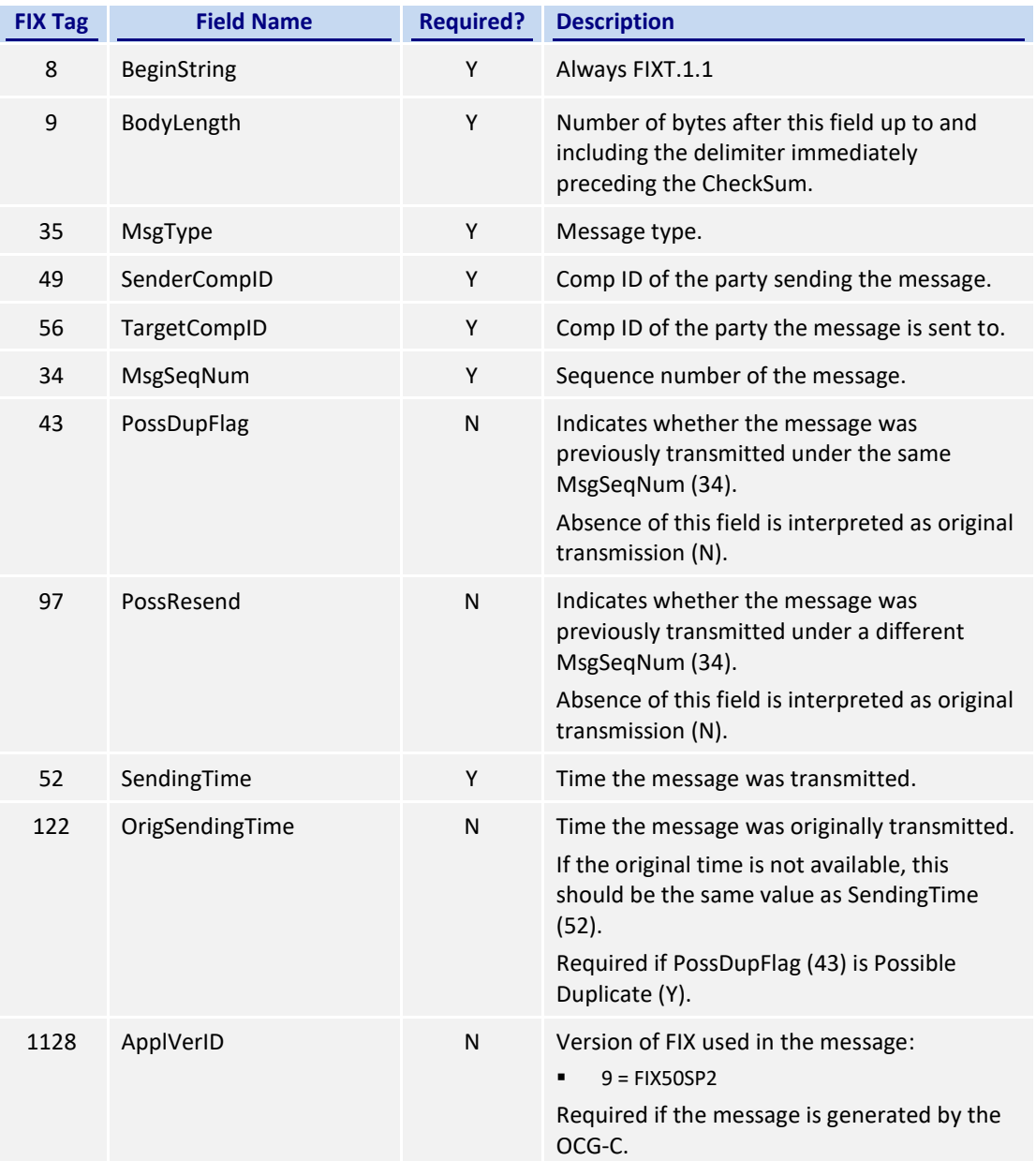

#### <span id="page-20-1"></span>**7.5 Message Trailer**

All messages exchanged between the client and the OCG-C have the following standard message trailer:

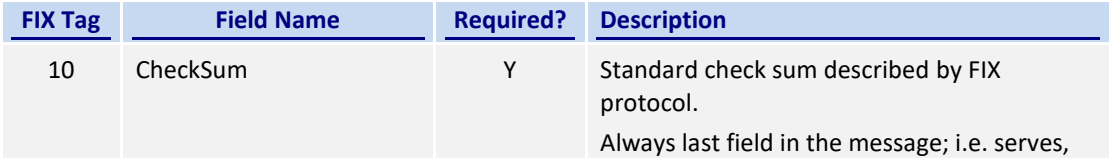

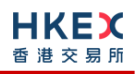

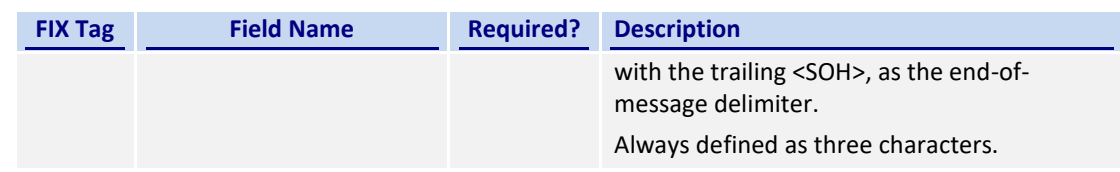

# <span id="page-21-0"></span>**7.6 Administrative Messages**

#### <span id="page-21-1"></span>**7.6.1 Logon (A)**

This message is initiated by the client and the OCG-C may respond with the same message.

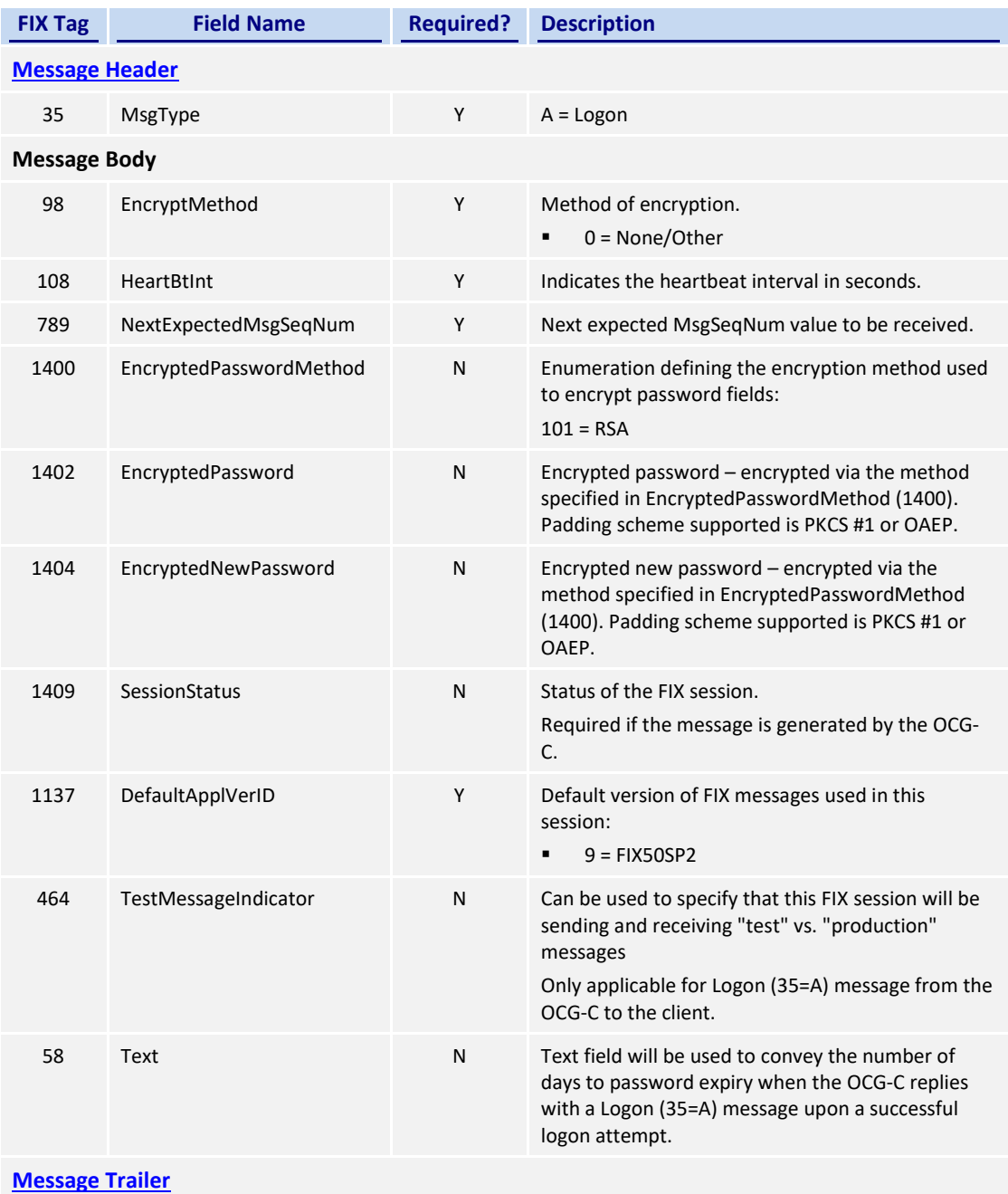

Password (1402) must be present in the Logon message (35=A) initiated by the client.

#### <span id="page-22-0"></span>**7.6.2 Logout (5)**

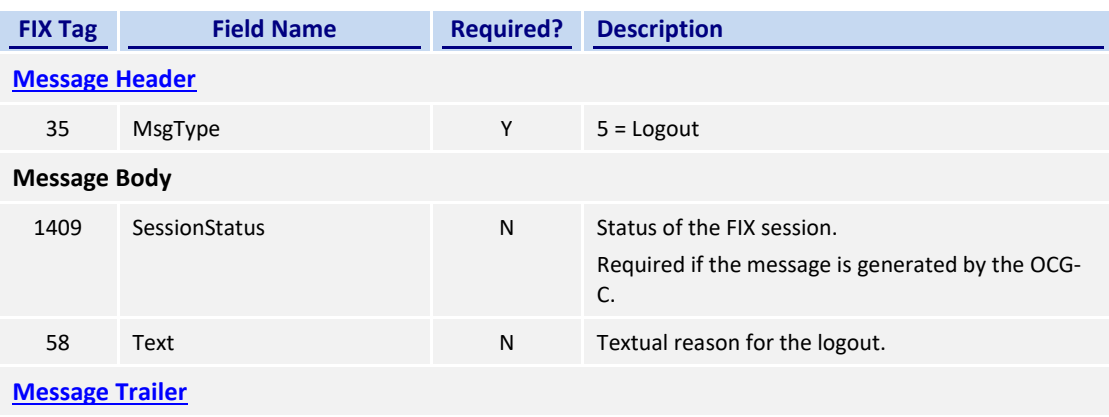

This message can be initiated by both client and the OCG-C.

#### <span id="page-22-1"></span>**7.6.3 Heartbeat (0)**

This message can be initiated by both client and OCG-C.

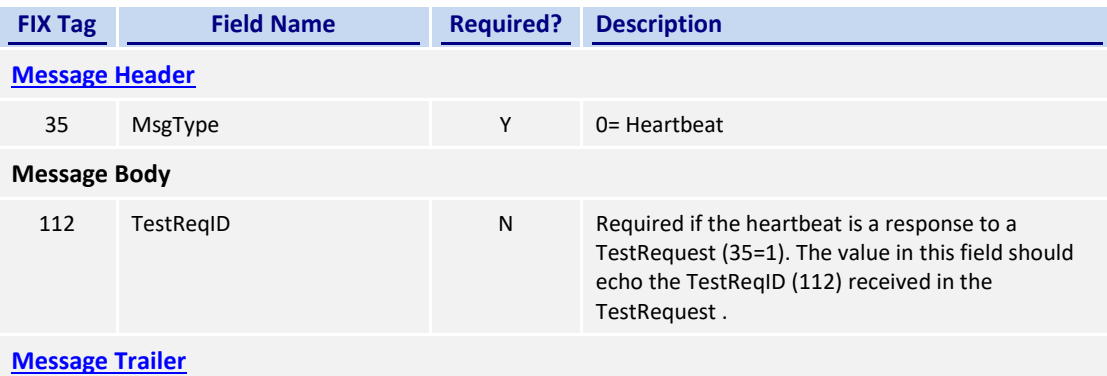

#### <span id="page-22-2"></span>**7.6.4 Test Request (1)**

This message can be initiated by both the client and the OCG-C.

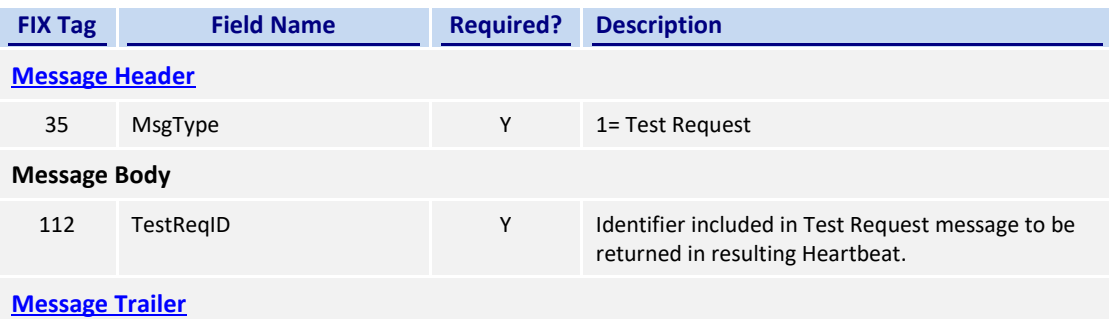

# <span id="page-22-3"></span>**7.6.5 Resend Request (2)**

This message can be initiated by both client and the OCG-C.

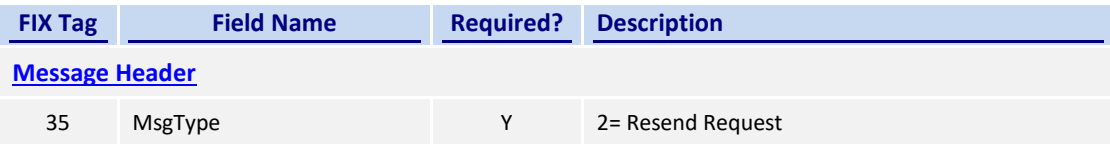

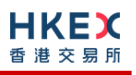

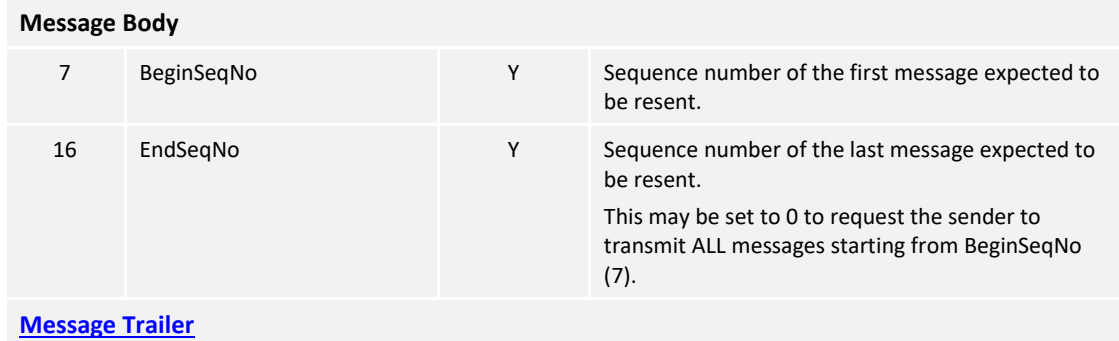

#### <span id="page-23-0"></span>**7.6.6 Reject (3)**

This message is initiated by the OCG-C.

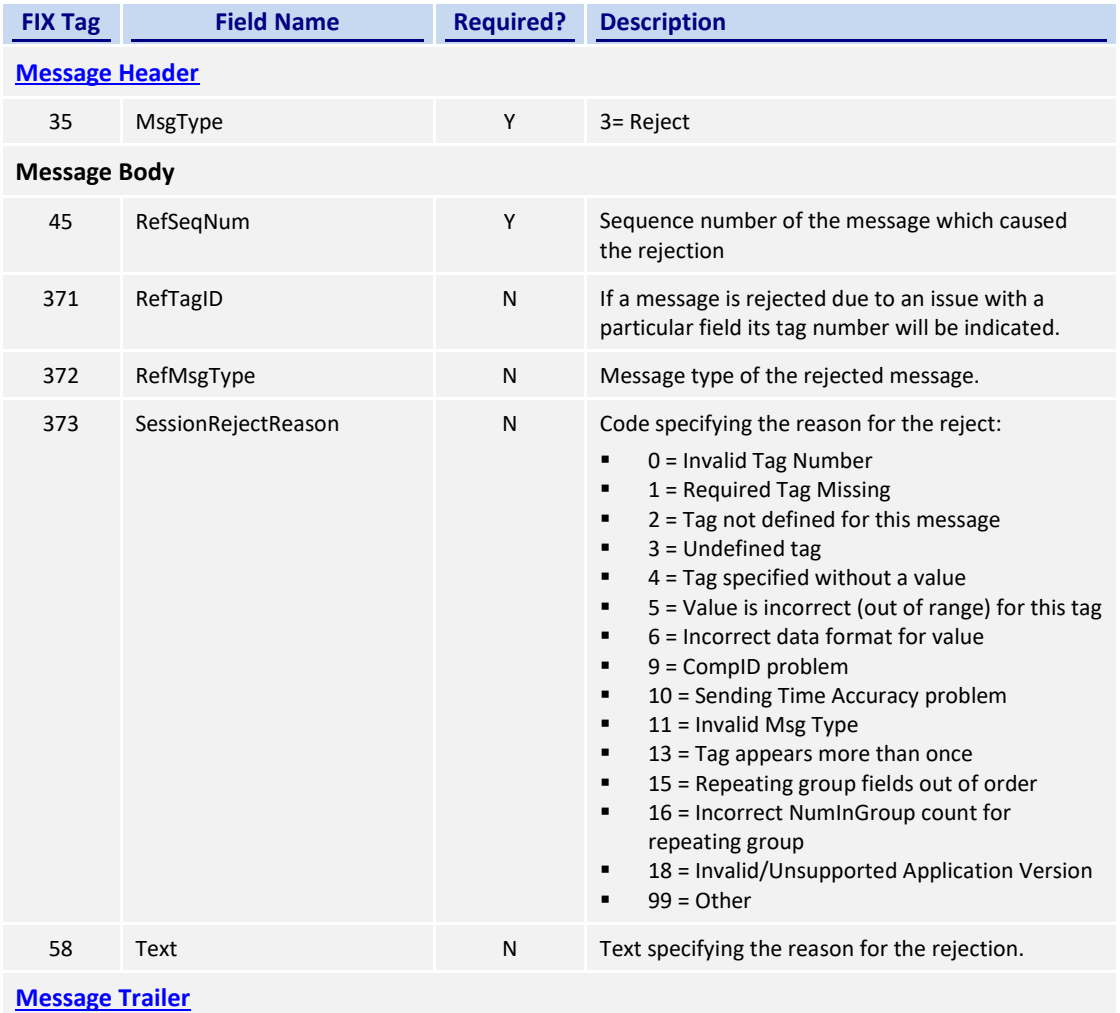

#### <span id="page-23-1"></span>**7.6.7 Sequence Reset (4)**

This message can be initiated by both client and the OCG-C.

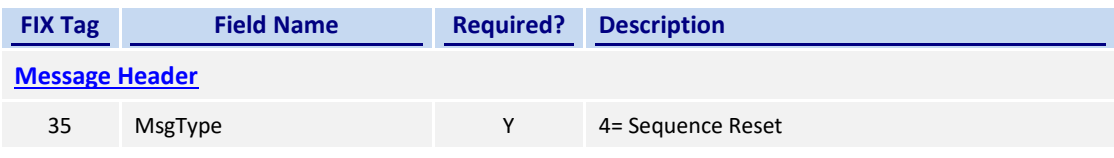

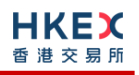

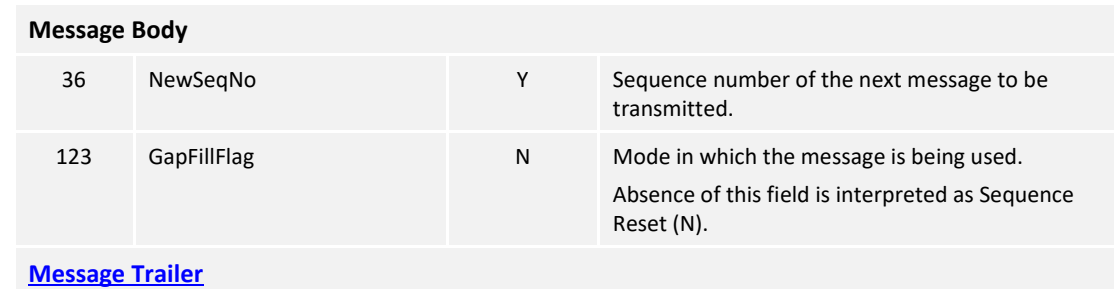

# <span id="page-24-0"></span>**7.7 Business Messages – Execution Reports (8)**

#### <span id="page-24-1"></span>**7.7.1 Order Accepted**

The OCG-C will send this execution report once a new order (board lot or odd lot/special lot) has been accepted.

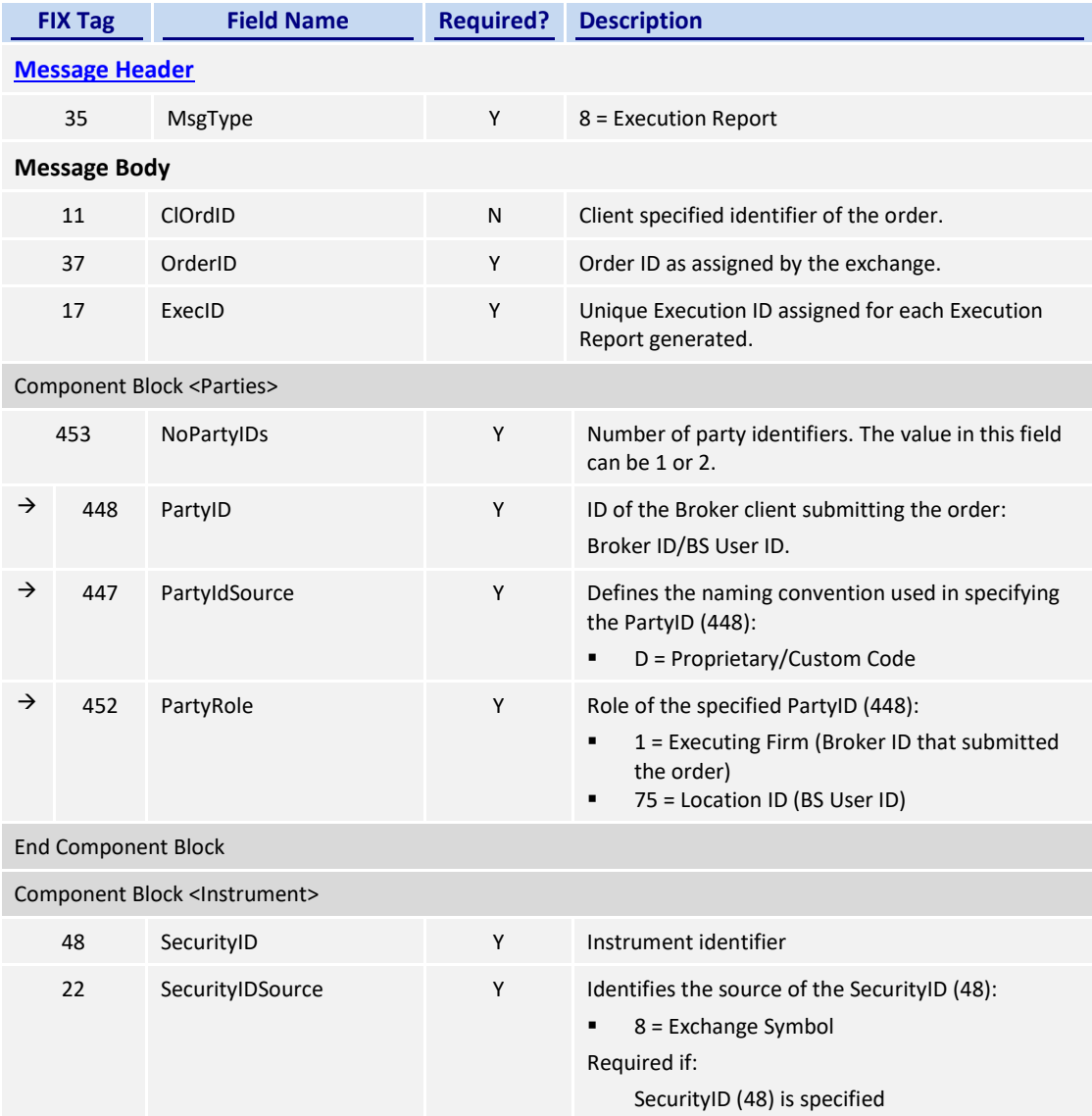

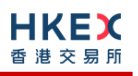

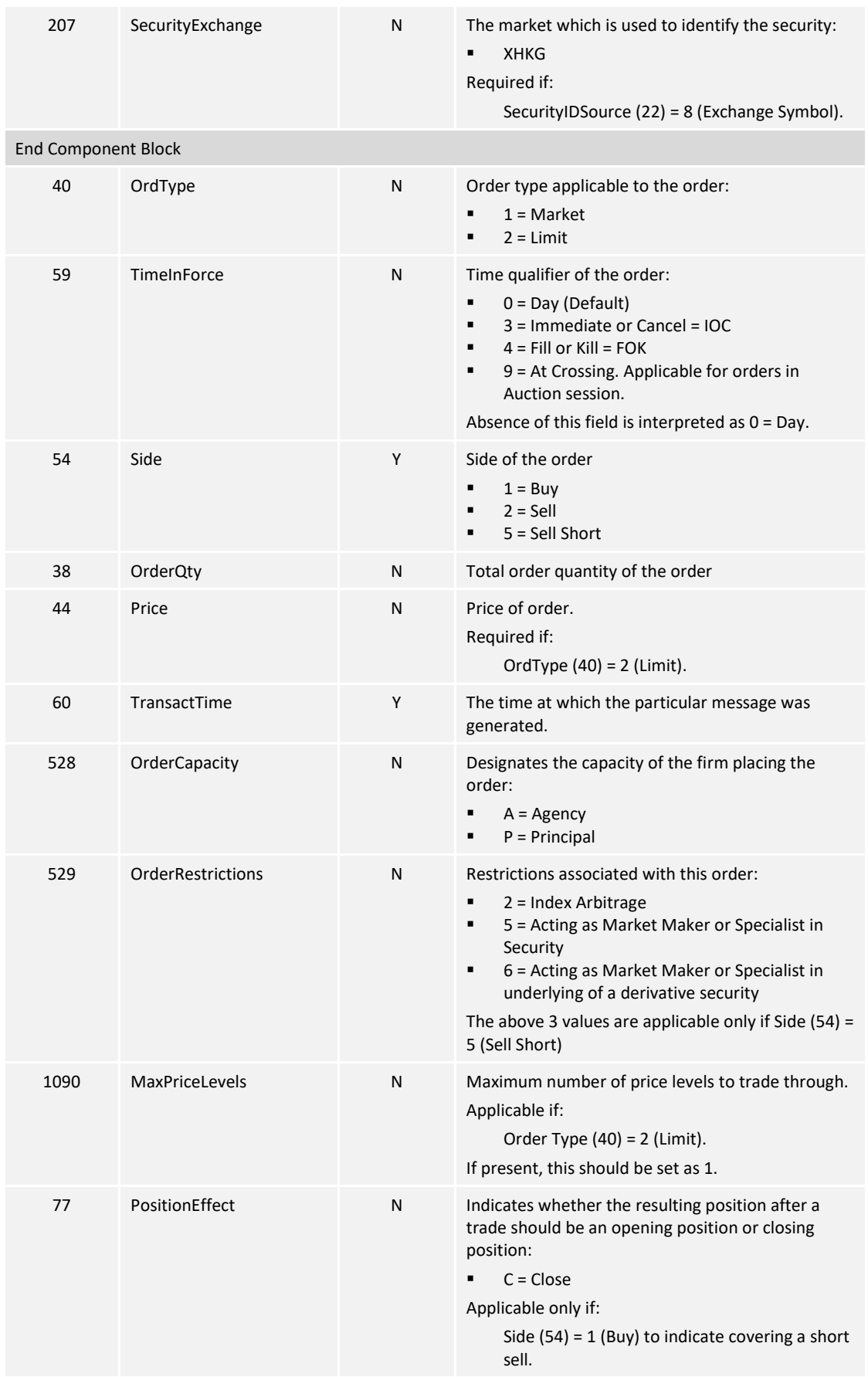

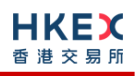

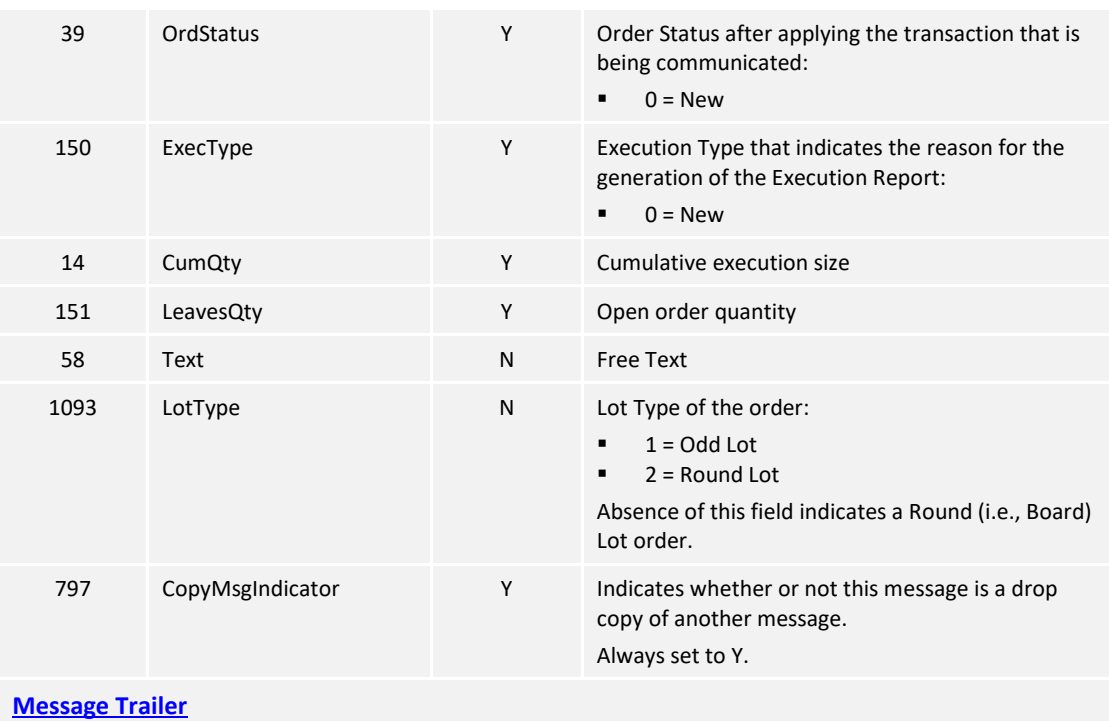

#### <span id="page-26-0"></span>**7.7.2 Order Cancelled**

The OCG-C sends this execution report once the request to cancel an order (board lot or odd lot/special lot) has been accepted.

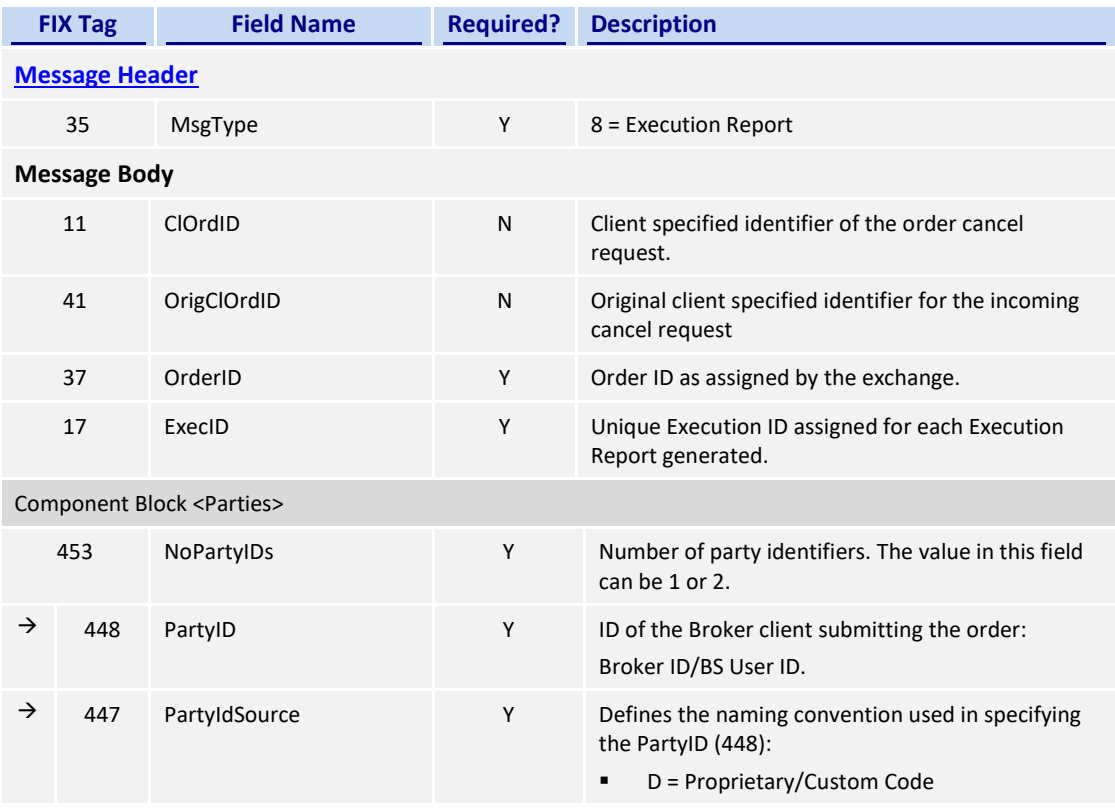

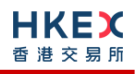

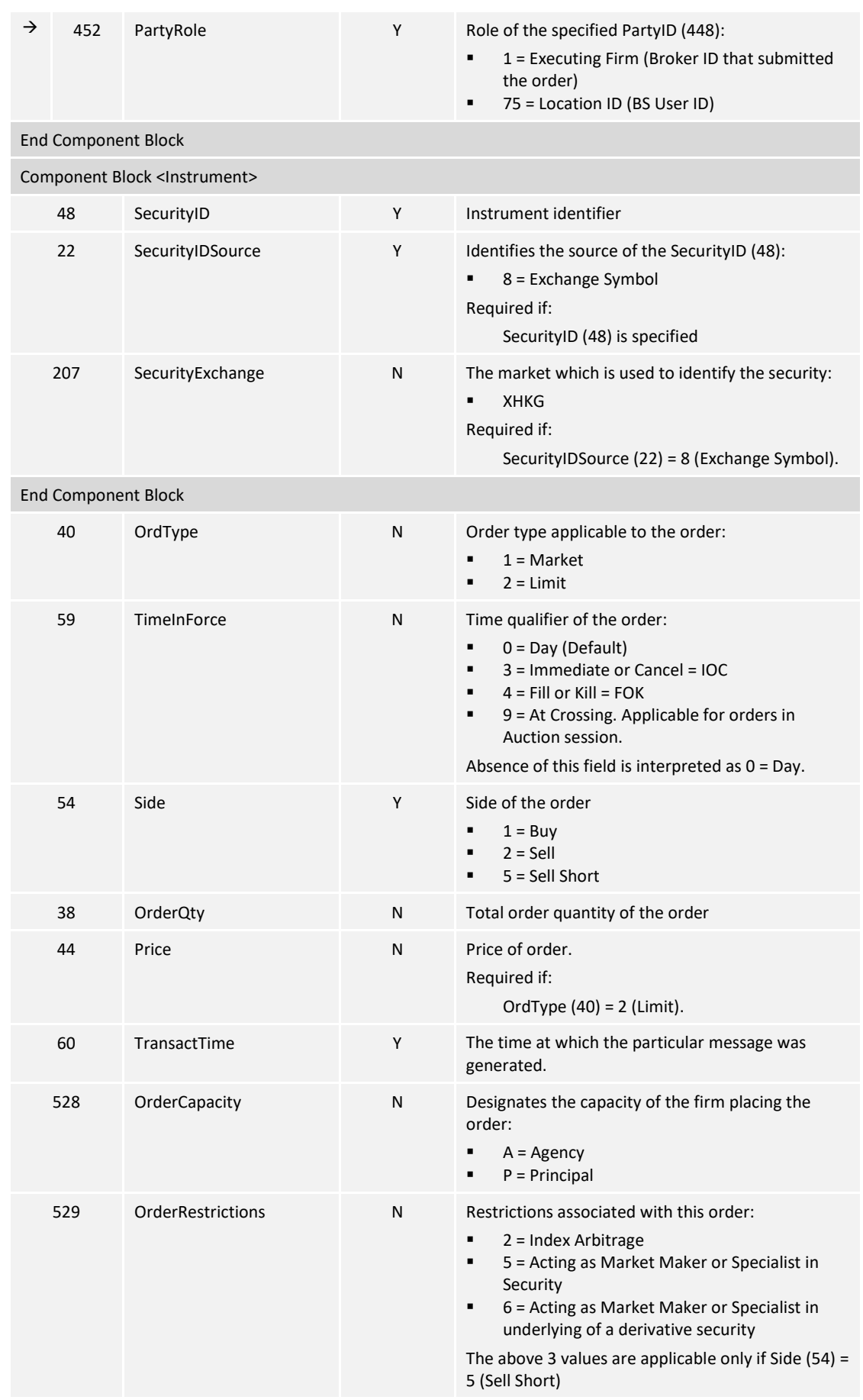

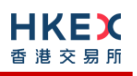

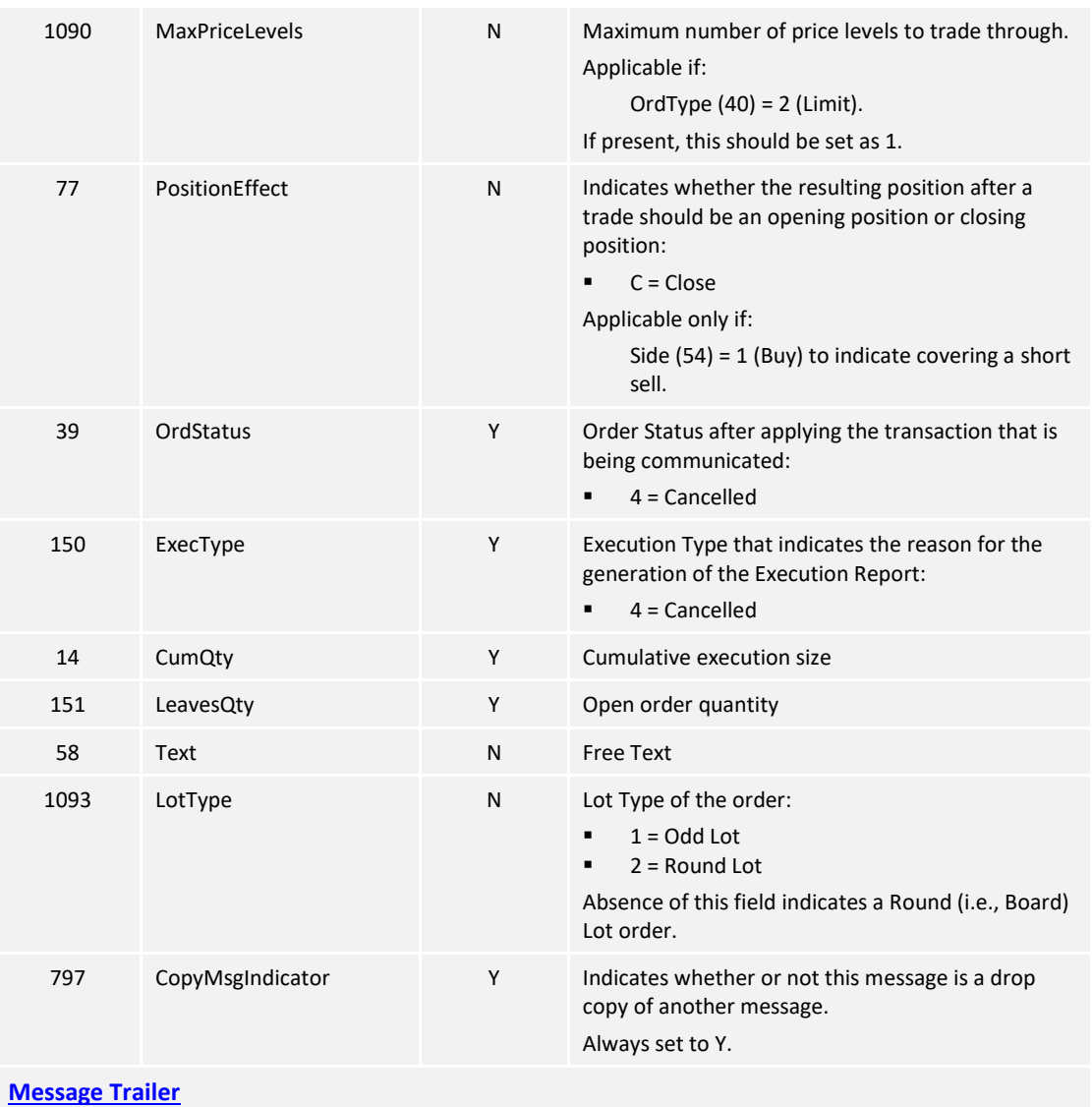

#### <span id="page-28-0"></span>**7.7.3 Order Cancelled – Unsolicited**

The OCG-C will send this execution report for an unsolicited cancellation of an order (board lot or odd lot/special lot).

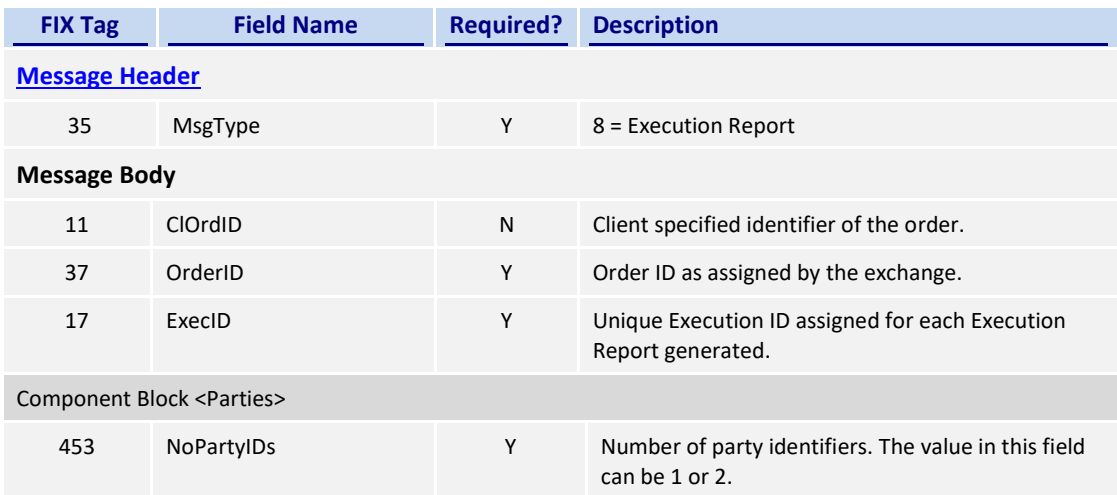

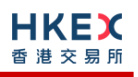

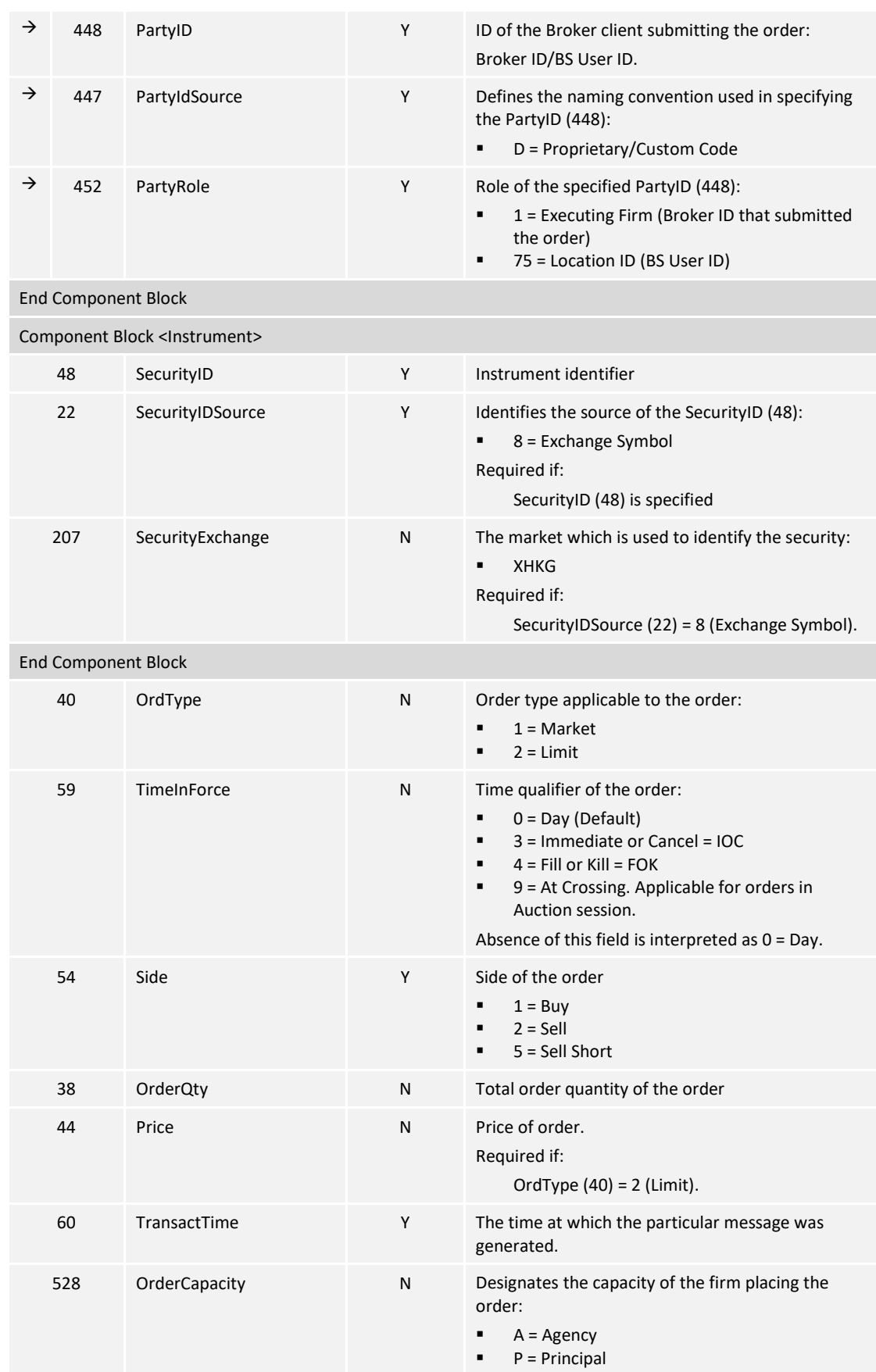

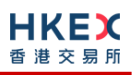

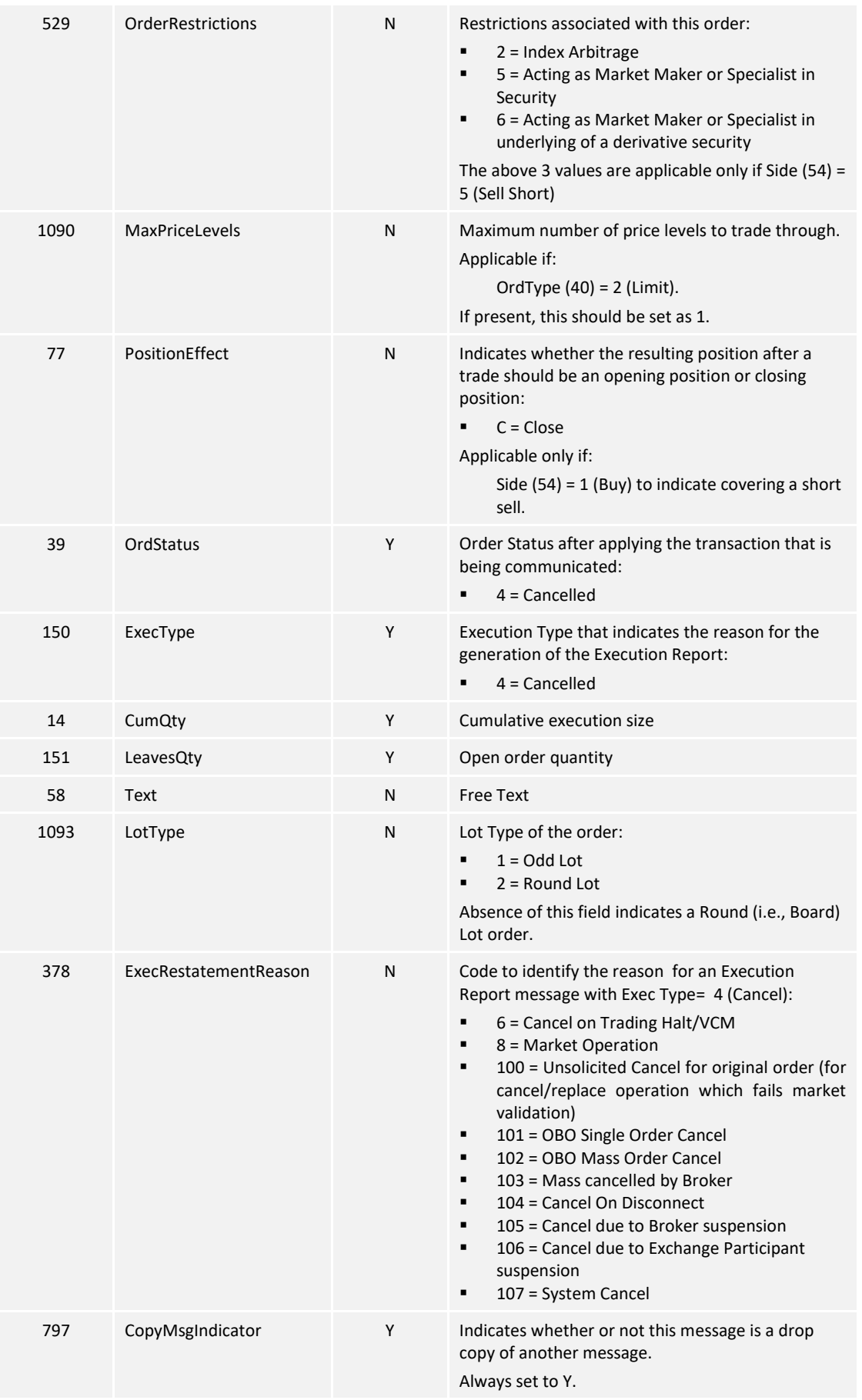

#### **[Message Trailer](#page-20-1)**

#### <span id="page-31-0"></span>**7.7.4 Order Expired**

The OCG-C will send this execution report when an order (board lot or odd lot/special lot) expires.

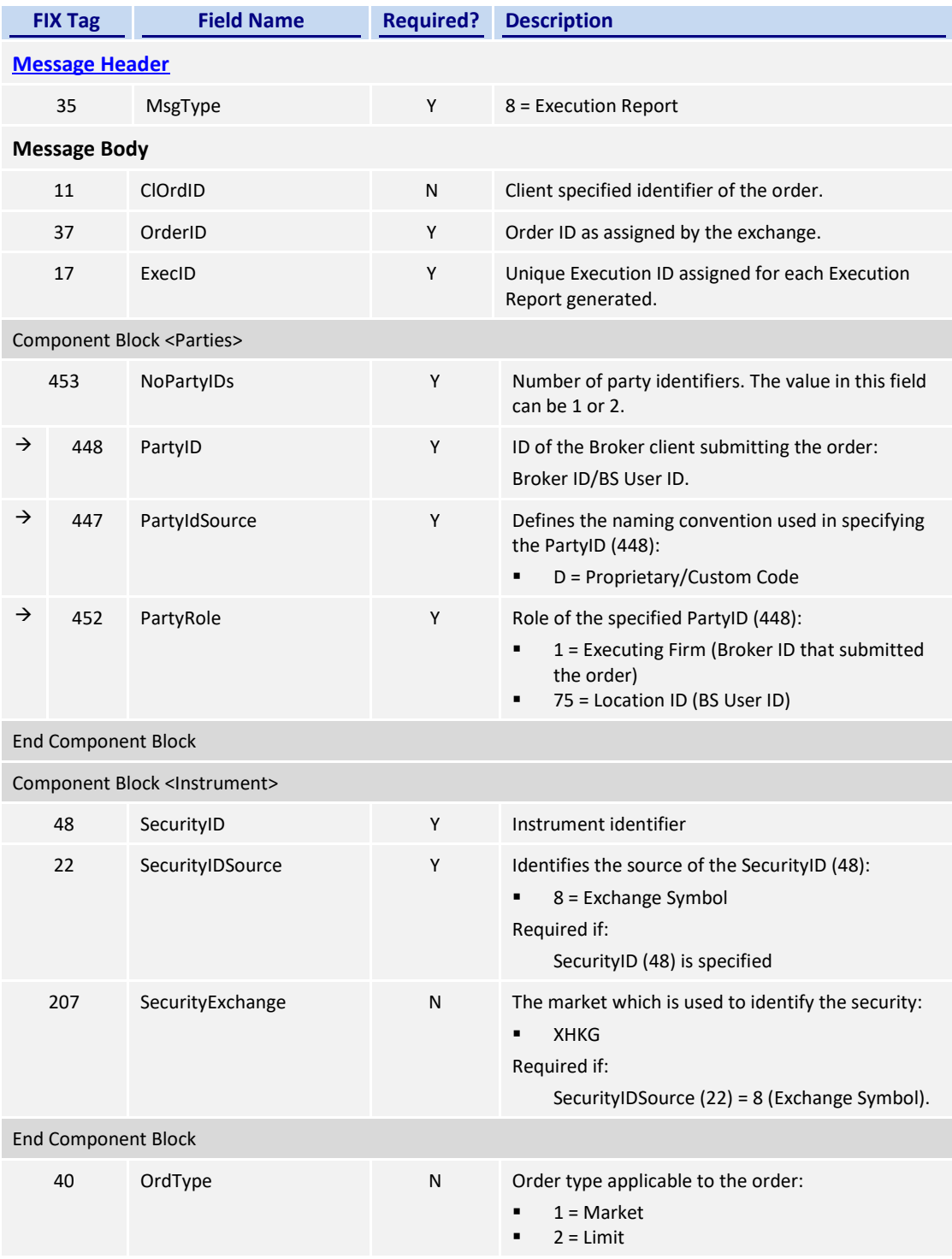

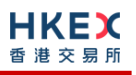

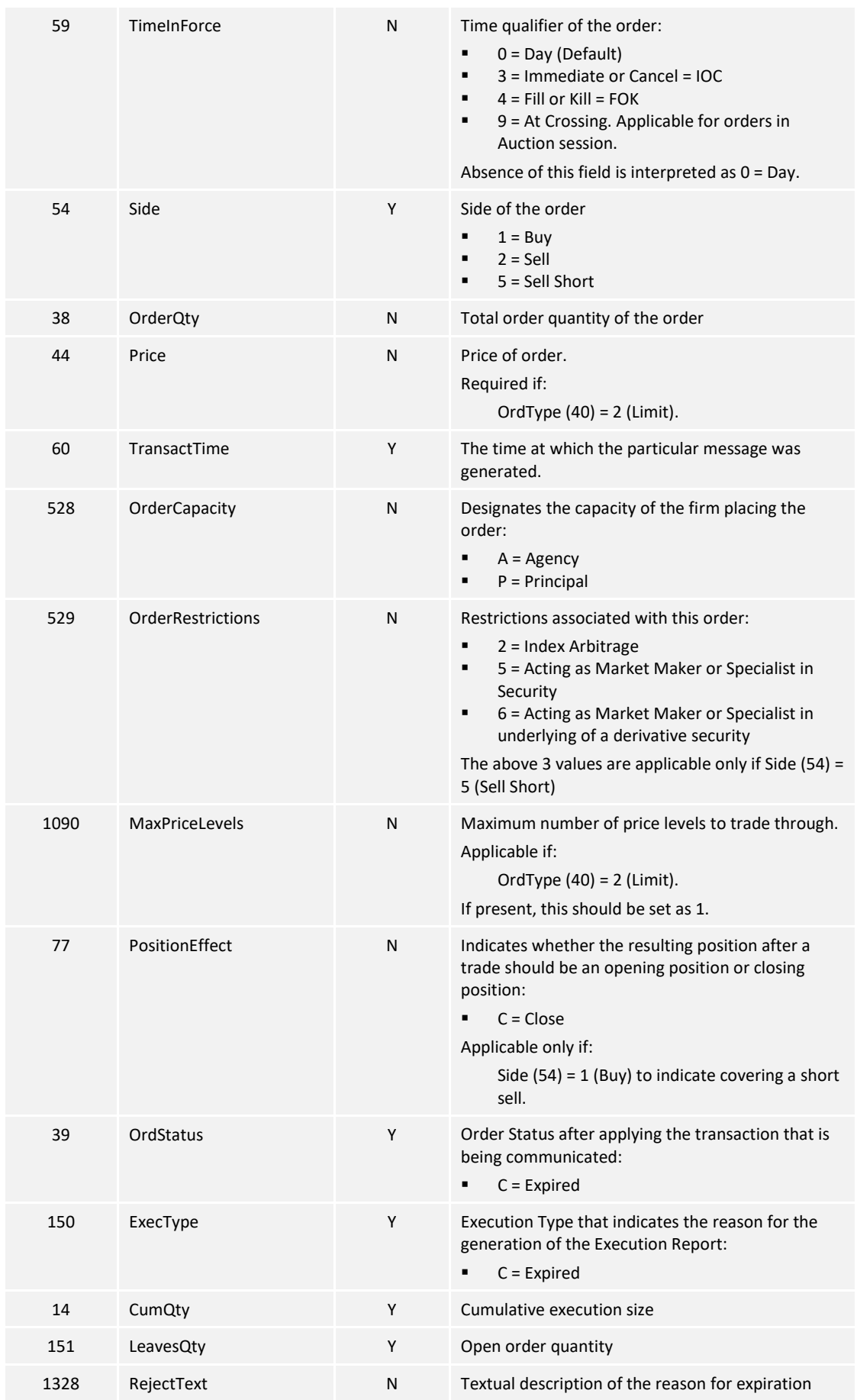

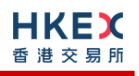

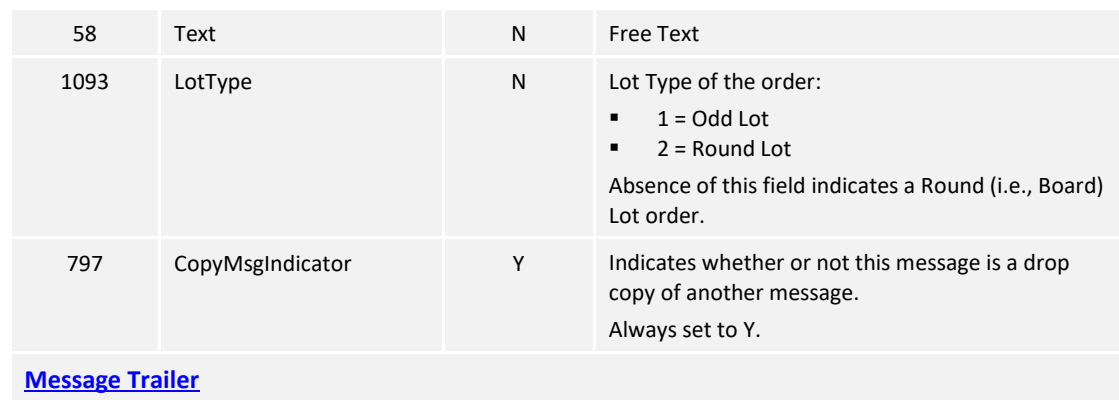

# <span id="page-33-0"></span>**7.7.5 Order Replaced**

The OCG-C sends this execution report when a Cancel/Replace request is accepted. This message is not applicable to an odd lot/special lot order.

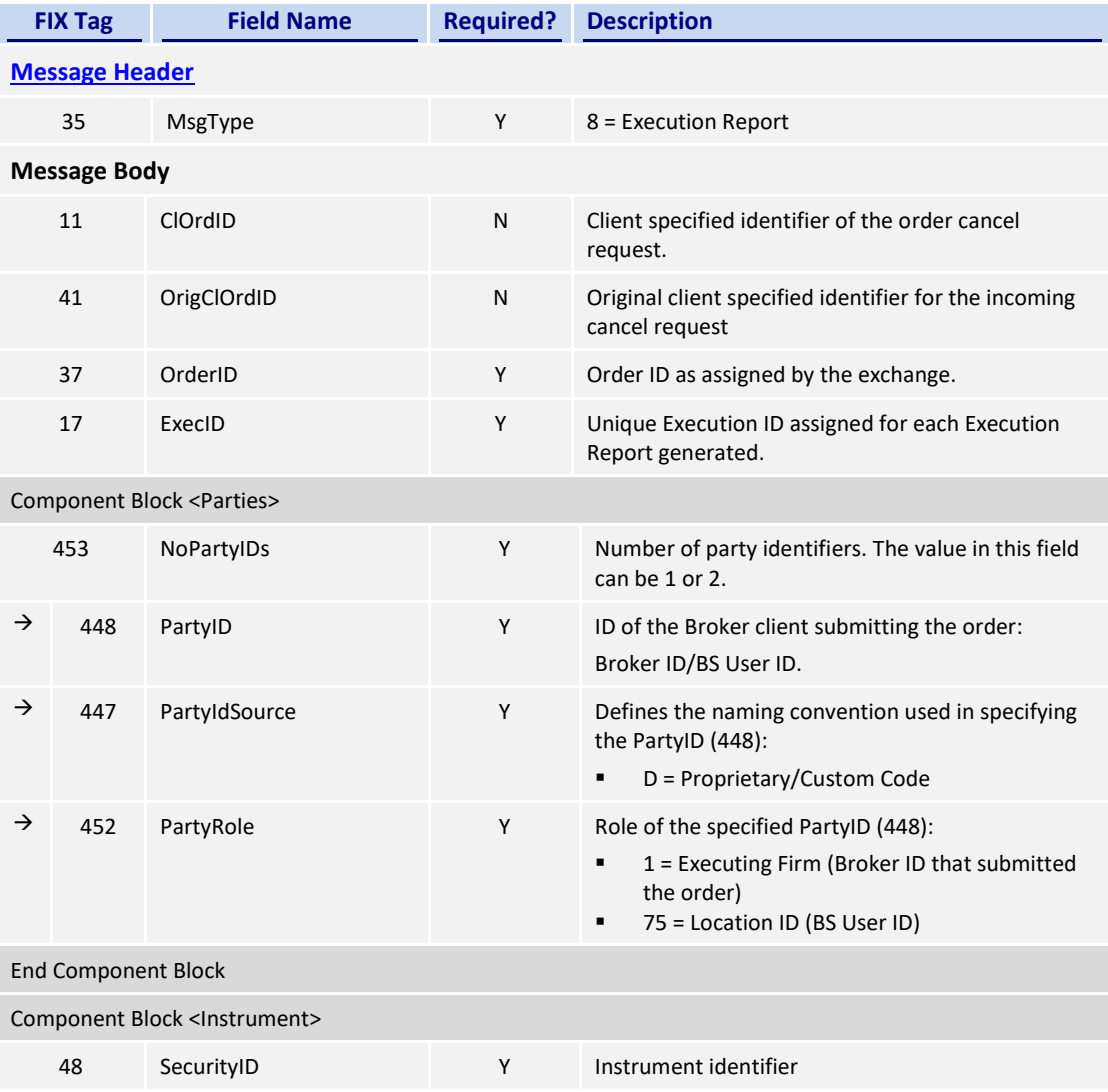

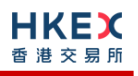

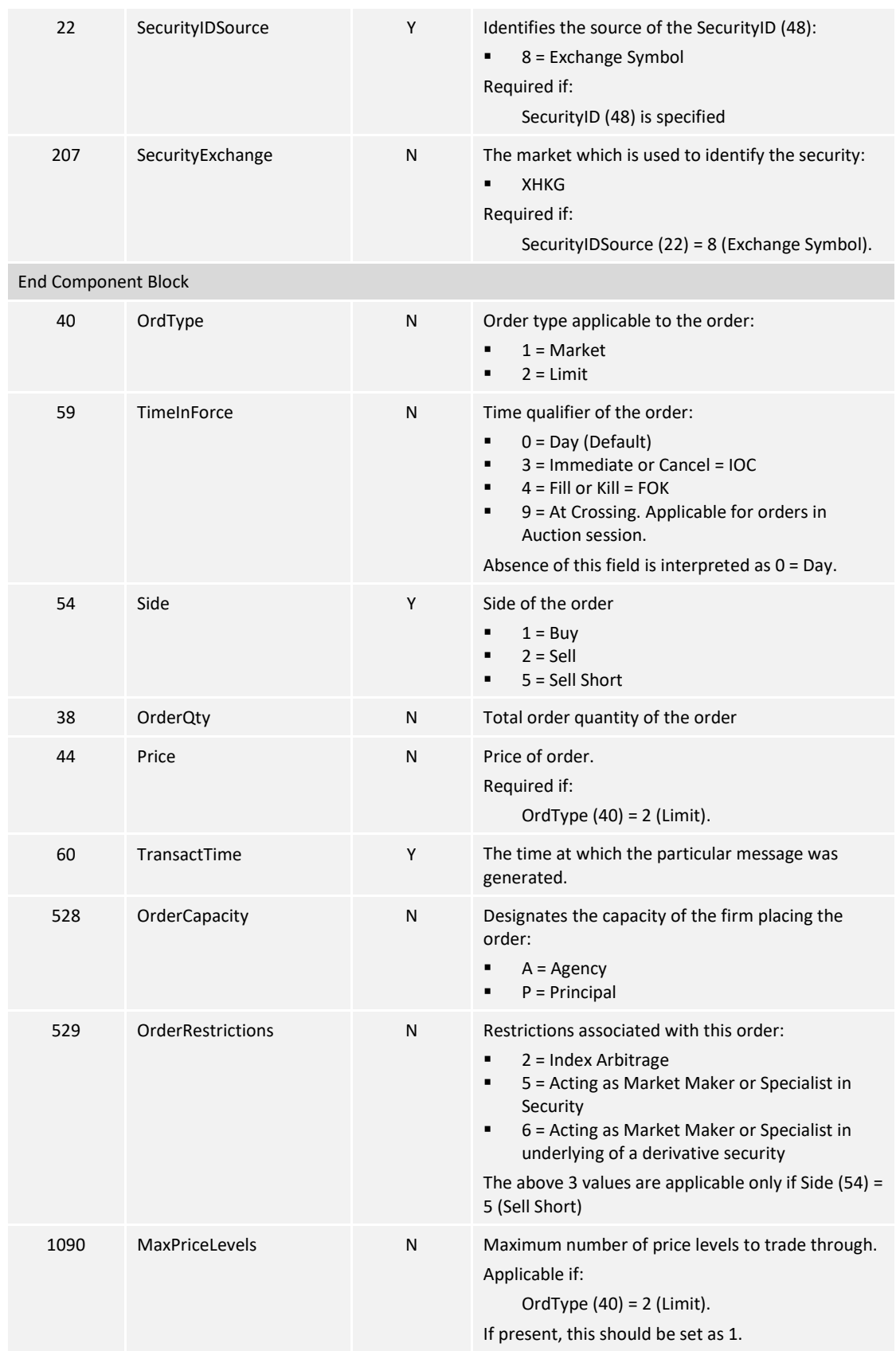

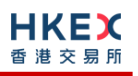

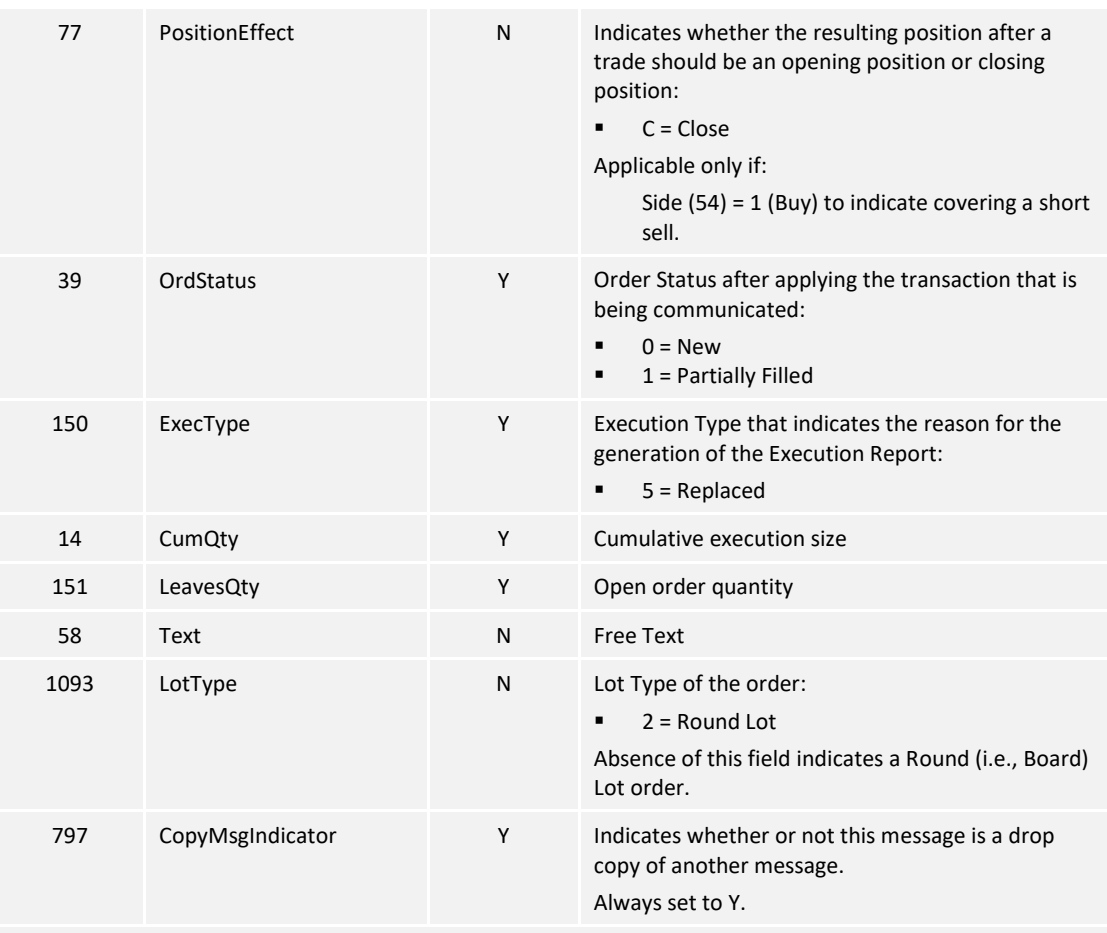

#### **[Message Trailer](#page-20-1)**

*Note: For an Order Cancel/Replace Request (i.e., Order Amend Request) submitted through interfaces other than the OCG-C, to modify order price and/or increase order quantity, the Drop Copy interface will provide an Execution Report = Order Cancelled first (for the original order) followed by, if applicable, Execution Report = Order Accepted (for the replaced order)*.

#### <span id="page-35-0"></span>**7.7.6 Auto-matched Trade (Board Lot Order Executed)**

The OCG-C sends this execution report for an auto-matched trade.

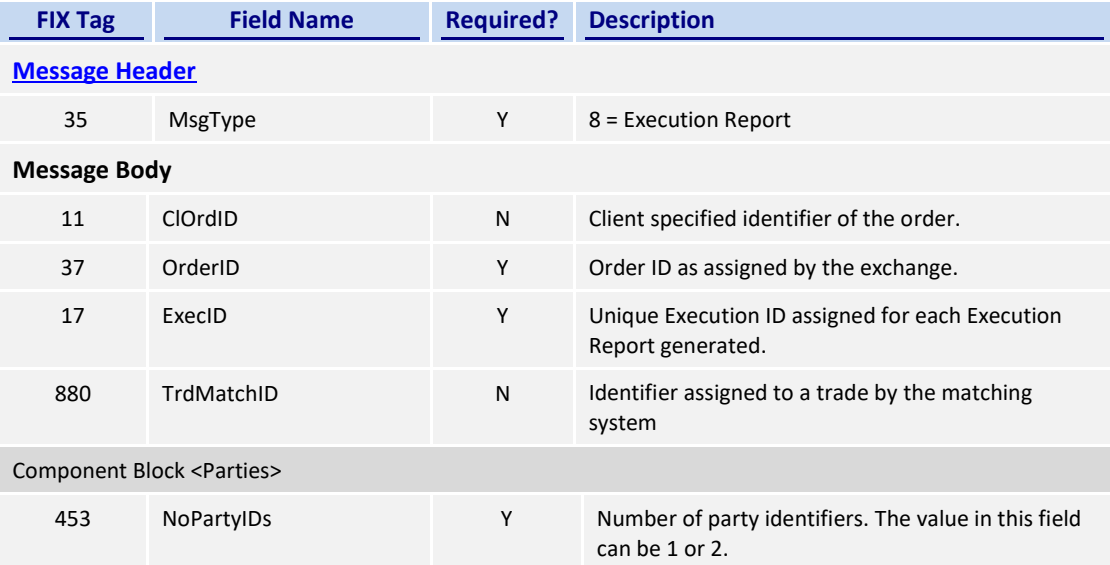

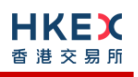

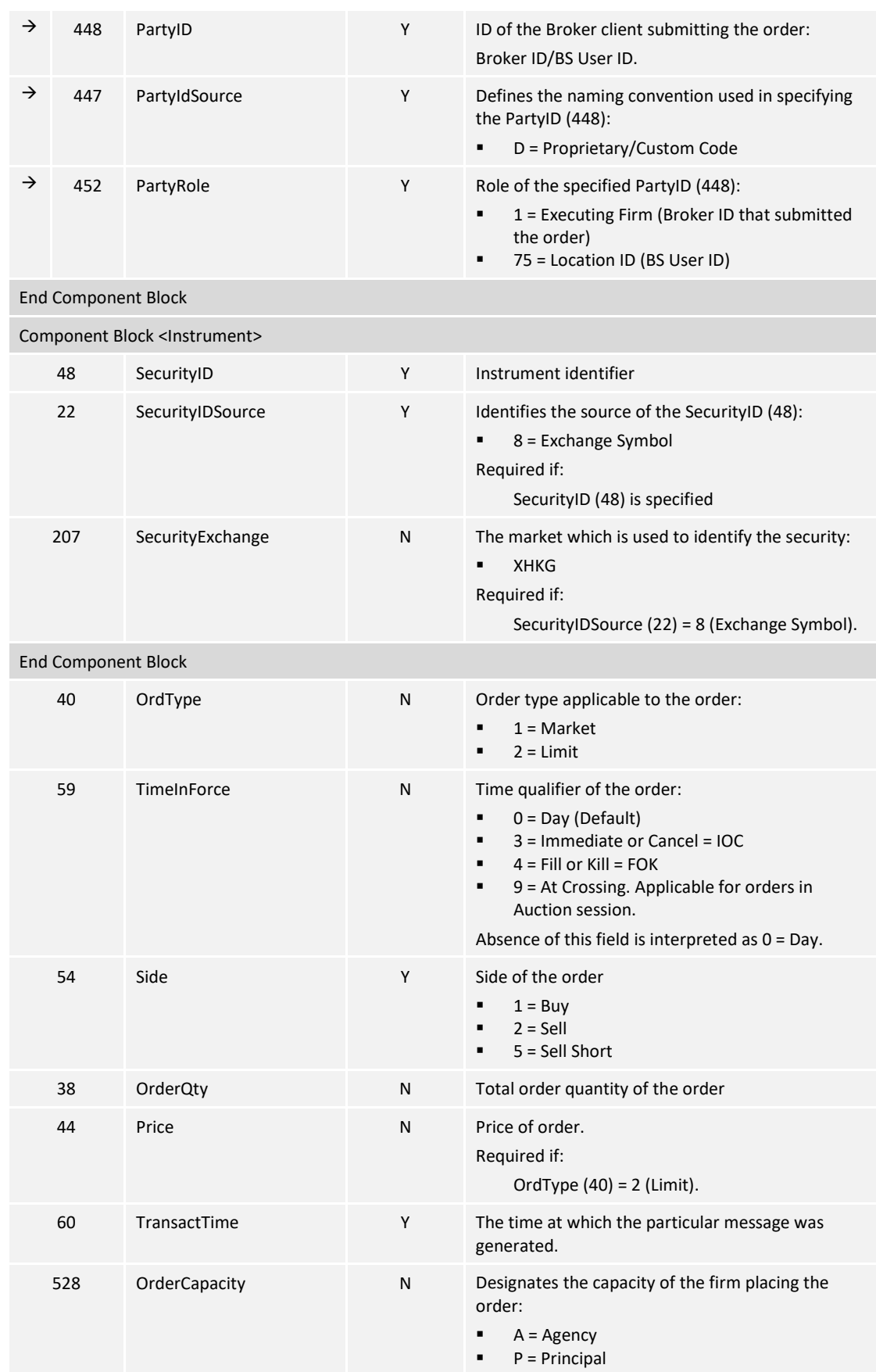

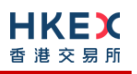

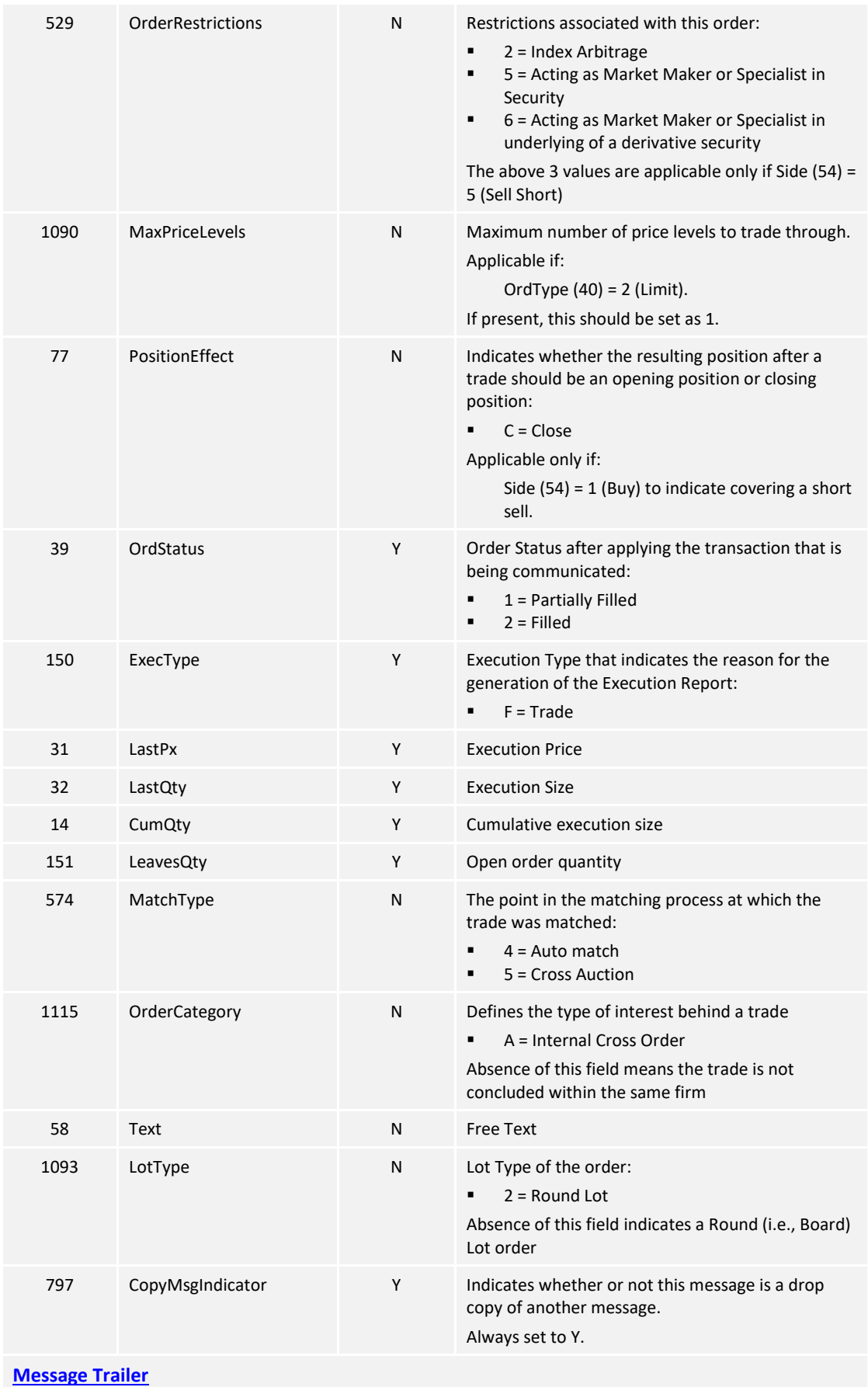

# <span id="page-38-0"></span>**7.7.7 Auto-matched Trade Cancelled (Executed Trade Cancelled)**

The OCG-C sends this execution report when an auto-matched trade is cancelled by the exchange.

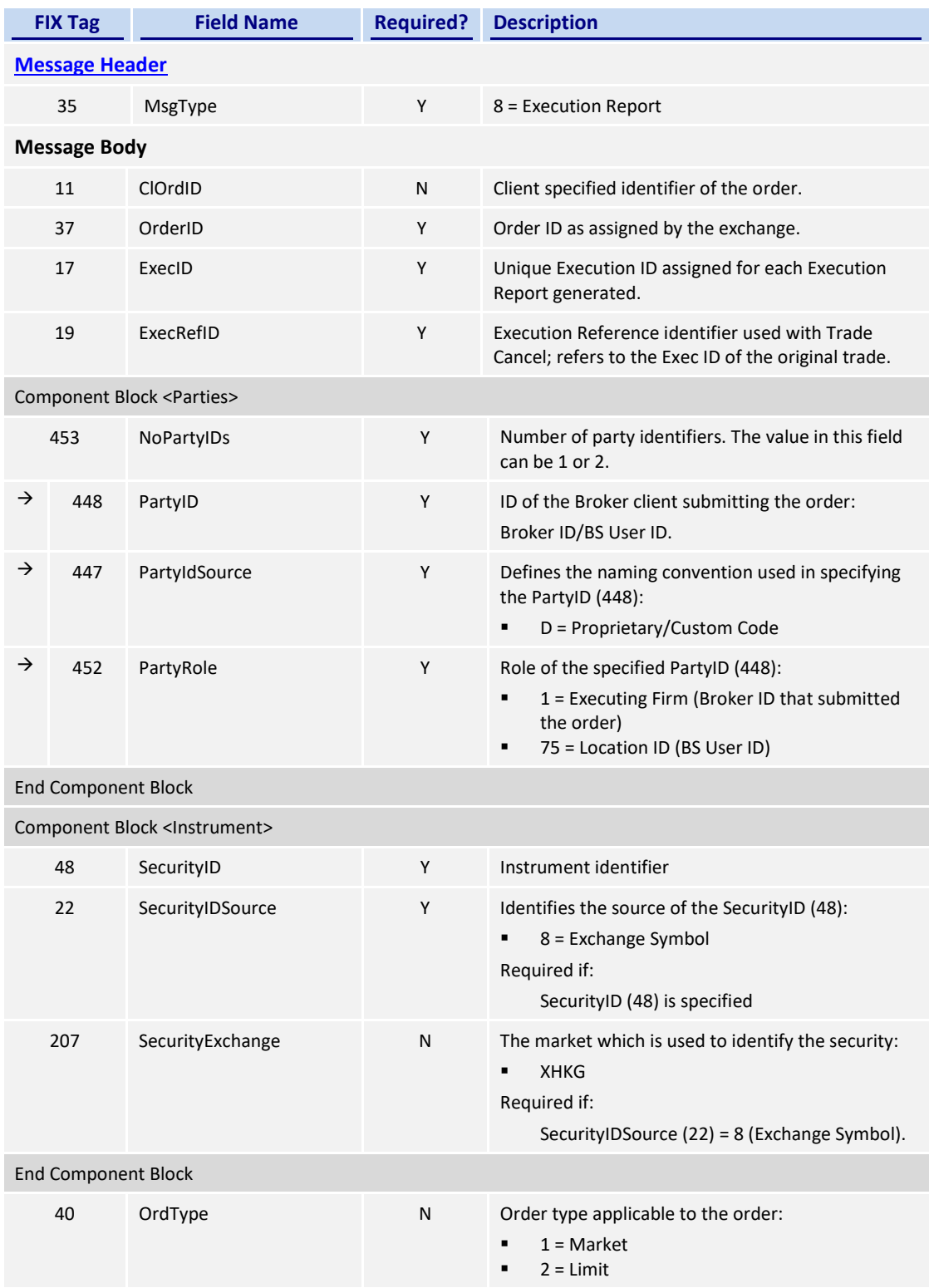

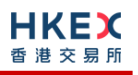

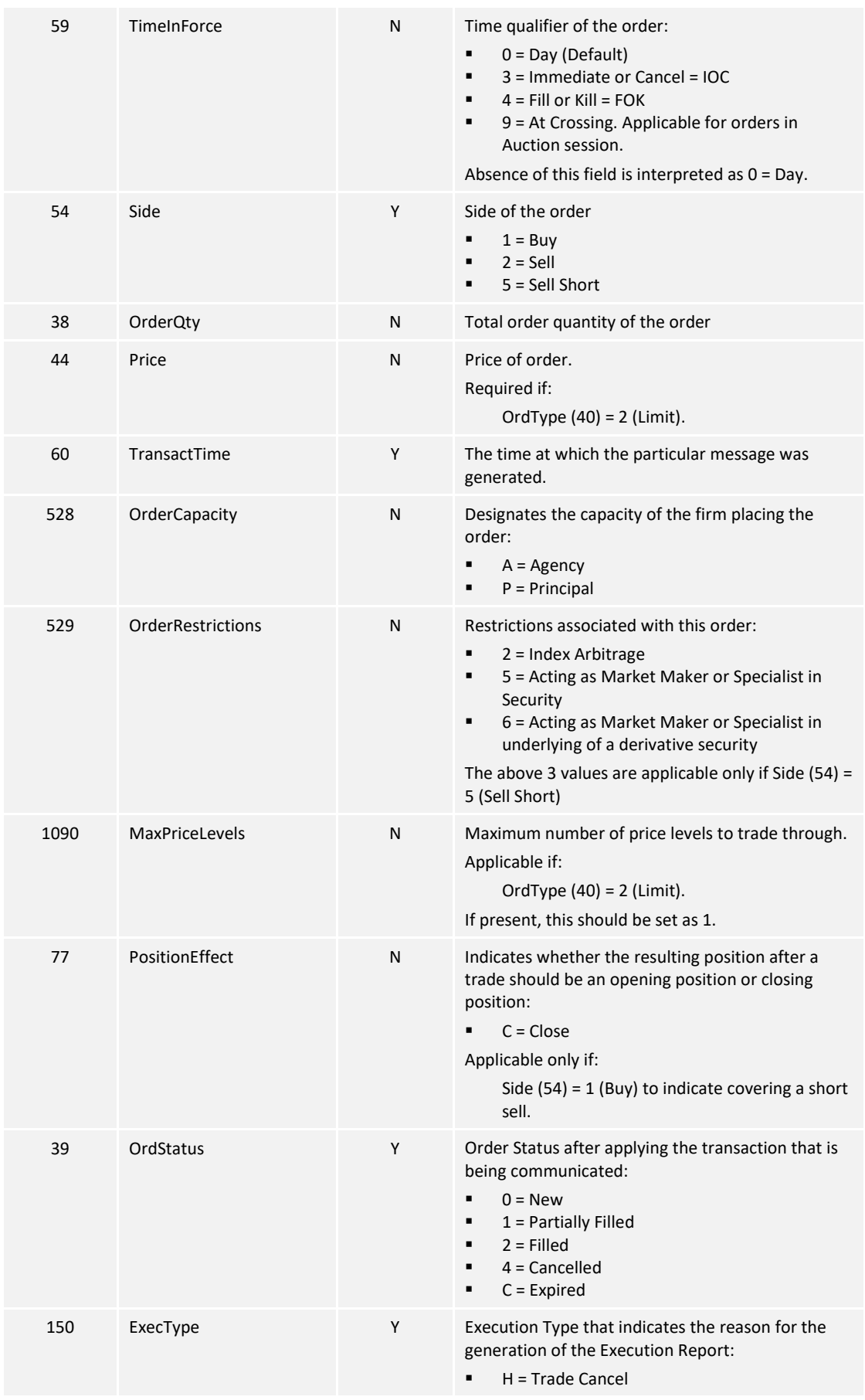

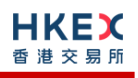

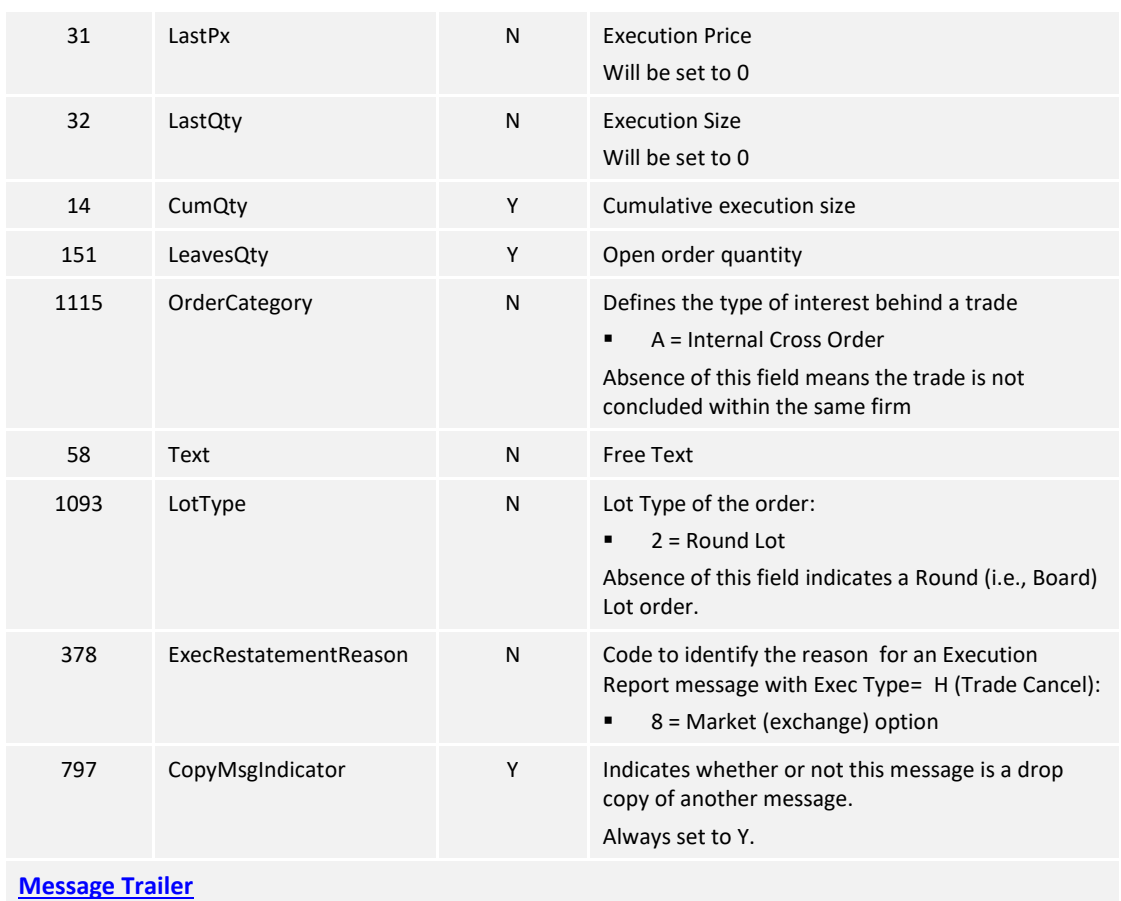

# <span id="page-40-0"></span>**7.7.8 Trade (Odd lot/Special lot Order Executed)**

The OCG-C sends this execution report for an Odd lot/Special lot order when it is filled.

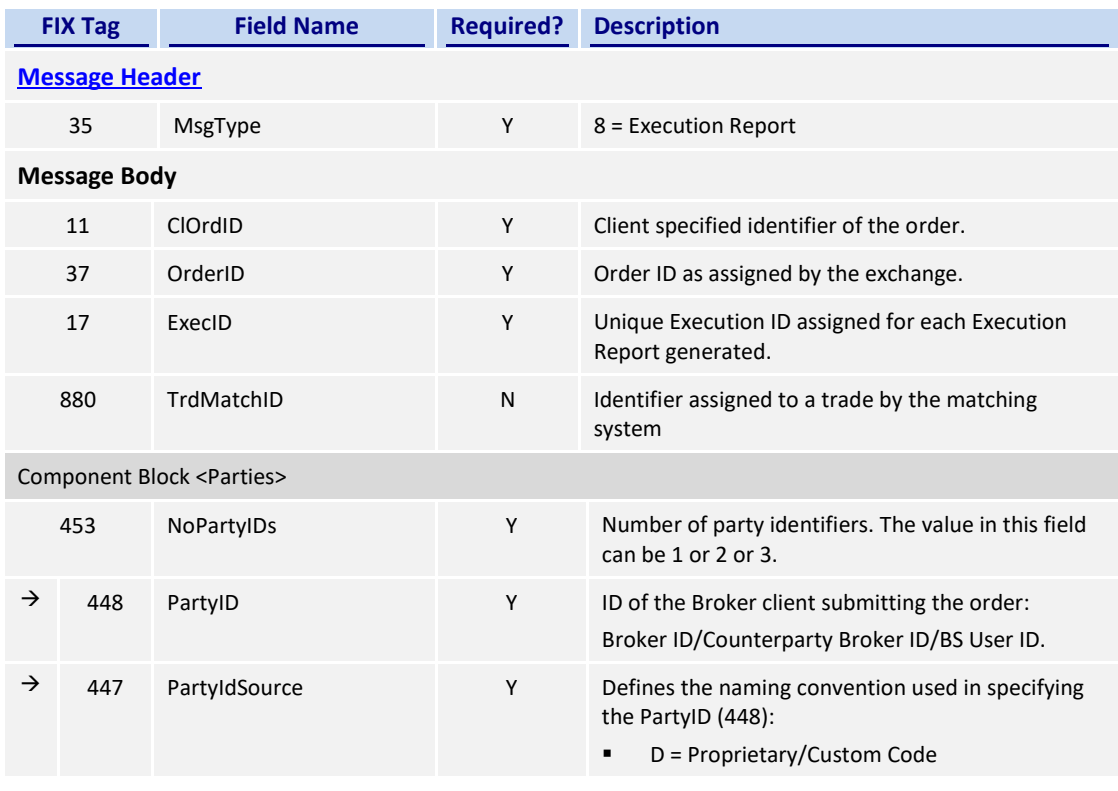

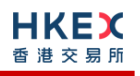

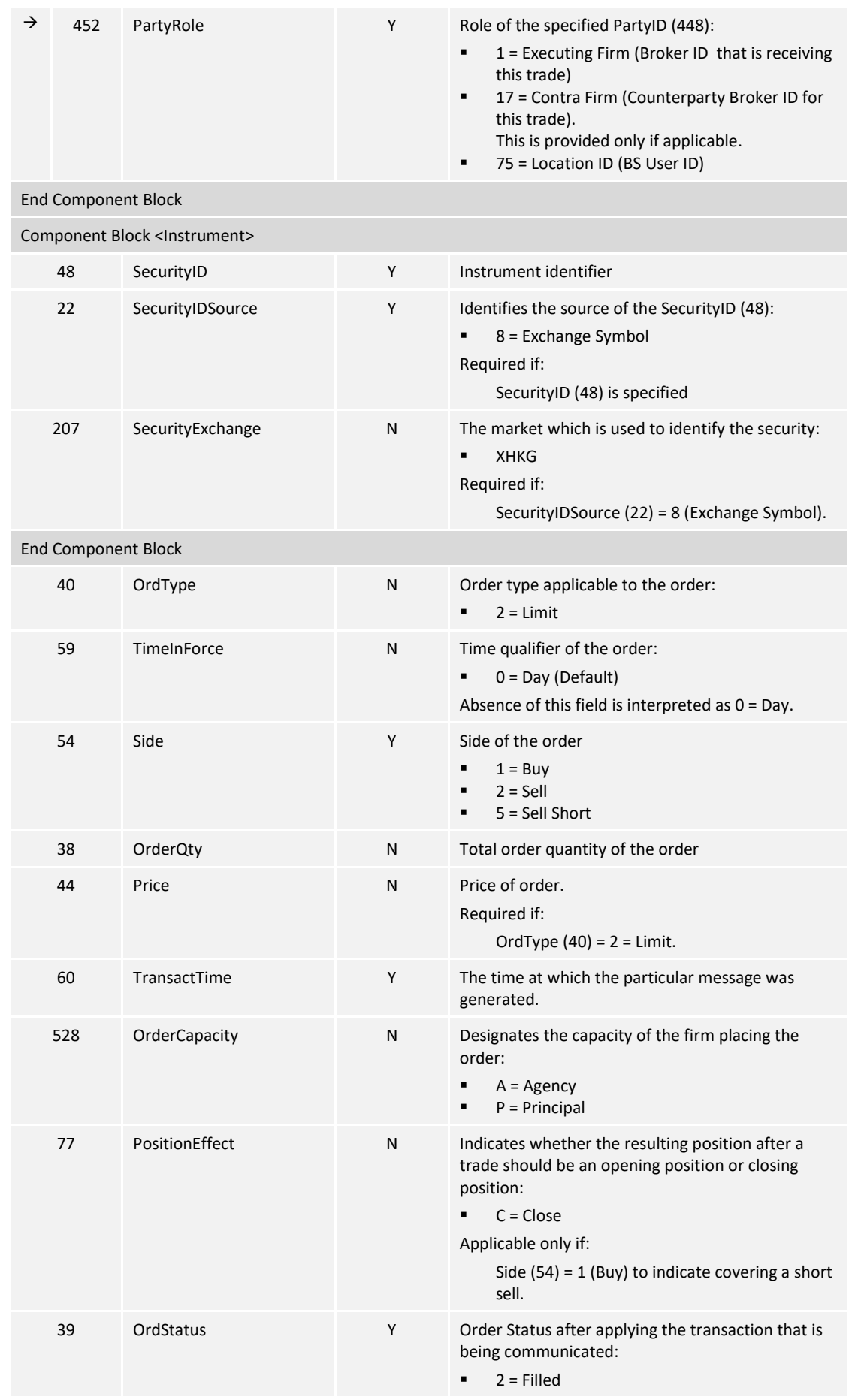

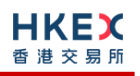

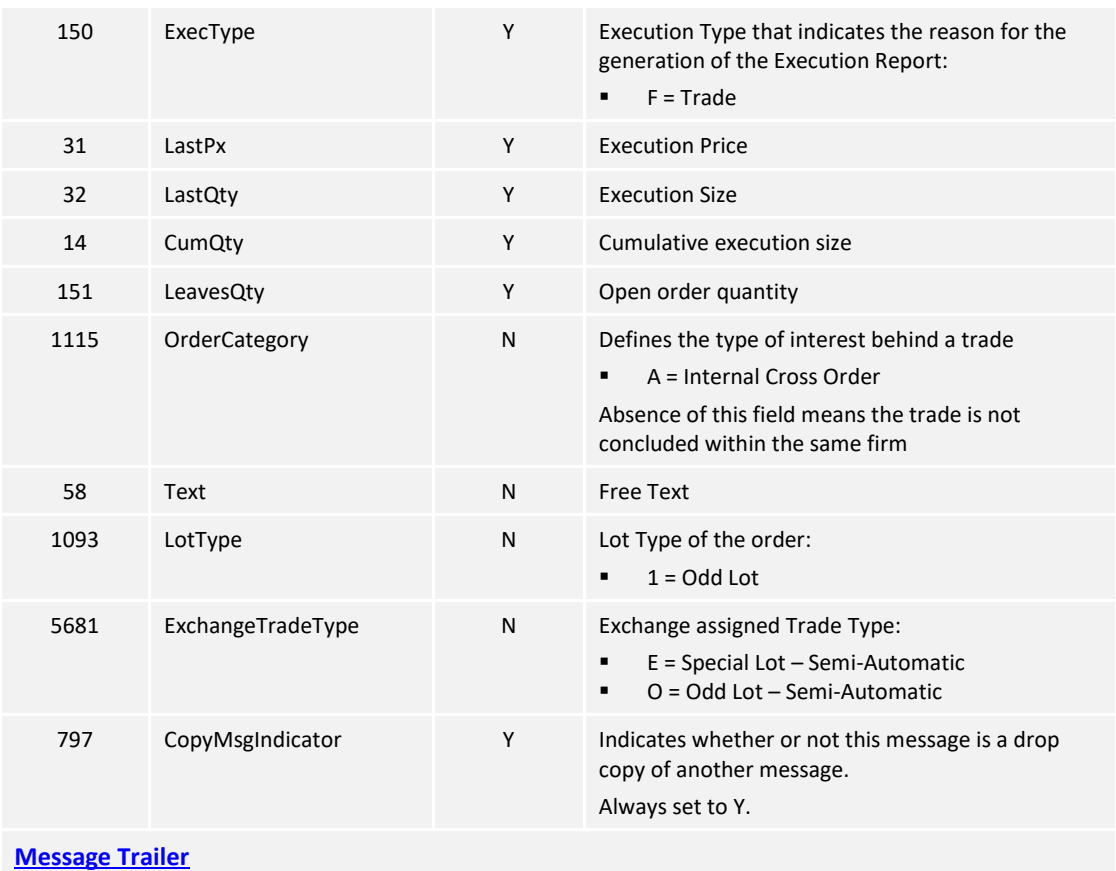

# <span id="page-42-0"></span>**7.7.9 Trade (Semi-auto-matched) Cancelled**

The OCG-C sends this execution report when a semi-auto-matched trade is cancelled by the exchange.

Note that this trade cancellation message is sent to the drop copy client if the Side (54) refers to an Odd lot/Special lot order submitted by a broker through a OCG-C session.

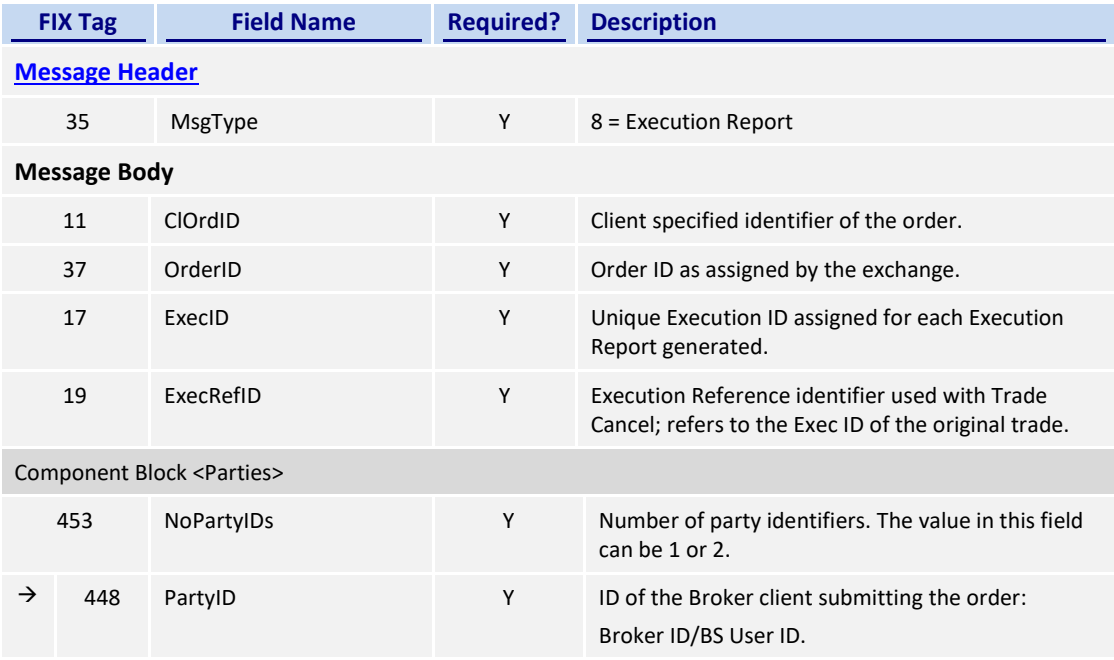

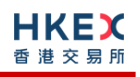

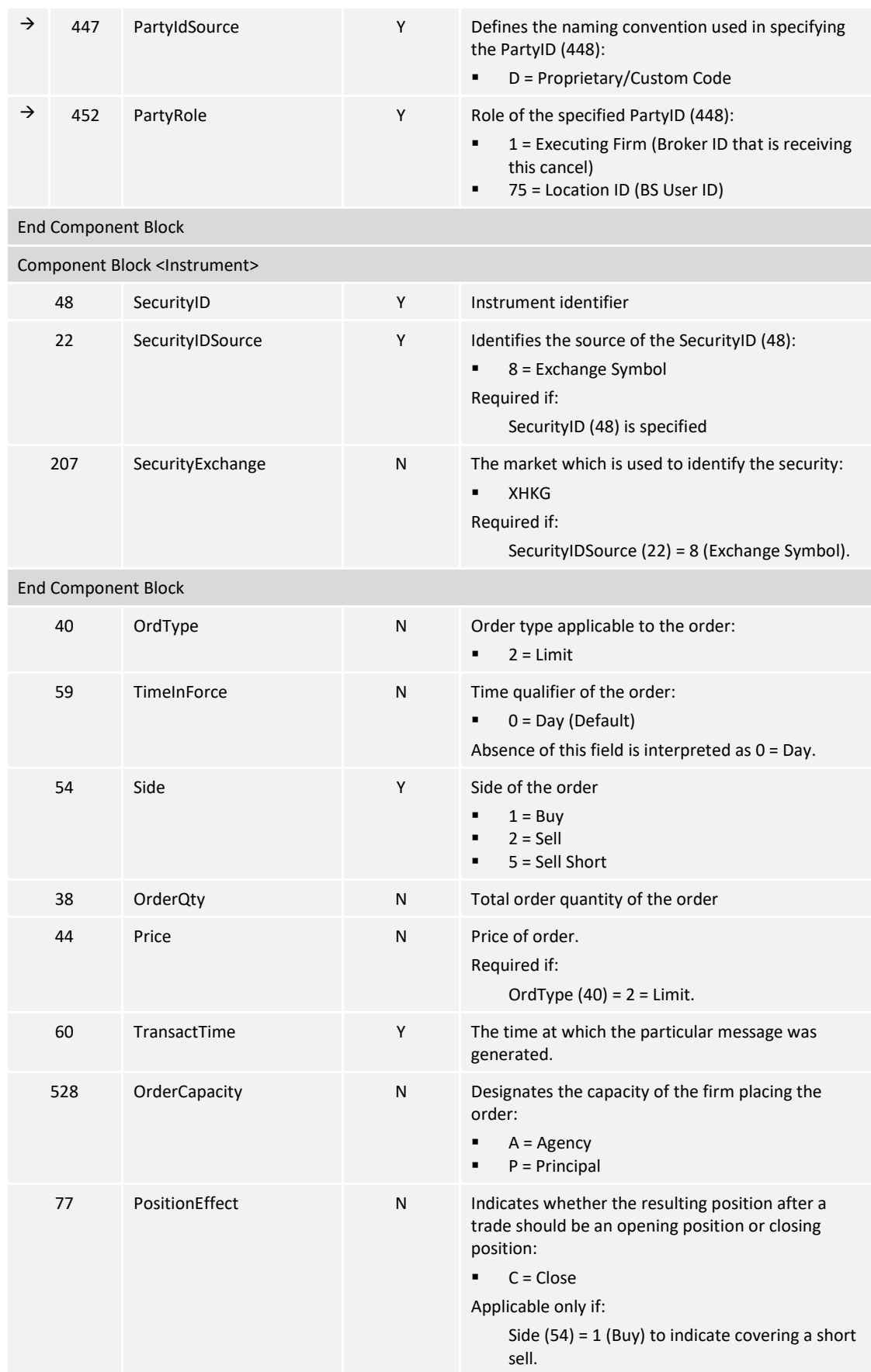

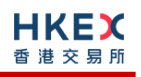

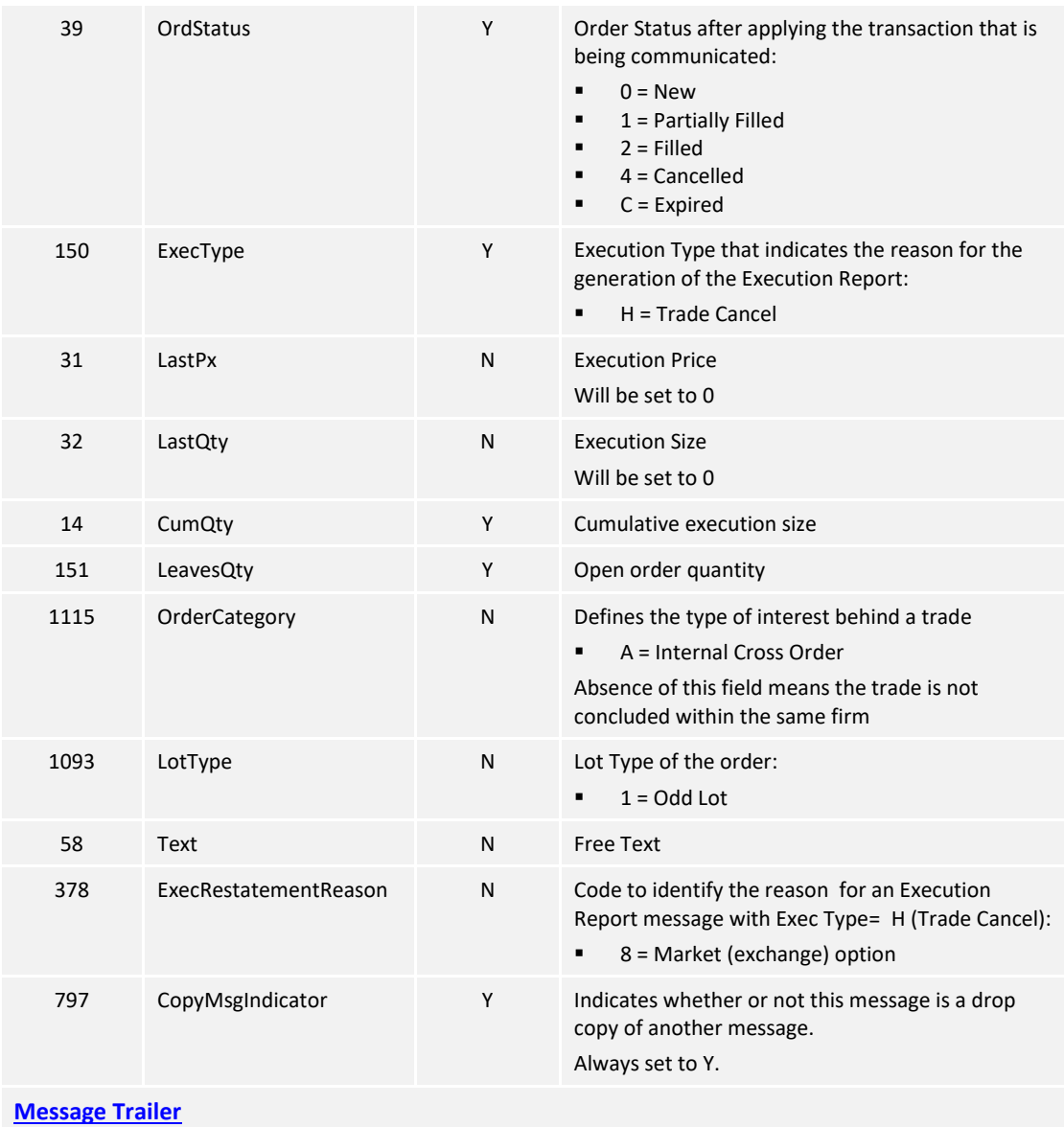

# <span id="page-44-0"></span>**7.8 Business Messages – Off Exchange Trade Reporting (AE)**

The OCG-C uses these messages for off-exchange trades reported.

# <span id="page-44-1"></span>**7.8.1 Trade Accepted**

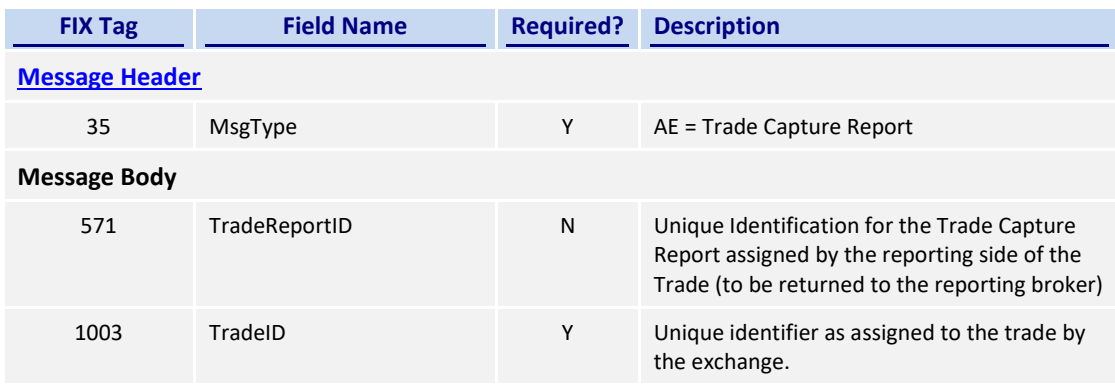

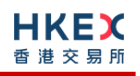

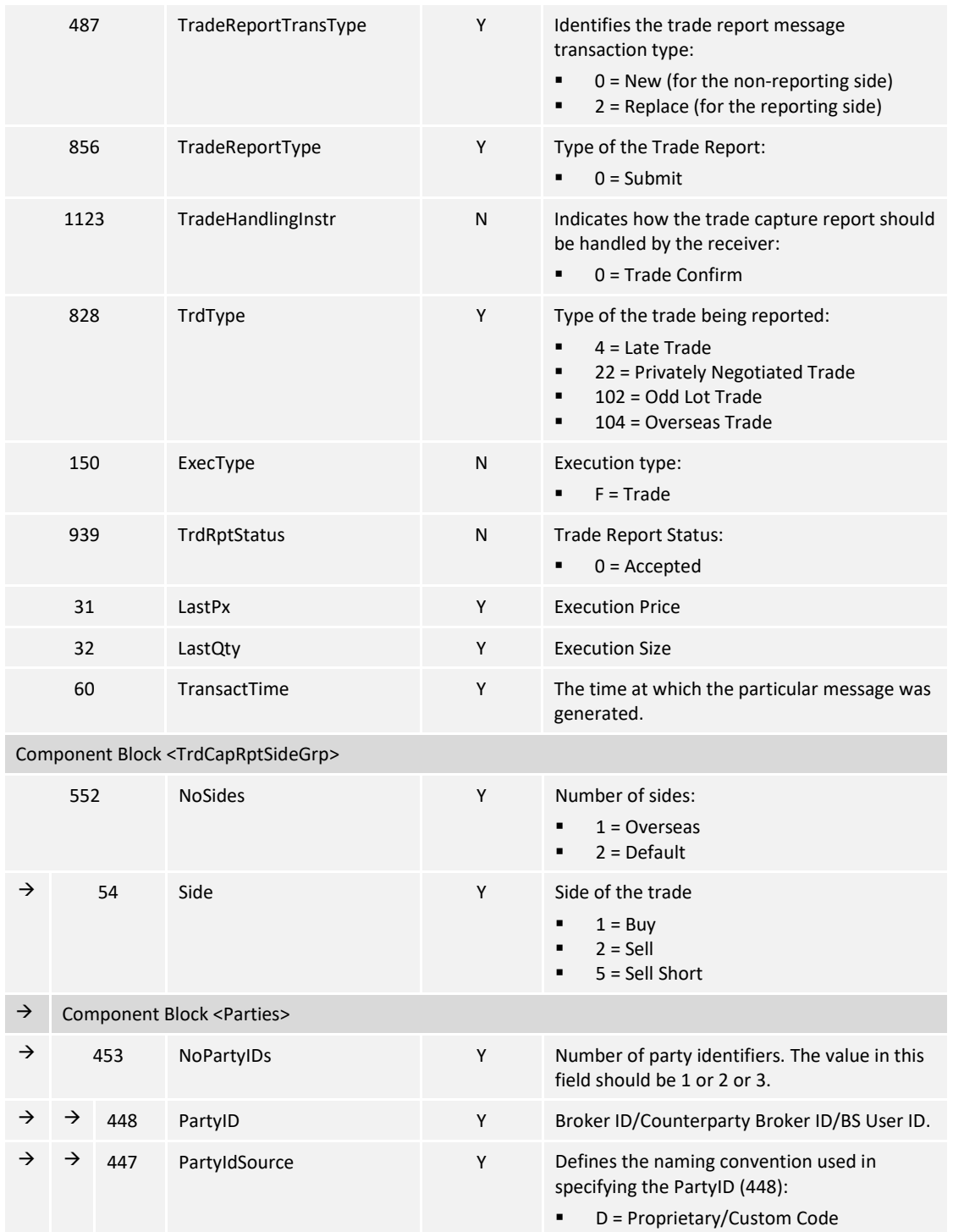

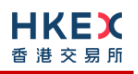

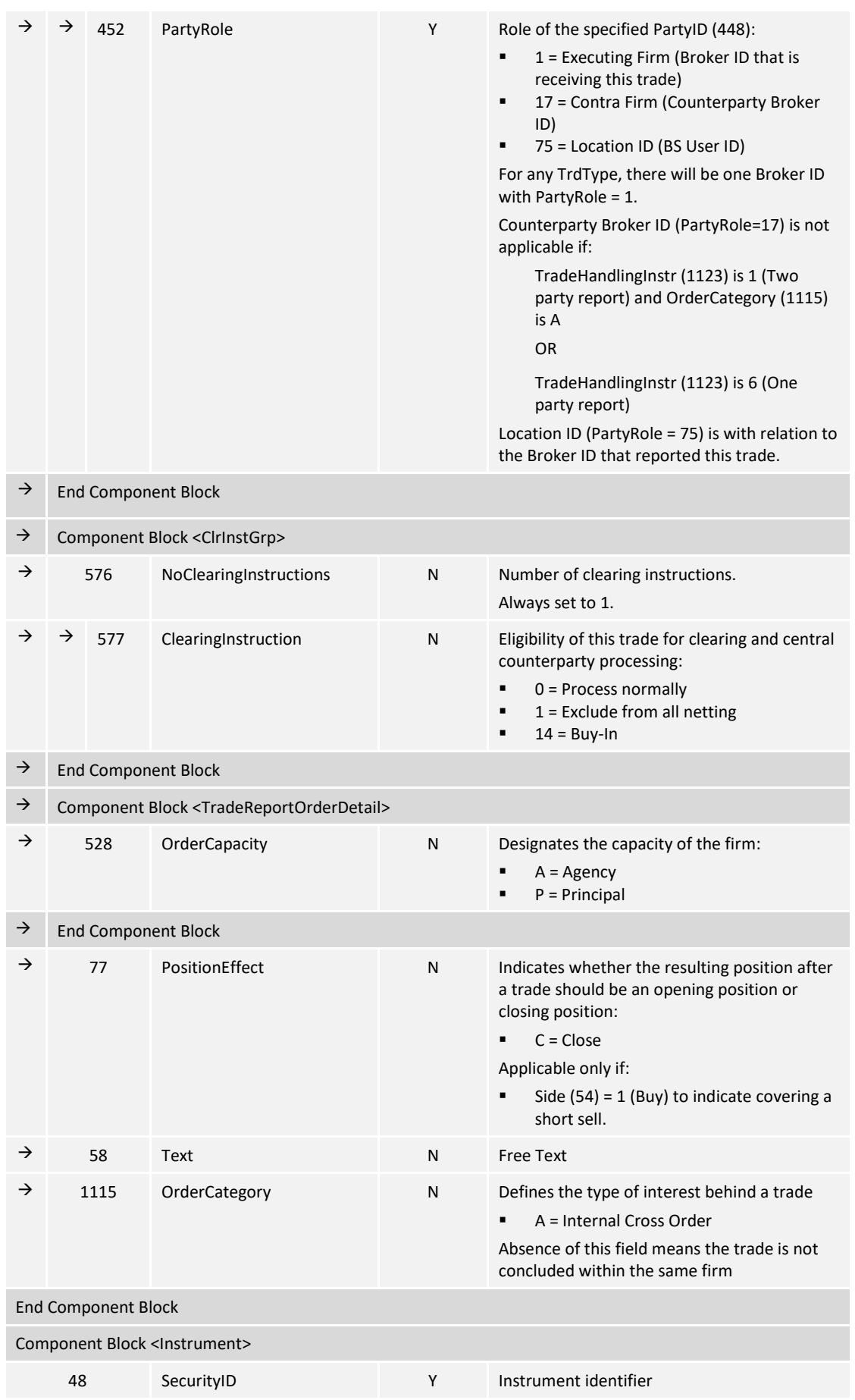

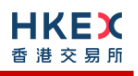

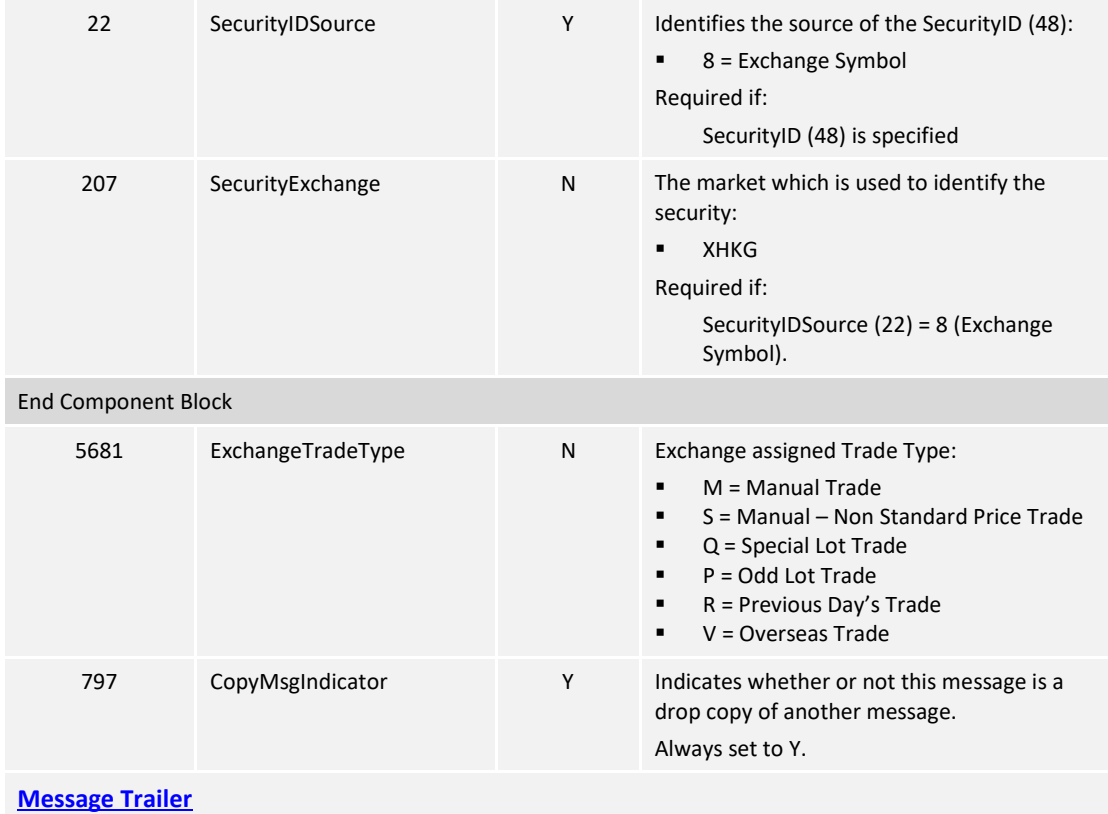

#### <span id="page-47-0"></span>**7.8.2 Trade Cancelled**

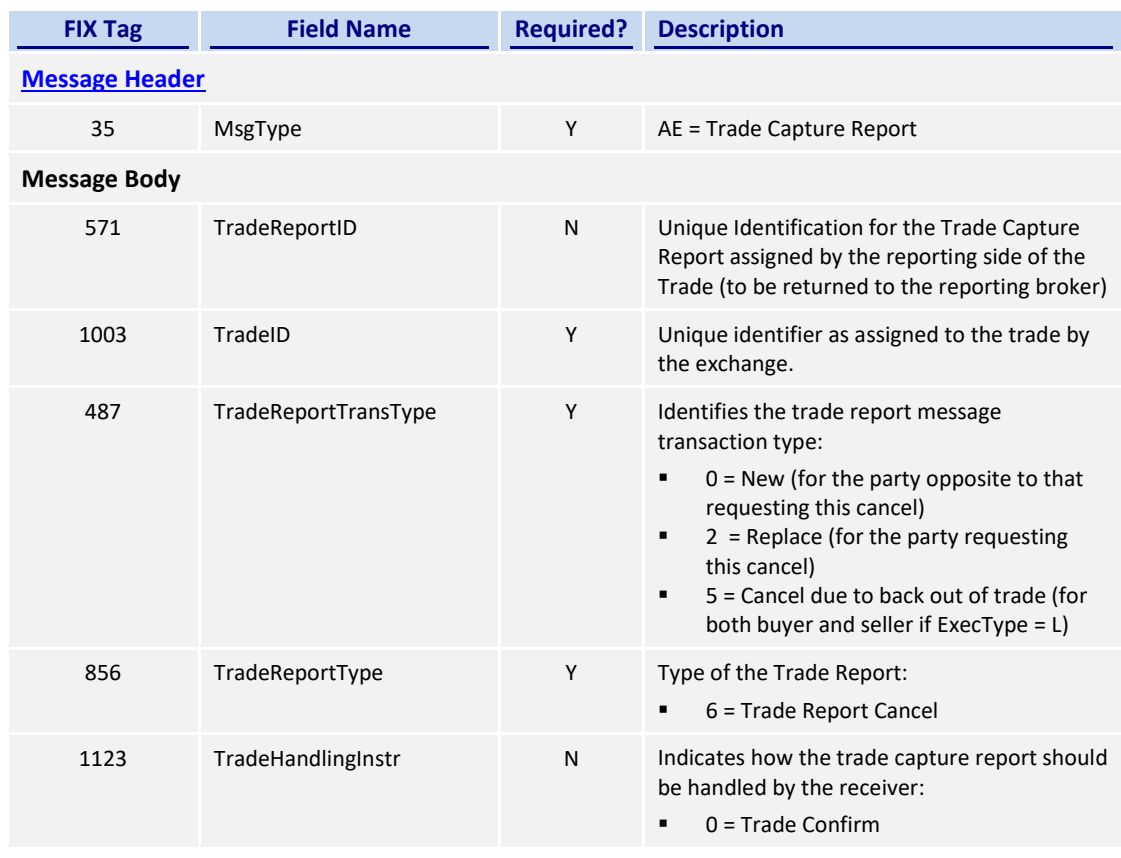

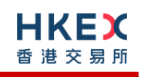

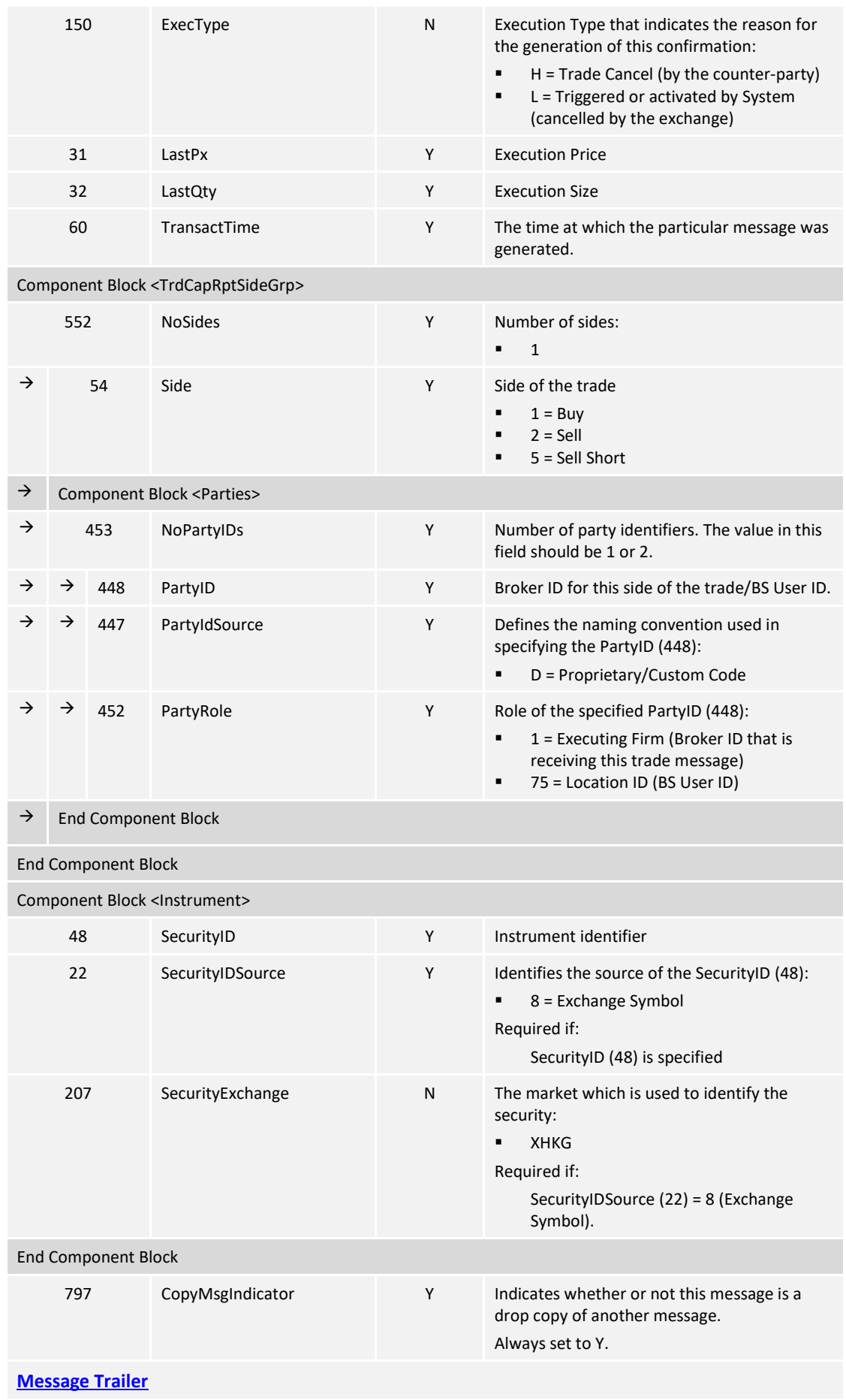

#### <span id="page-49-0"></span>**7.9 Business Messages – Semi-Auto Matched Trade**

The OCG-C uses these messages for the odd-lot/special lot trades concluded through semiautomatic trading.

#### <span id="page-49-1"></span>**7.9.1 Trade Accepted**

The OCG-C sends this message to the drop copy client if:

- **The Side (54) in this trade message refers to the submitter of the trade,**
- The Side (54) in this trade message refers to the resting order, but this order was submitted by a broker ID belonging to a non-OCG-C session.

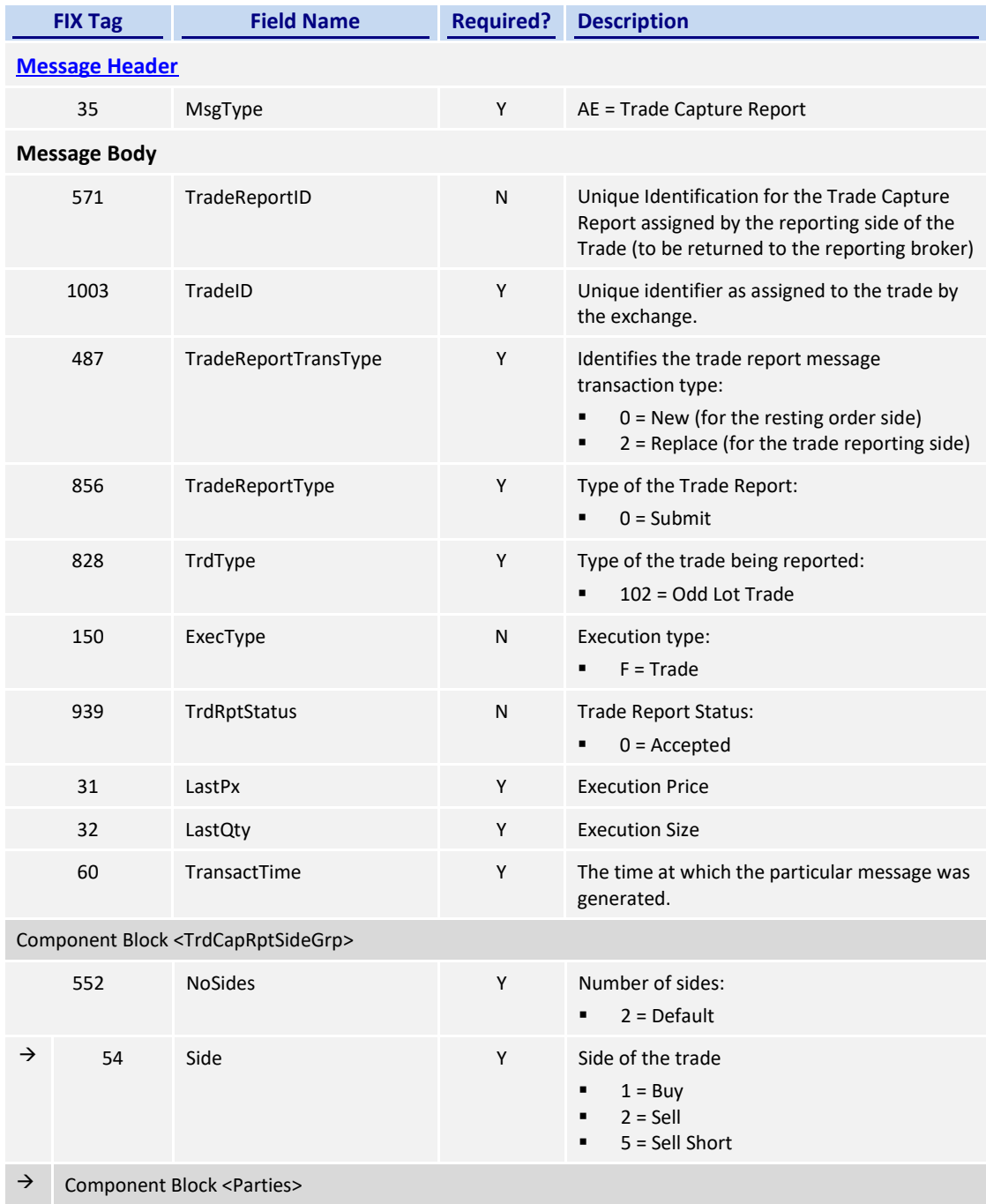

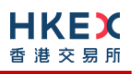

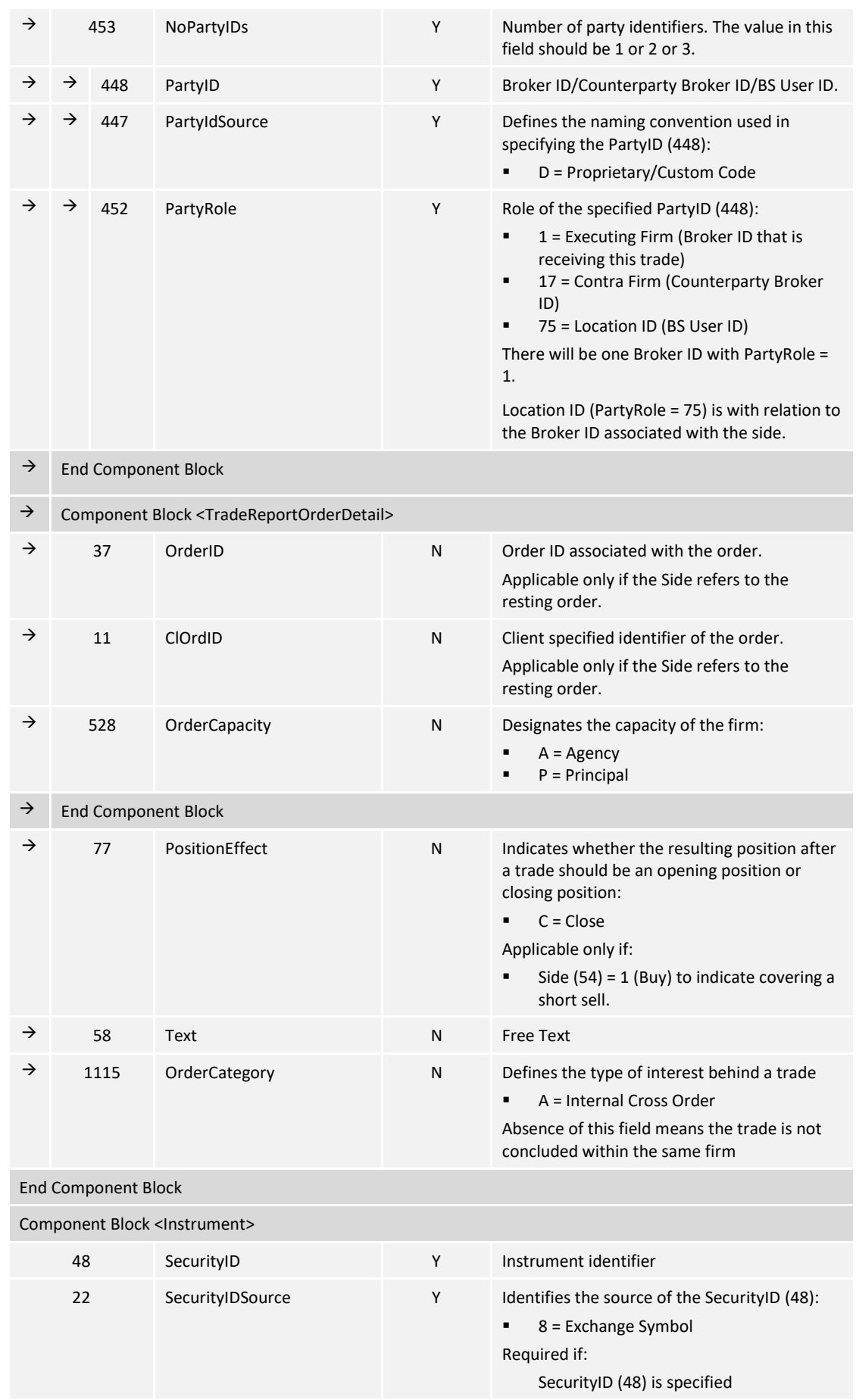

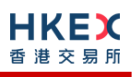

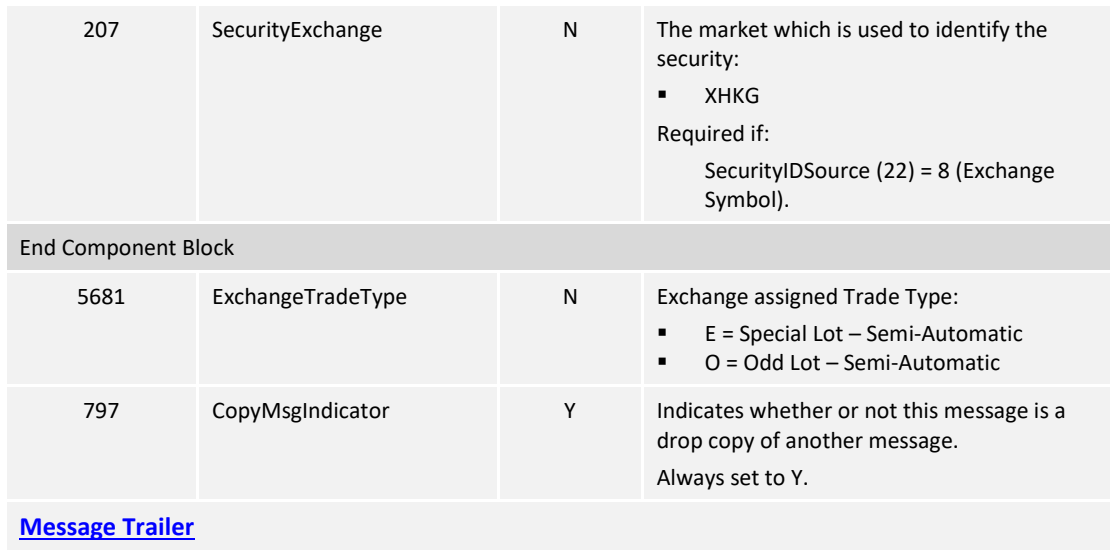

#### <span id="page-51-0"></span>**7.9.2 Trade Cancelled**

The OCG-C sends this message to the drop copy client if:

- **The Side (54) in this message refers to the submitter of the trade,**
- The Side (54) in this message refers to the resting order, but this order was submitted by a broker ID belonging to a non-OCG-C session.

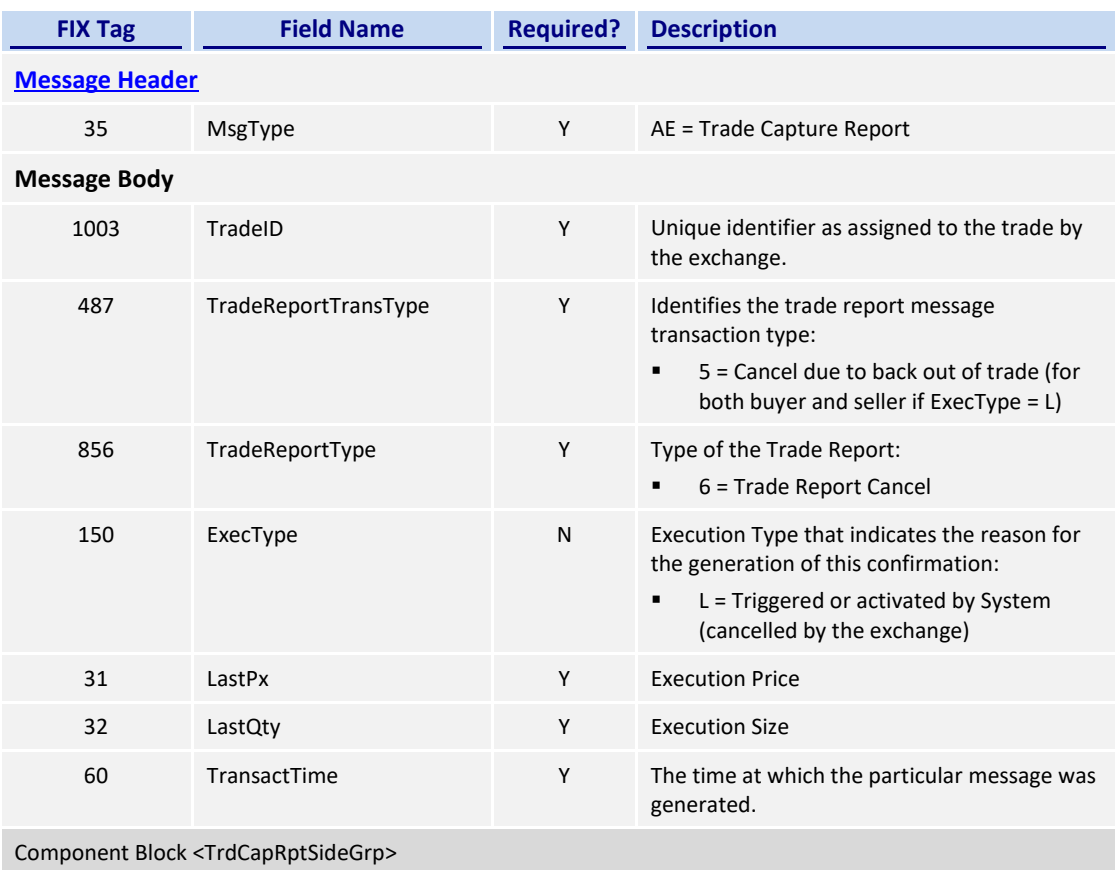

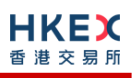

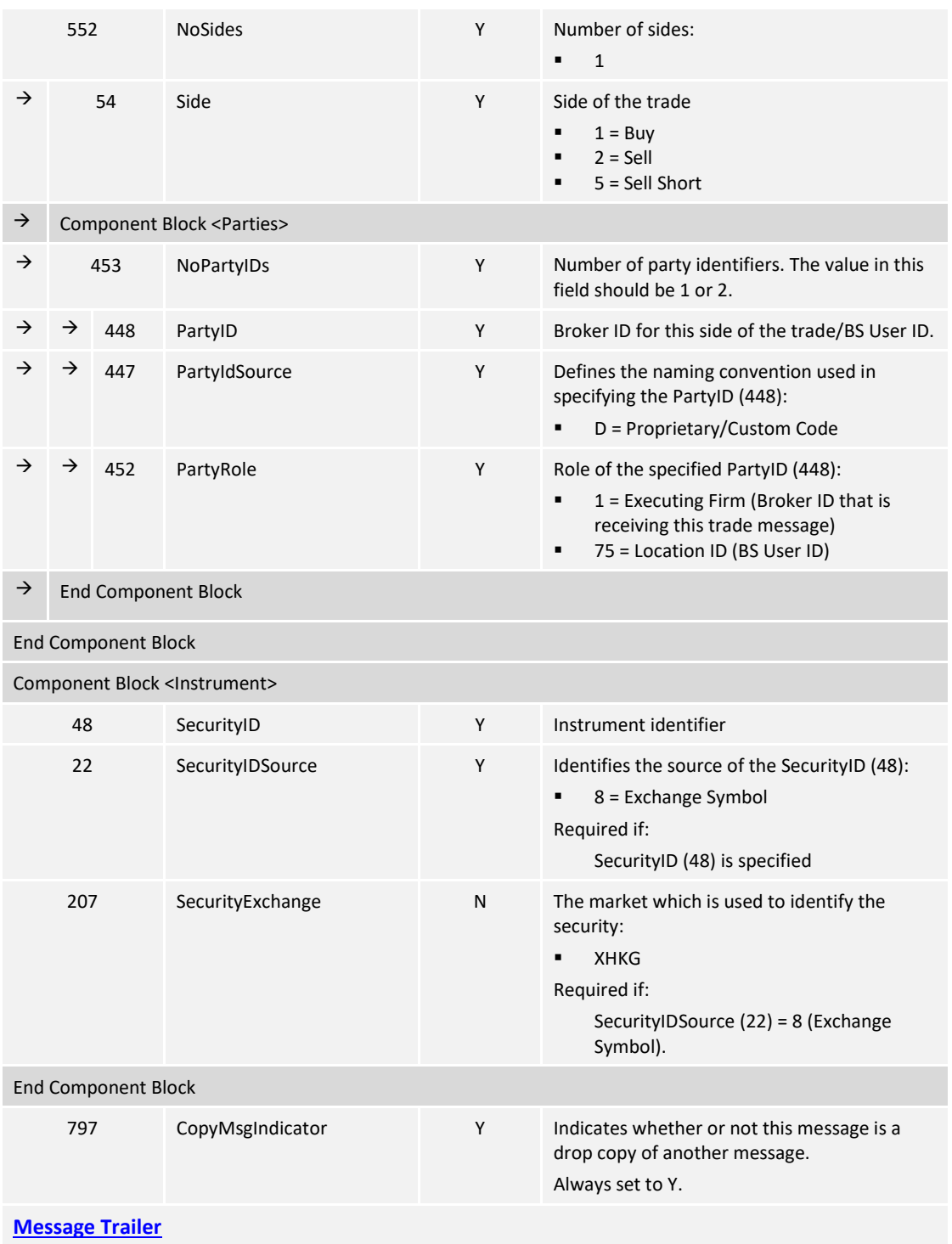

#### <span id="page-52-0"></span>**7.10 Infrastructure**

#### <span id="page-52-1"></span>**7.10.1 Business Message Reject (j)**

This message can be initiated by the OCG-C.

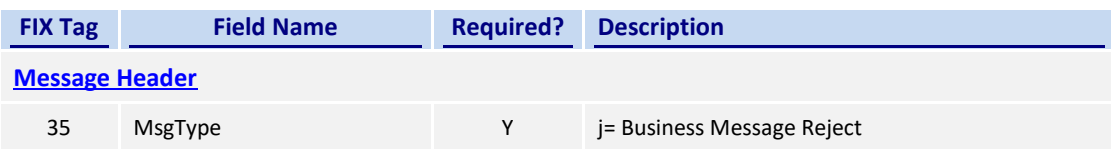

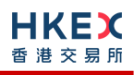

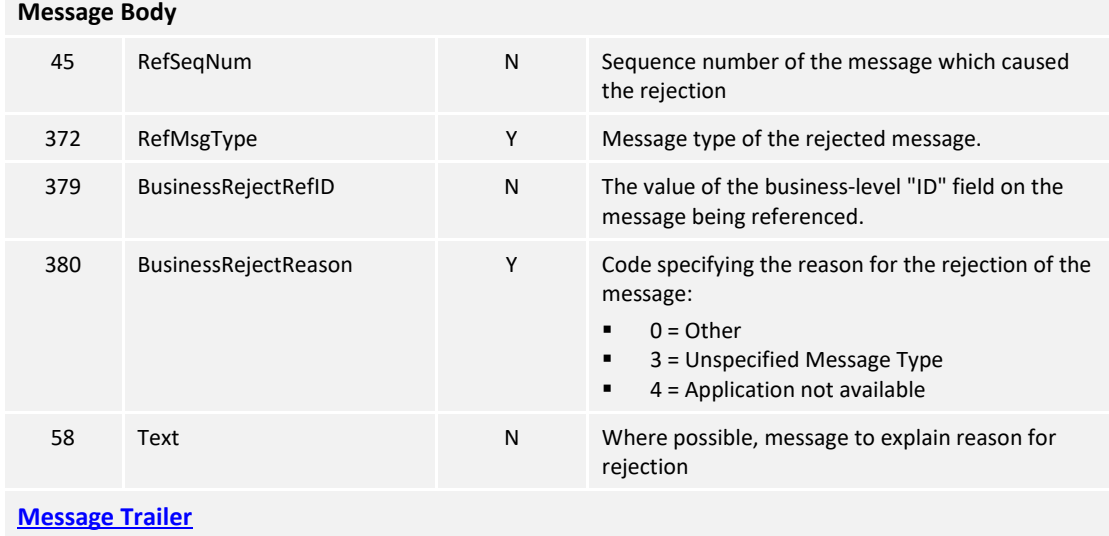

# <span id="page-54-0"></span>**8. Data Dictionary**

# <span id="page-54-1"></span>**8.1 Session Level**

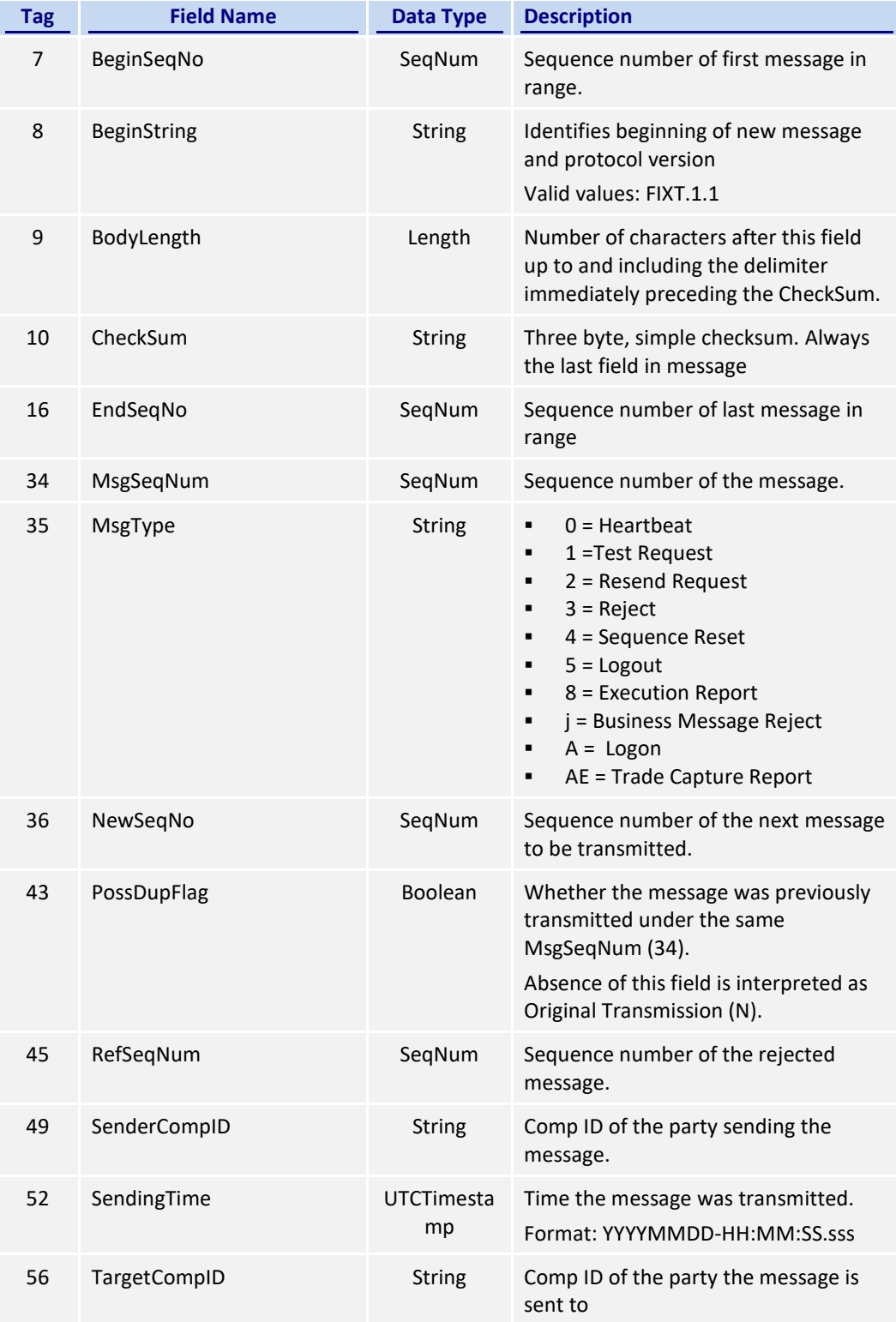

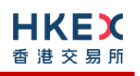

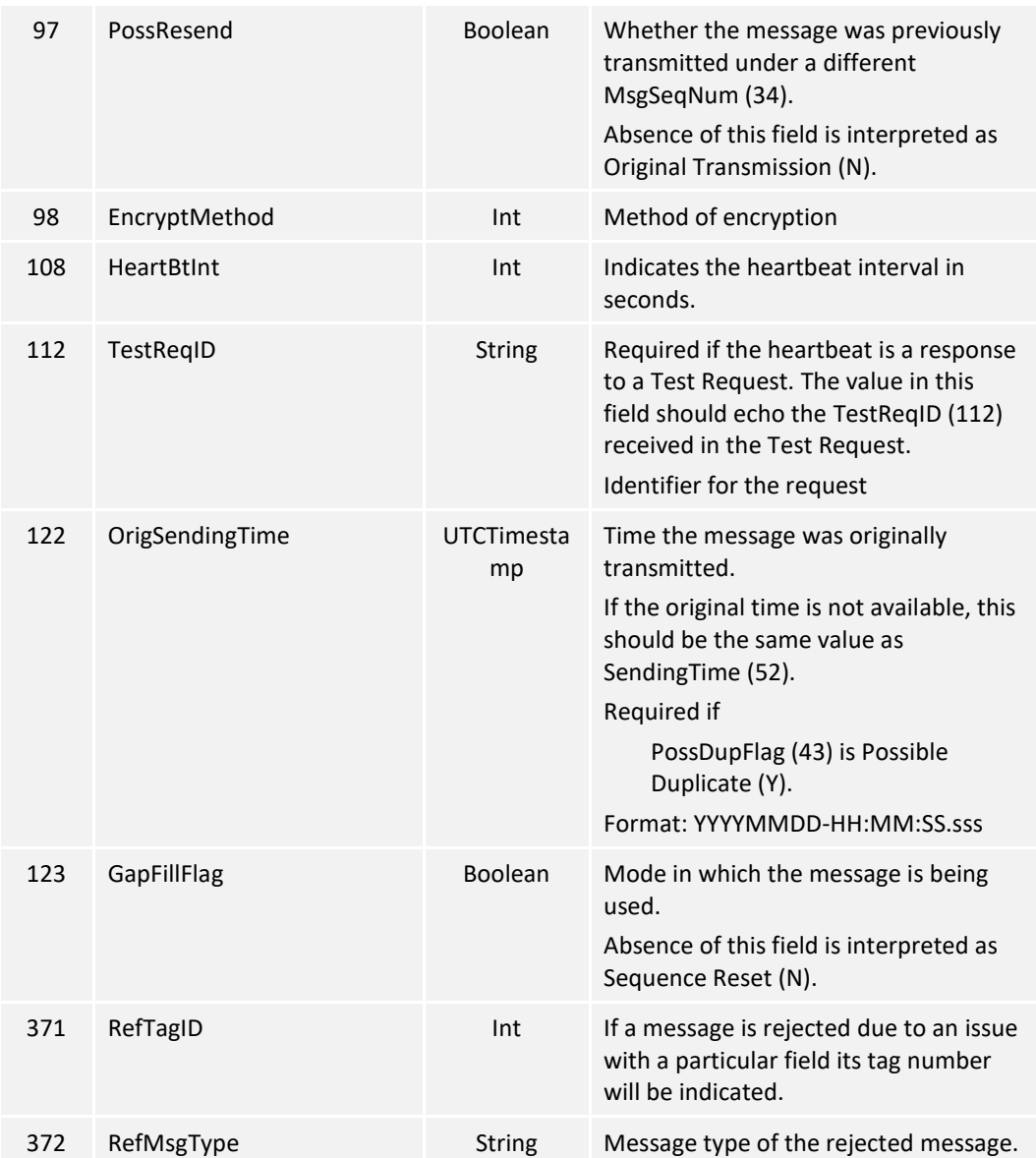

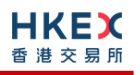

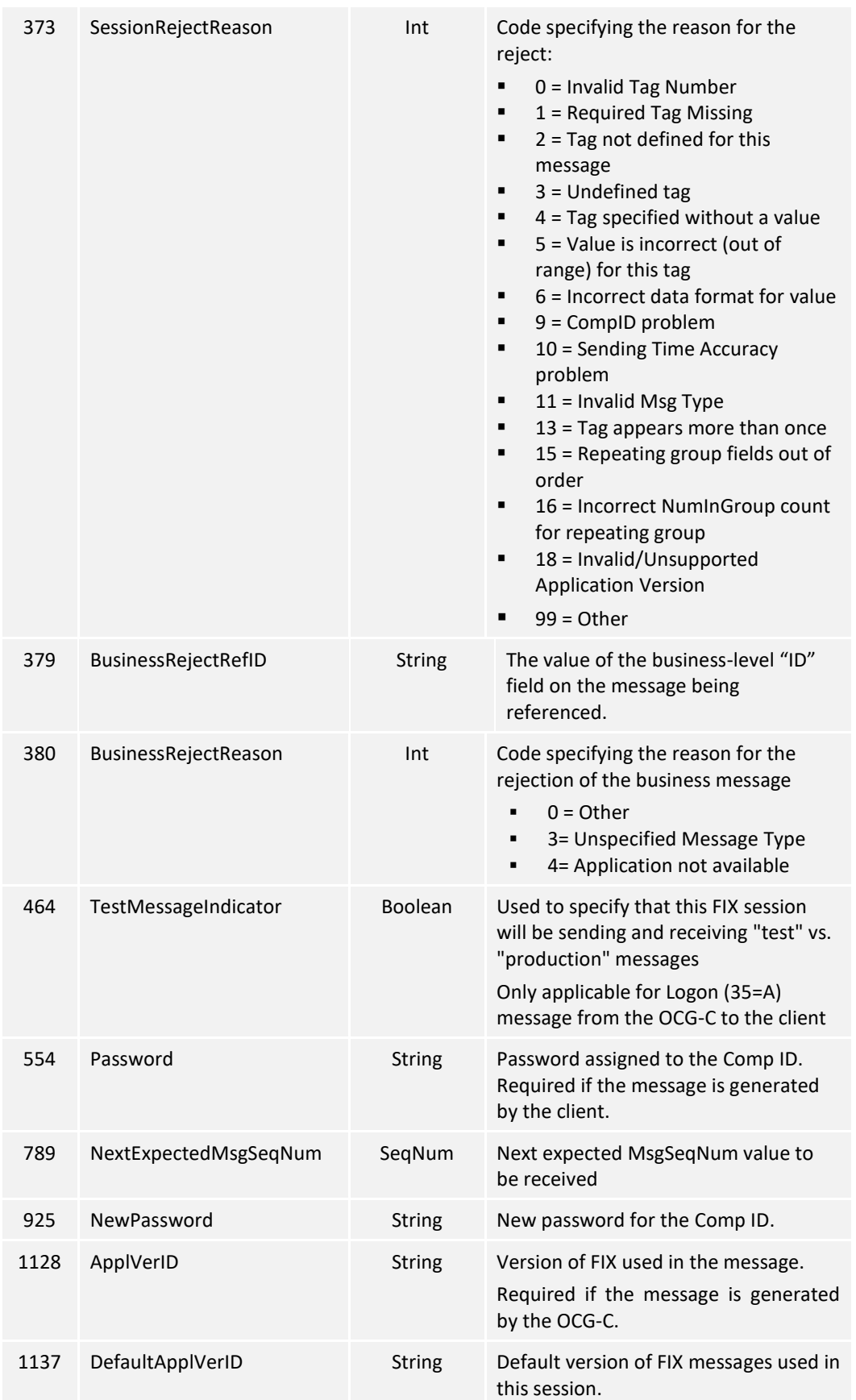

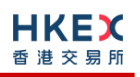

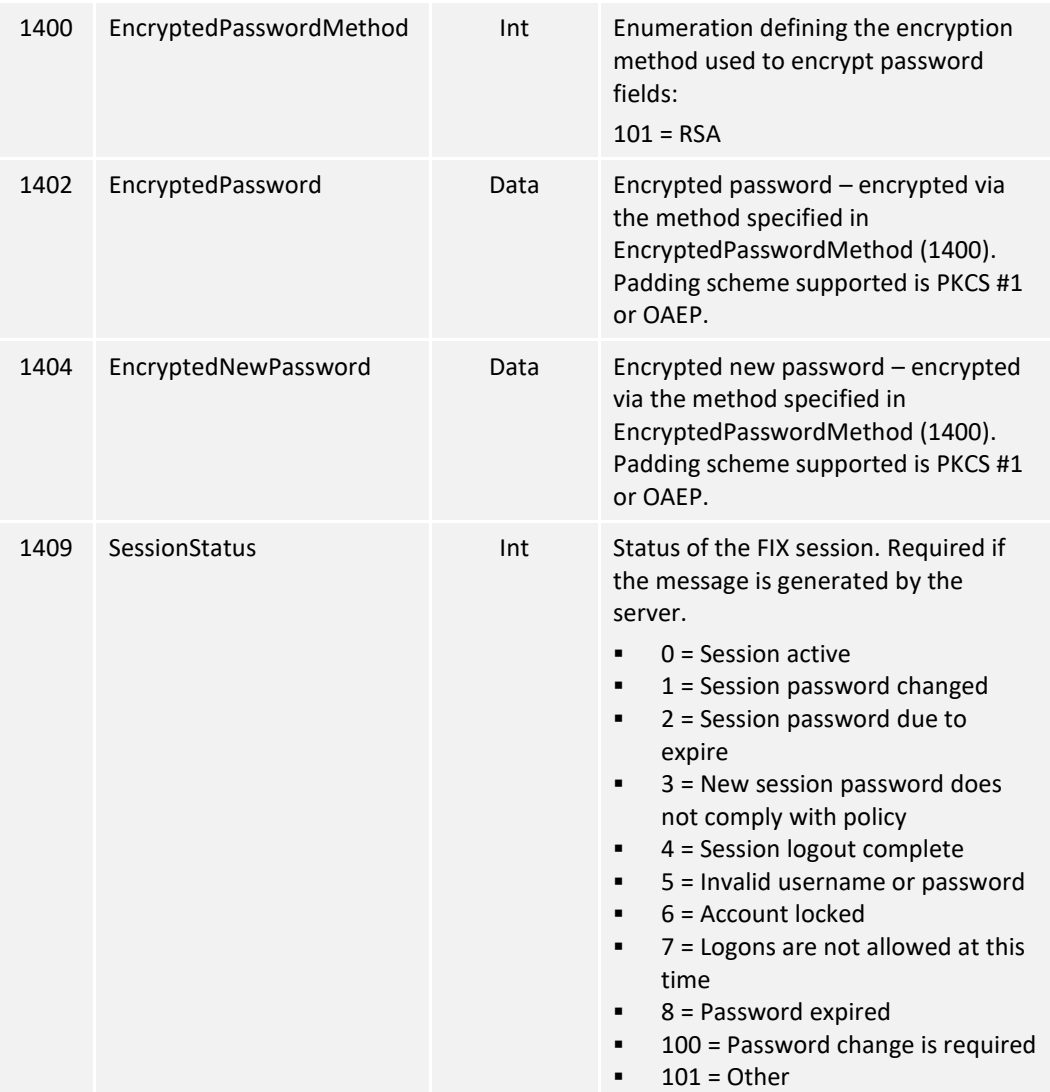

#### <span id="page-57-0"></span>**8.2 Business Level**

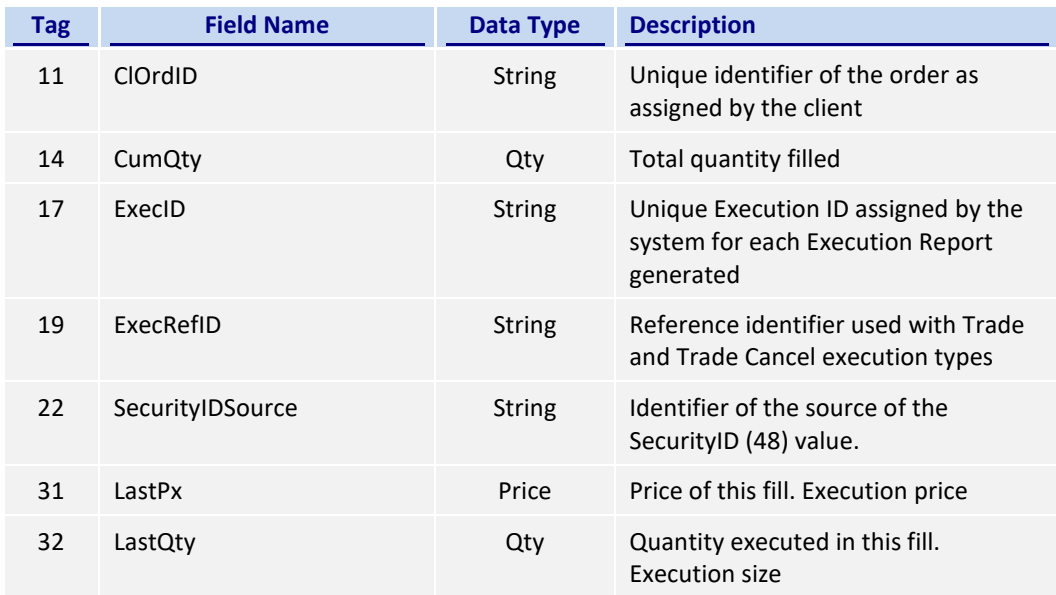

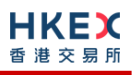

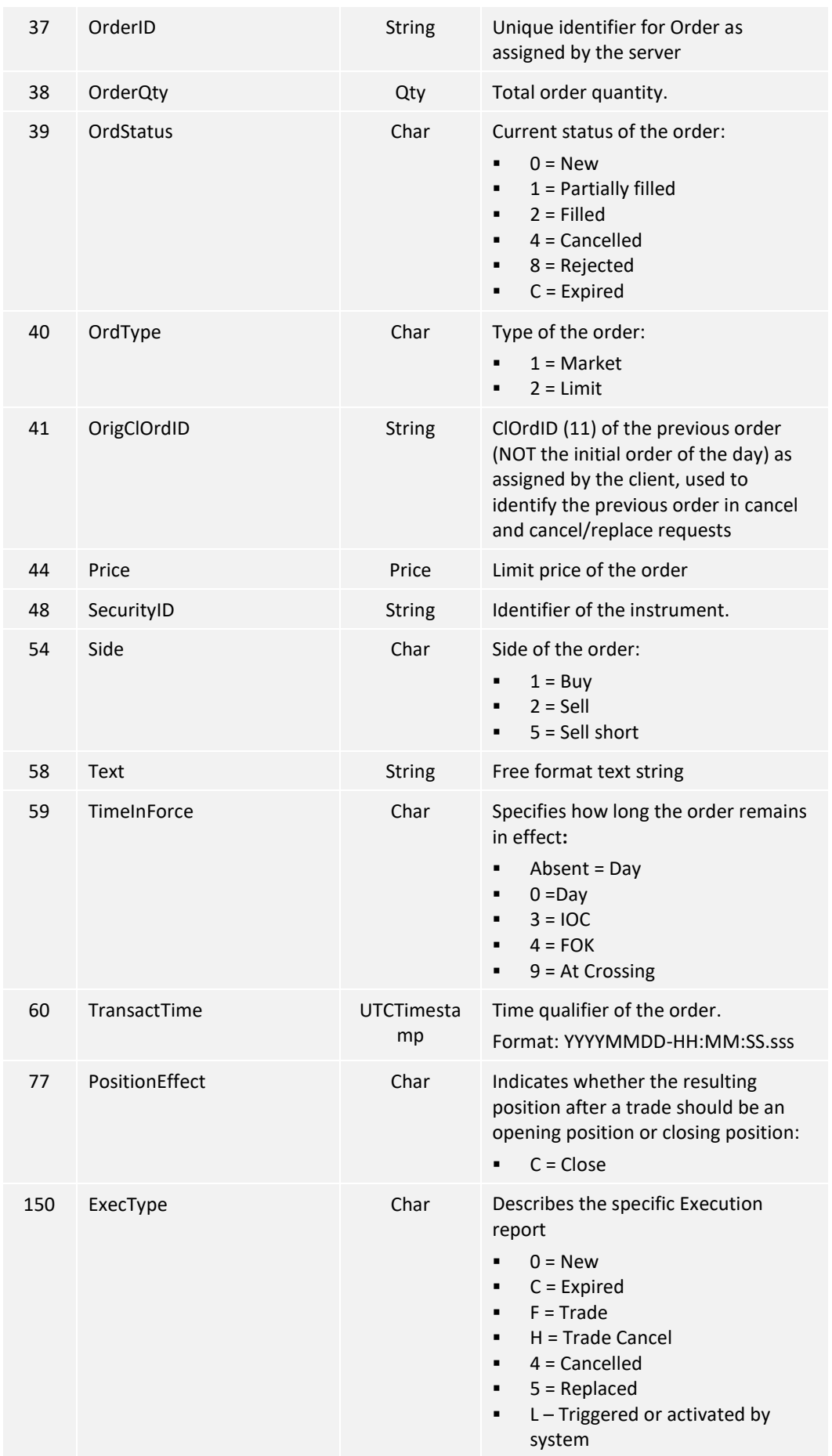

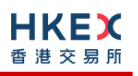

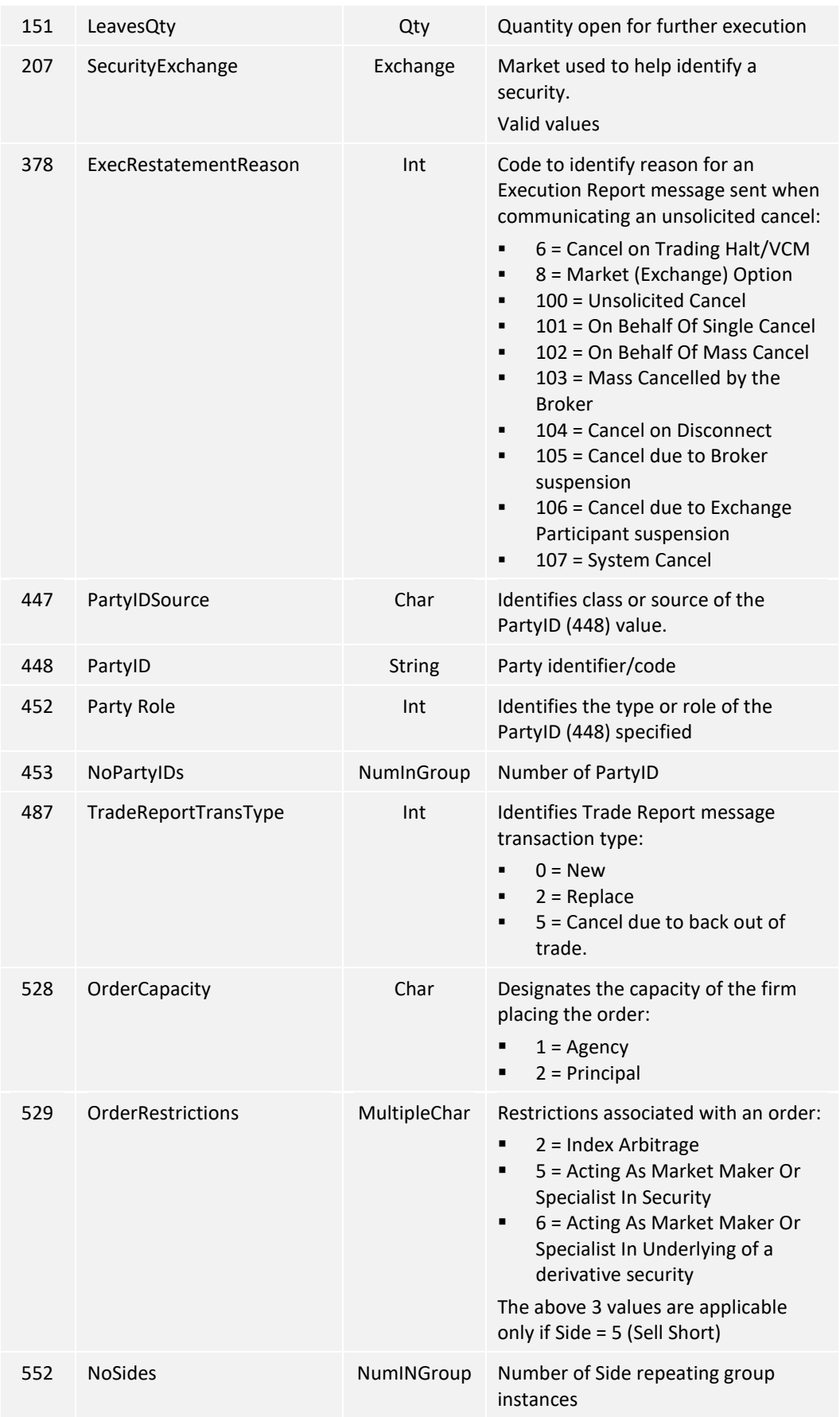

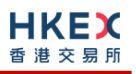

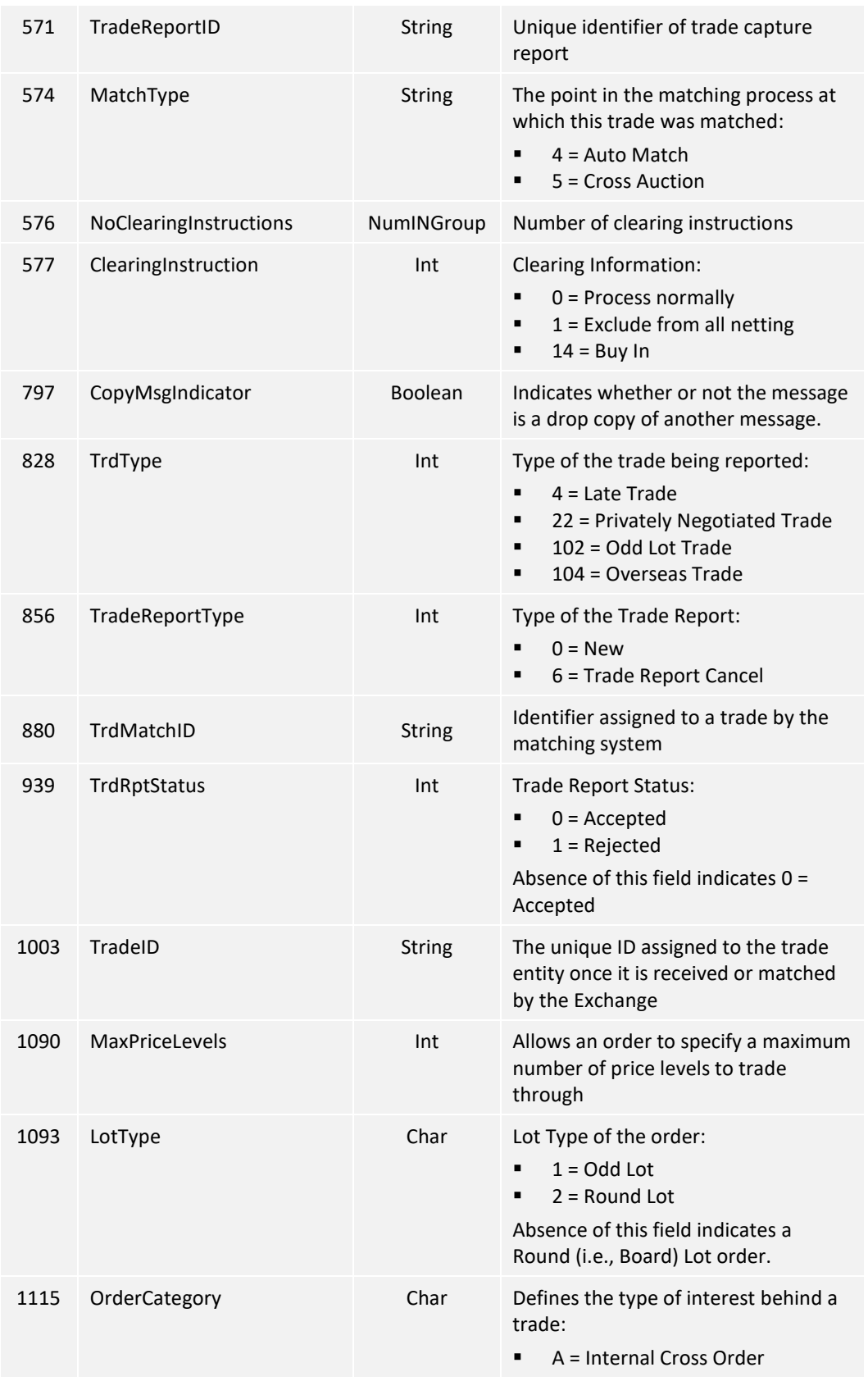

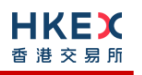

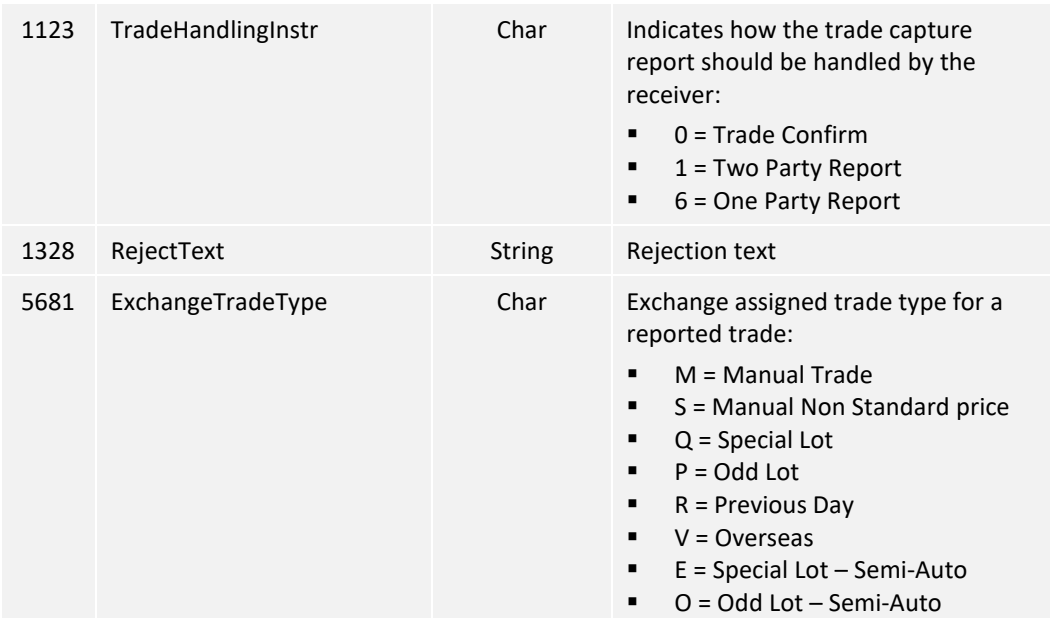

# <span id="page-62-0"></span>**Appendices**

# <span id="page-63-0"></span>**A. Password Policy**

- Length is 8 characters.
- Must comprise of a mix of alphabets (A-Z and a-z) and digits (0-9)
- **Must be changed on first-time logon or first logon after reset from HKEX market** operations.
- New password can't be one of the previous 5 passwords.
- Can't be changed more than once per day.
- **Session will be locked after 3 consecutive invalid passwords**
- **Expires every 90 days.**